$\quad$  Filipe Ieda Fazanaro

# ANÁLISE DE ESTABILIDADE E ESTRUTURAS LAGRANGIANAS COERENTES EM SISTEMAS DINÂMICOS NÃO SUAVES:<br>ASPECTOS TEÓRICOS E PRÁTICOS

Campinas 2012

#### Universidade Estadual de Campinas Faculdade de Engenharia Elétrica e de Computação

Universidad de Alcalá Departamento de Eletrónica

Filipe Ieda Fazanaro

#### ANÁLISE DE ESTABILIDADE E ESTRUTURAS LAGRANGIANAS COERENTES EM SISTEMAS DINÂMICOS NÃO SUAVES: ASPECTOS TEÓRICOS E PRÁTICOS

Tese de doutorado apresentada à Faculdade de Engenharia Elétrica e de Computação como parte dos requisitos exigidos para a obtenção do título de Doutor em Engenharia Elétrica e Doutor pela Universidad de Alcalá. Área de concentração: Automação.

Orientador: Prof. Dr. José Raimundo de Oliveira Coorientador: Prof. Dr. Ignacio Bravo Muñoz

Este exemplar corresponde à versão final da tese defendida pelo aluno, e orientada pelo Prof. Dr. José Raimundo de Oliveira

> Campinas 2012

### $\tt FICHA$ CATALOGRÁFICA ELABORADA PELA BIBLIOTECA DA ÁREA DE ENGENHARIA E ARQUITETURA - BAE - UNICAMP

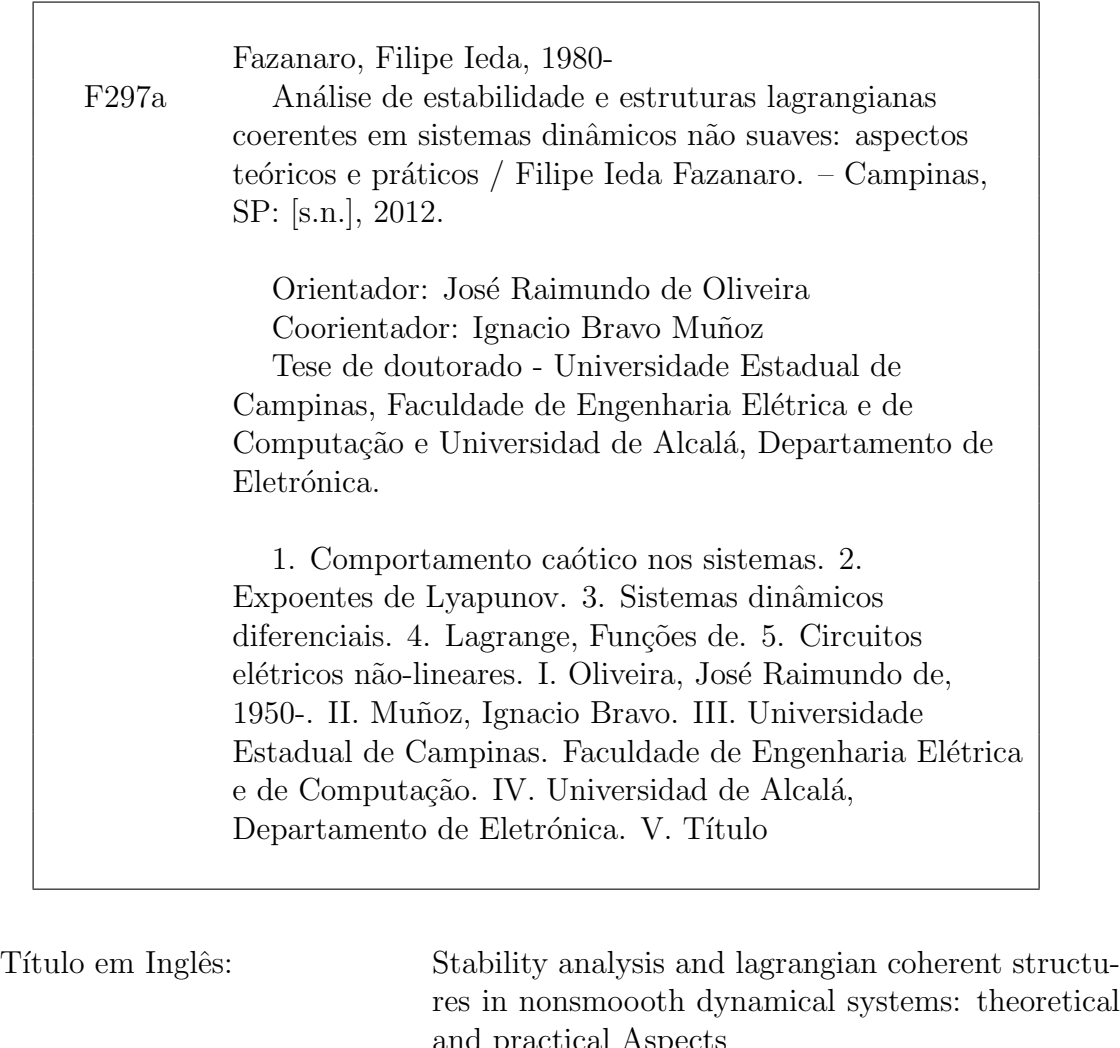

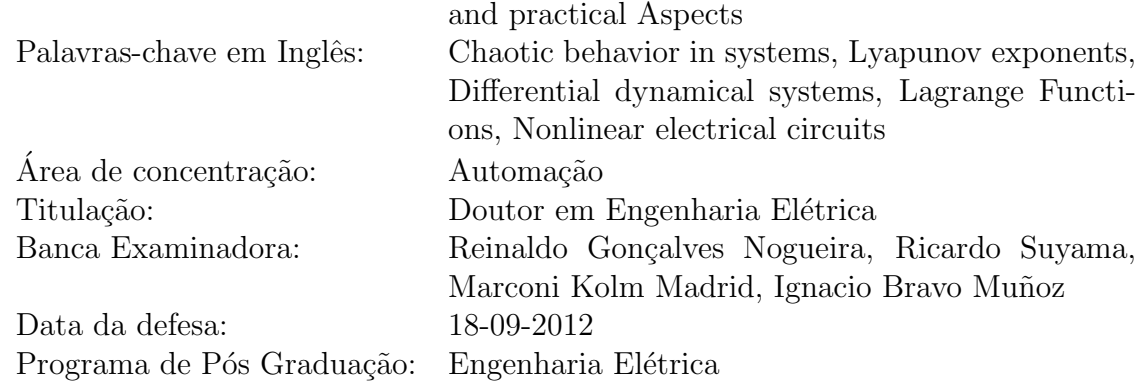

#### COMISSÃO JULGADORA - TESE DE DOUTORADO

Candidato: Filipe leda Fazanaro

Data da Defesa: 18 de setembro de 2012

Título da Tese: "Análise de Estabilidade e Estruturas Lagrangianas Coerentes em Sistemas<br>Dinâmicos não Suaves: Aspectos Teóricos e Práticos"

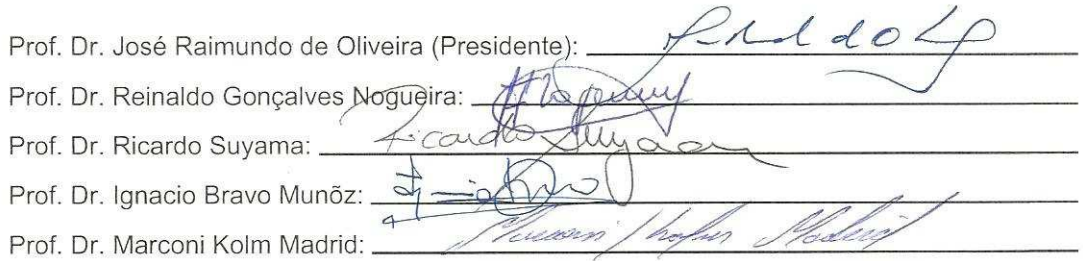

vi

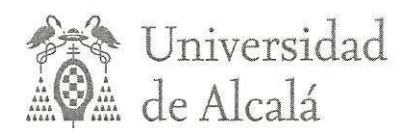

## **TESIS DOCTORAL**

"Análise de Estabilidade e Estruturas Lagrangianas Coerentes em Sistemas Dinâmicos não Suaves: Aspectos Teóricos e Práticos"

"Análisis de la Estabilidad y Estructuras Coherentes de Lagrange en Sistemas Dinámicos no Suaves: Aspectos Teóricos y Prácticos"

Filipe Ieda Fazanaro

#### **TRIBUNAL**

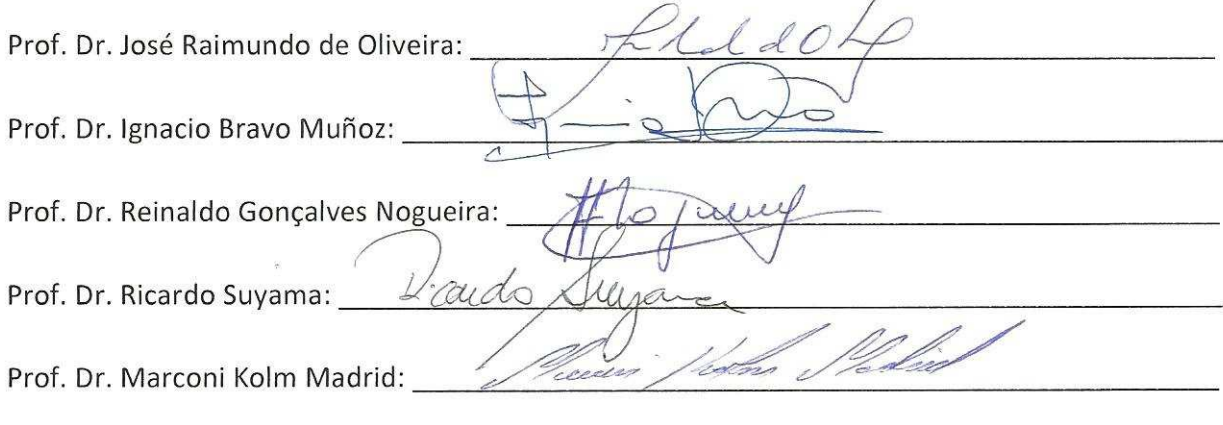

APT CALIFICACIÓN:

Campinas, 18 de Septiembre de 2012.

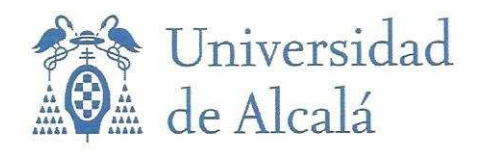

DEPARTAMENTO DE ELECTRONICA Campus Universitario s/n 28805 Alcalá de Henares (Madrid) Teléfonos: 91 885 65 40 Fax: 91 885 65 91

Dr. D. Ignacio Bravo Muñoz, Profesor Titular de la Universidad de Alcalá y

Dr. D. José Raimundo de Oliveira, Profesor Doctor de la Universidad de Campinas

INFORMAN: Que la Tesis Doctoral titulada "Stability Analysis and Lagrangian Coherent Structures in Nonsmoooth Dynamical Systems: Theoretical and Practical Aspects" ("Análise de Estabilidade e Estruturas Lagrangianas Coerentes em Sistemas Dinâmicos não Suaves: Aspectos Teóricos e Práticos") presentada por D. Filipe Ieda Fazanaro, y realizada bajo nuestra dirección, reúne los méritos de calidad y originalidad para optar al Grado de Doctor.

En Alcalá de Henares, a 18 de septiembre de 2012.

Fdo: Ignacio Bravo Muñoz

Fdo: José Raimundo de Oliveira

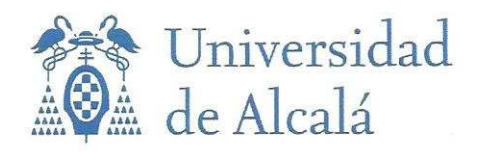

DEPARTAMENTO DE ELECTRONICA Campus Universitario s/n 28805 Alcalá de Henares (Madrid) Teléfonos: 91 885 65 40 Fax: 91 885 65 91

Dr. D. Manuel Mazo Quintas Catedrático de la Universidad de Alcalá y

Dr. D. Carlos A. Castro, Profesor Asociado de la Universidad de Campinas

INFORMAN: Que la Tesis Doctoral titulada "Stability Analysis and Lagrangian Coherent Structures in Nonsmoooth Dynamical Systems: Theoretical and Practical Aspects" ("Análise de Estabilidade e Estruturas Lagrangianas Coerentes em Sistemas Dinâmicos não Suaves: Aspectos Teóricos e Práticos") presentada por D. Filipe Ieda Fazanaro, reúne los méritos de calidad y originalidad para optar al Grado de Doctor.

En Alcalá de Henares, a 18 de septiembre de 2012.

Fdo: Manuel Maze Quintás

Fdo: CarlosA. Castro

PARA MIRELA, MEUS PAIS E FAMI- $\textsc{liares}\xspace,$  E EM MEMÓRIA DAQUELES QUE NOS DEIXARAM.

## Agradecimentos

Aos meus pais Antonio Carlos e Maria Elisa pelo apoio, pelo incentivo e pela paciência.

A Mirela pelo carinho, pelo amor e por todo o tempo em que estamos juntos.

Ao Prof. Jos´e Raimundo pelo constante apoio e pelos incentivos, por ter dado todo o suporte desde o final do meu projeto de mestrado e, principalmente, no início dos trabalhos de doutoramento.

Ao Prof. Madrid por sempre ter acreditado no meu potencial. Se n˜ao fosse pelo seu apoio e pela ajuda do Prof. Jos´e Raimundo, dificilmente eu teria escrito essas notas.

Ao Prof. Castro, nosso coordenador de Pós-Graduação. Todo o seu empenho e suporte foram essenciais e imprescindíveis para que essa tese respeitasse os moldes necessários à dupla titulação a que se propõe.

Al Prof. Ignacio Bravo por todo su apoyo durante el periodo en que me quedé en la UAH y, *tambi´en por su gran ayuda durante el procedimiento desarrollado para la cotutela.*

Ao Prof. Romis pelos importantes questionamentos e sugestões ao longo de todos os trabalhos que temos realizado e por participar nessa nova etapa das minhas pesquisas.

Aos professores Reinaldo, Suyama, M´arcio e Rafael, por terem aceito o convite em participar da avaliação deste trabalho.

Ao amigo Diogo Coutinho Soriano pelo constante apoio, incentivo, paciência e teimosia. Temos ainda muito trabalho a ser feito.

Aos amigos José Augusto Pires, Alexandre Montoya Bueloni e Letícia Maria Usberti por todos os bons momentos que passamos juntos, pelos constantes incentivos e pelo carinho que vocˆes tem por mim.

Aos amigos André Delai, Leandro Guida, Alberto Noboru, Fábio Estevam e Adriane Bellé pela amizade, conversas e ideias.

Aos amigos Roger e Leonardo Novaes do Nascimento, Rubens Korogui, Pateta, Kazuo, Cincoetti, Rafael, Sako e demais integrantes do Clube dos 13 pela amizade, incentivo e pelos momentos ´ımpares de humor.

Aos amigos Daniel Cruz Cavalieri e Cassius Zanetti Resende pelo ótimo período em que compartilhamos durante nossa estadia em Alcalá de Henares.

*Al los chicos "habitantes" del Fondo 21, David Salido Monz´u y Jorge Garc´ıa Casta˜no por su atenci´on y ayuda cuando me qued´e en la UAH.*

*Al Pedro y C´armen por su cuidado, cuando estube viviendo en su casa por todo el tiempo que me qued´e en Espa˜na.*

*Al Prof. Dr. Maunel Oca˜na Miguel por su atenci´on en las clases del robotica m´ovil.*

*Al los directores del proyecto* EINTA*, Prof. Dr. Teodiano Freire Bastos Filho y Prof. Dr. Juan Carlos Garc´ıa Garc´ıa.*

Aos amigos Rafael Ferrari, Marcos Covre e os demais integrantes do DSPCom, nessa nova etapa que se inicia.

Ao Prof. Gilmar Barreto e aos demais responsáveis da Biblioteca da Área de Engenharia por trabalharem pela manutenção do acervo bibliográfico. Agradecimento especial à Juliana Ravaschio por me ajudar na aquisição de diversos artigos primordiais ao desenvolvimento de muitos dos trabalhos que realizei.

A todos os funcionários da FEEC/UNICAMP.

A` CAPES pelo suporte financeiro.

*Al proyecto* EINTA *- Entornos Inteligentes en las Tecnolog´ıas de la Asistencia (PHB2006- 0077-PC) por su apoyo financiero en Espa˜na.*

Ao excepcional trabalho desenvolvido pelo Metallica, pelo Tool, pelo Incubus, pelo Rush e pelo Joe Satriani.

In the end, there will be only chaos.

Kratos, the God of War

## Resumo

Essa tese objetiva caracterizar sistemas dinˆamicos n˜ao lineares n˜ao suaves. Para tal, é proposta uma nova abordagem de estimação do espectro de Lyapunov capaz de contornar as dificuldades intrínsecas aos sistemas estruturados por funções lineares por partes quando da aplicação de metodologias clássicas (baseadas em linearizações locais ou em análises de séries temporais). Essa abordagem possibilita a estimação do espectro de Lyapunov e, além disso, auxilia no estudo das características topológicas relacionadas aos processos de mistura que dão origem ao comportamento caótico. Essa linha de estudo é realizada através das Estruturas Lagrangianas Coerentes, as quais s˜ao obtidas pela constru¸c˜ao de um campo de Expoentes de Lyapunov de Tempo Finito, onde é possível identificar cristas (ou separatrizes) que dividem regiões de convergência e de divergência no espaço de estados. Por se tratar de um trabalho basicamente computacional, essa tese contempla os aspectos pr´aticos envolvidos para a realização dos experimentos numéricos através da utilização de alguns conceitos e ferramentas de computação paralela, o que possibilitou a otimização dos algoritmos implementados. Nesse sentido, os experimentos foram realizados de modo a verificar a eficácia da metodologia proposta para a caracterização do circuito de Chua e, ainda, foram obtidas as Estruturas Lagrangianas Coerentes para os modelos dinˆamicos capazes de gerar atratores ca´oticos *multiscroll*.

Palavras chave: Atratores caóticos *multiscroll*, Circuito de Chua, Comportamento caótico, Estruturas Lagrangianas Coerentes, Expoentes de Lyapunov, Sistemas lineares por partes, Sistemas dinˆamicos n˜ao suaves.

## Abstract

This thesis aims to characterize non-smooth nonlinear dynamical systems. To accomplish this purpose, we propose a new approach for estimating the Lyapunov spectrum which is capable to overcome the intrinsic difficulties of classical methods (based on local linearization or time series analysis) when dealing with systems based on piecewise linear functions. This approach, called Cloned Dynamics, allows the estimation of the Lyapunov spectrum and also improves the study of the topological features related to the mixing processes that give rise to the chaotic behavior. This study is performed using the Lagrangian Coherent Structures which are obtained by the construction of a Finite Time Lyapunov Exponents field where it is possible to identify the ridges (or the separatrices) which divide the convergence and divergence regions of the state space. Due to the fact that this thesis is basically developed under a computer environment, the practical features involved in the numerical experiments employing some parallel computing concepts and tools are discussed, which allowed the optimization of the algorithms implemented. In this sense, experiments were performed to verify the effectiveness of the Cloned Dynamics approach for the characterization of the Chua's circuit, and also to obtain the Lagrangian Coherent Structures related to the dynamical models capable of generating multiscroll chaotic attractors.

Keywords: Chaotic behaviour, Chua's circuit, Lagrangian Coherent Structures, Lyapunov exponents, Multiscroll chaotic attractors, Non-smooth dynamical systems, Piecewise linear systems.

## Resumen

Esta tesis tiene como objetivo la caracterización de sistemas dinámicos no lineales y abruptos. Se propone una nueva metodología para la estimación del espectro de Lyapunov capaz de superar las dificultades relacionadas en los sistemas basados en funciones lineales por partes sobre la aplicación de los métodos clásicos de cálculo (cuando se utiliza linealización local o análisis de series de las series temporales experimentales). Este enfoque, denominado como Din´amica de los Clones, realiza la estimación del espectro de Lyapunov y también mejora el estudio de las características topológicas relacionadas con los procesos de mezcla que dan lugar al comportamiento ca´otico. Este estudio se lleva a cabo utilizando las Estructuras Coherentes de Lagrange que pueden obtenerse a través de la construcción de un campo de Exponentes de Lyapunov de Tiempo Finito donde se puede identificar a las crestas (o las separatrices) que dan la posibilidad de identificar las distintas regiones de convergencia y divergencia del espacio de estados. Debido al hecho que esta tesis se desarrolla fundamentalmente bajo un ordenador, los aspectos prácticos involucrados en los experimentos num´ericos necesarios, emplean algunos conceptos y herramientas de computación en paralelo. Esto último permitió la optimización de los algoritmos implementados. Por lo tanto, los experimentos se realizaron para verificar la eficacia del enfoque de las Dinámicas Clonadas para la caracterización del circuito de Chua, y también para obtener las Estructuras Coherentes de Lagrange que tienen relación con los modelos dinámicos capaces de generar atractores caóticos *multiscroll*.

Palabras claves: Atractores caóticos *multiscroll*, Circuito de Chua, Comportamiento ca´otico, Estructuras Coherentes de Lagrange, Exponentes de Lyapunov, Sistemas lineales por partes, Sistemas dinámicos non suaves.

# Lista de Figuras

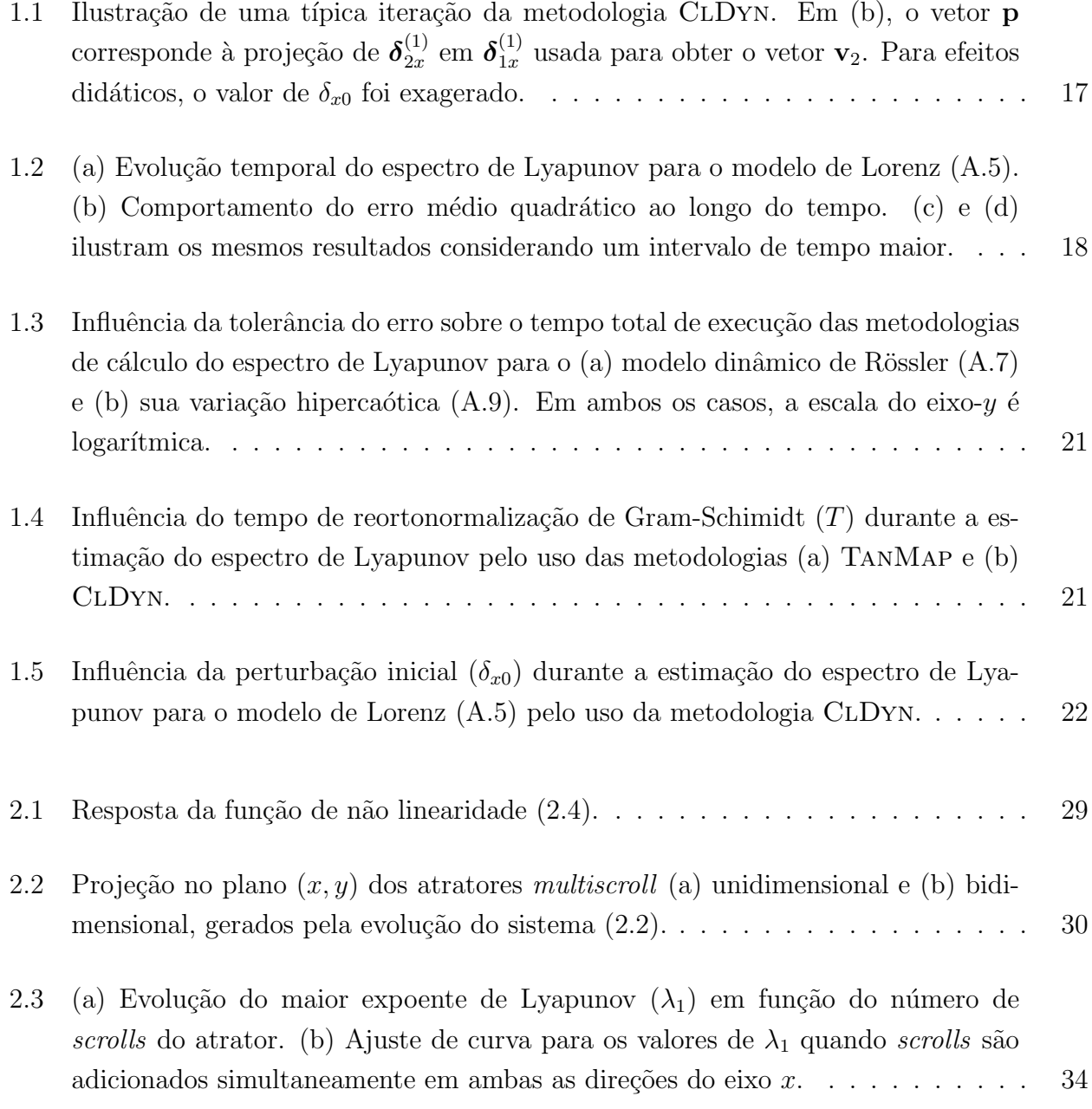

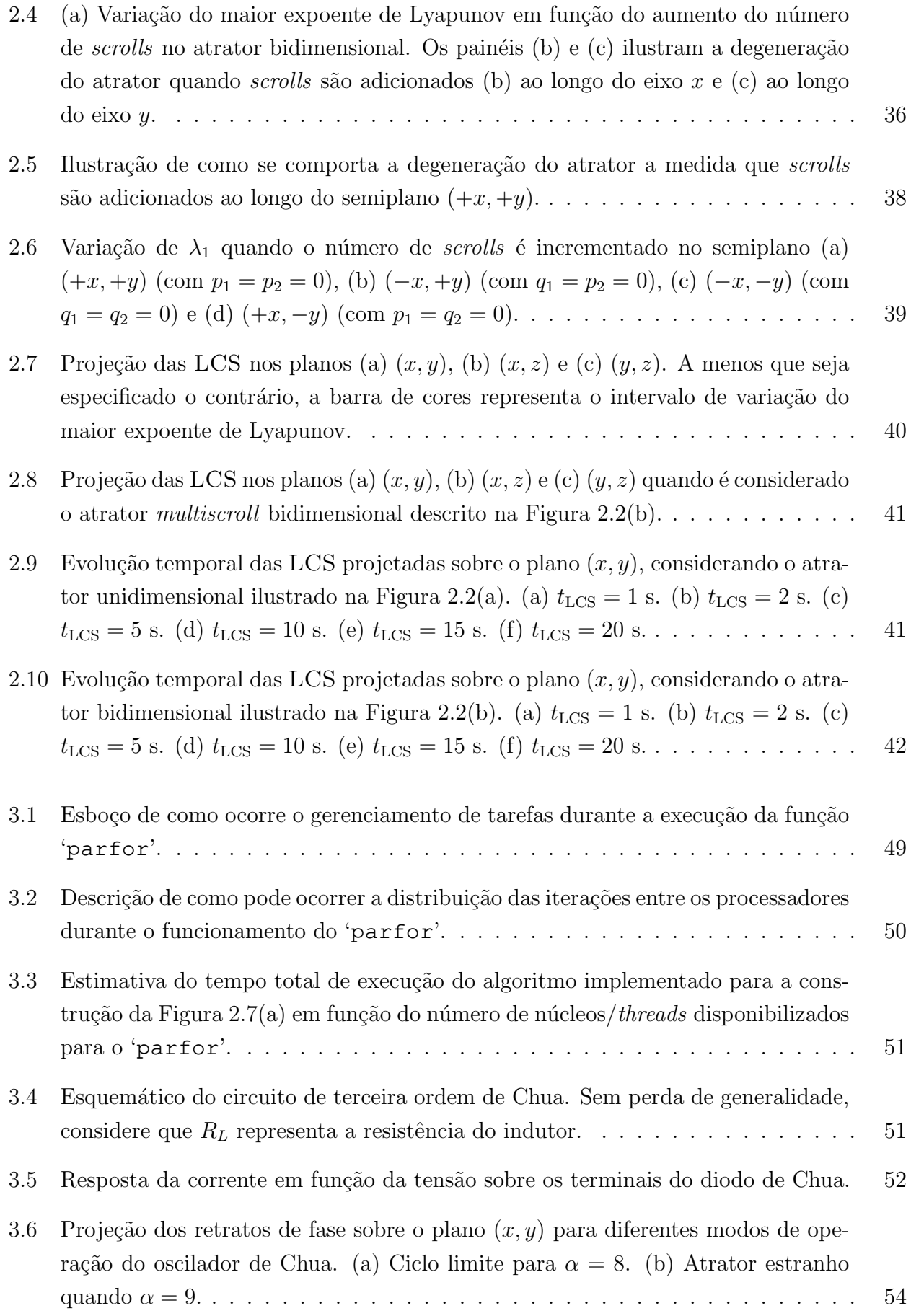

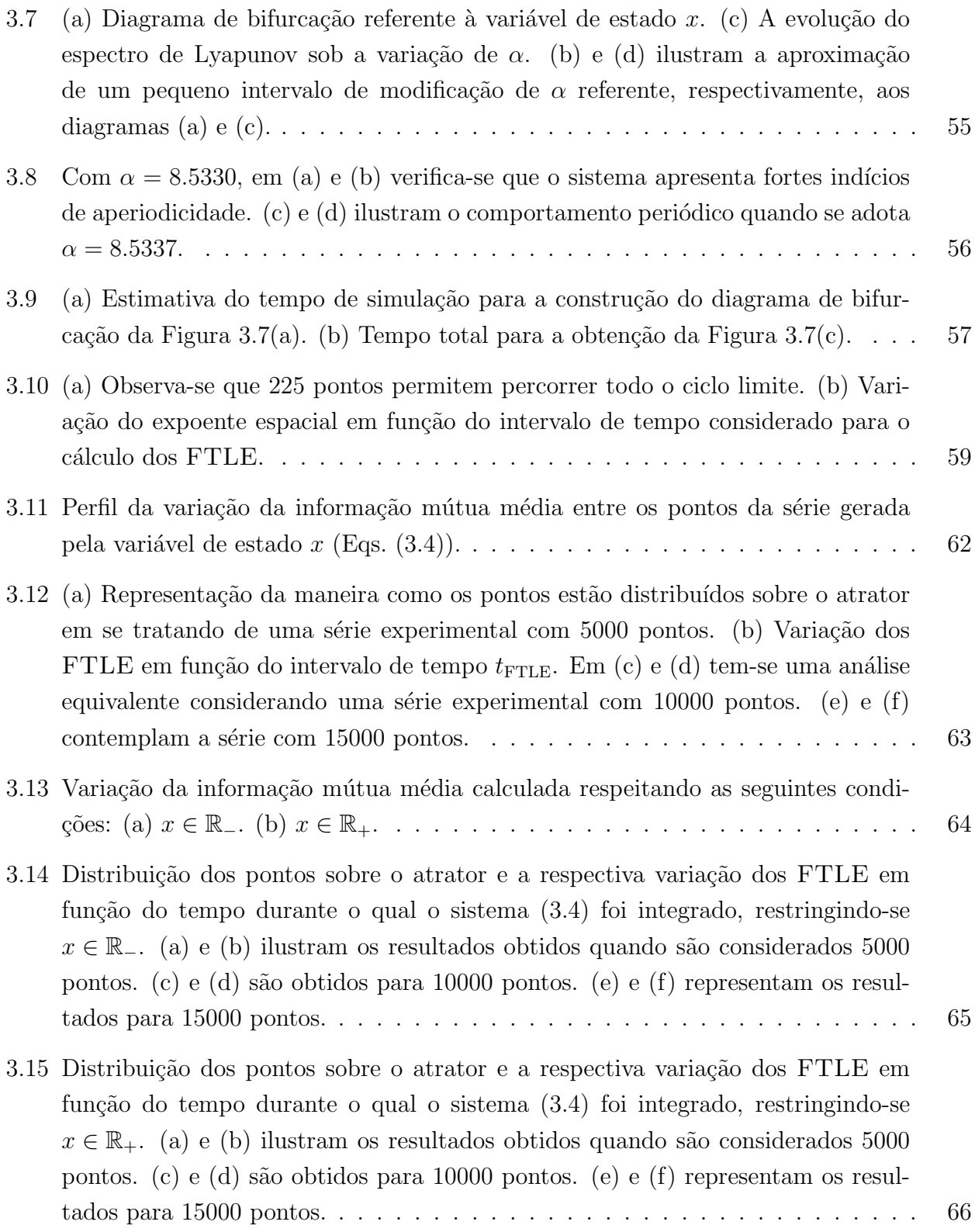

xxviii

# Lista de Tabelas

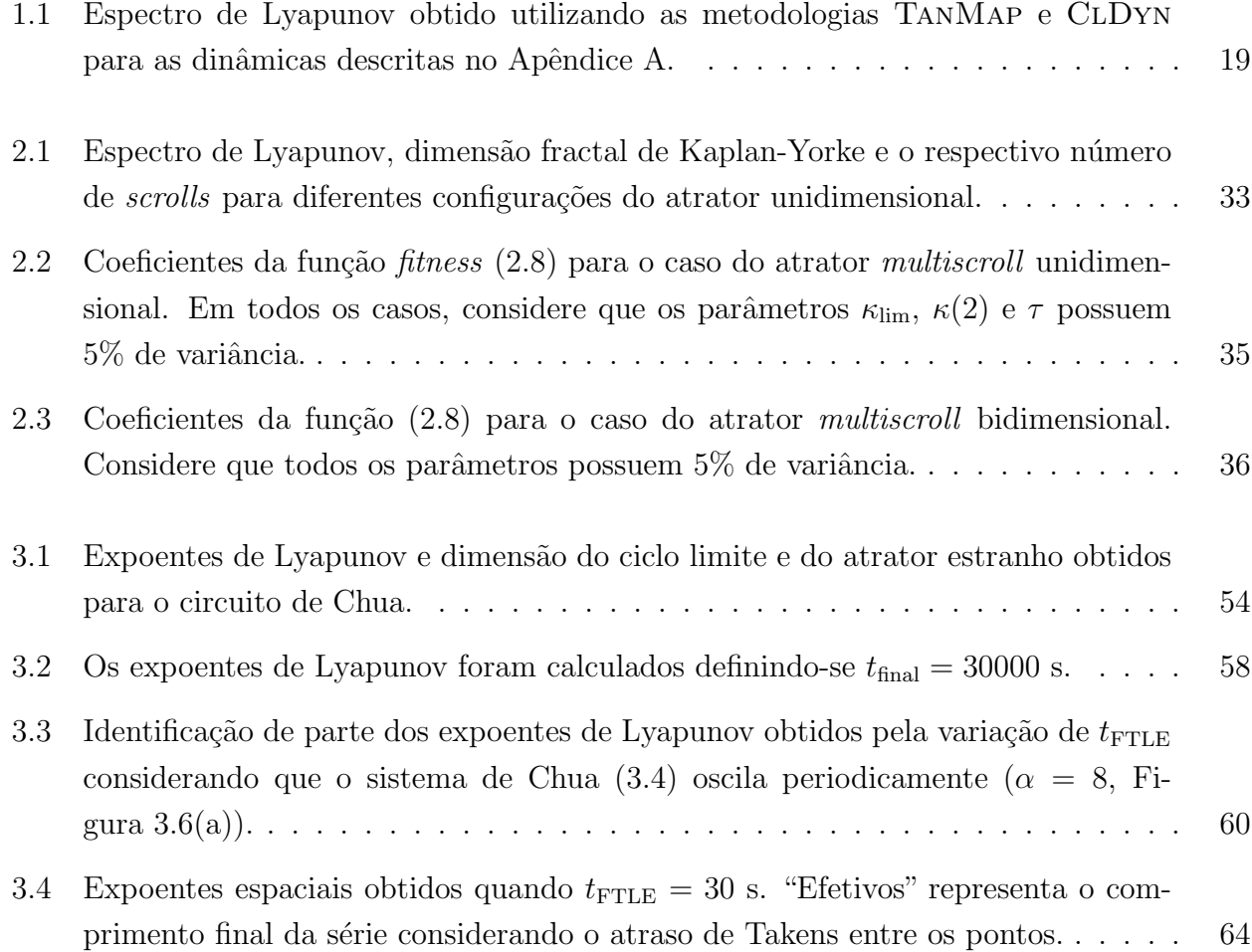

# Lista de Códigos Fonte

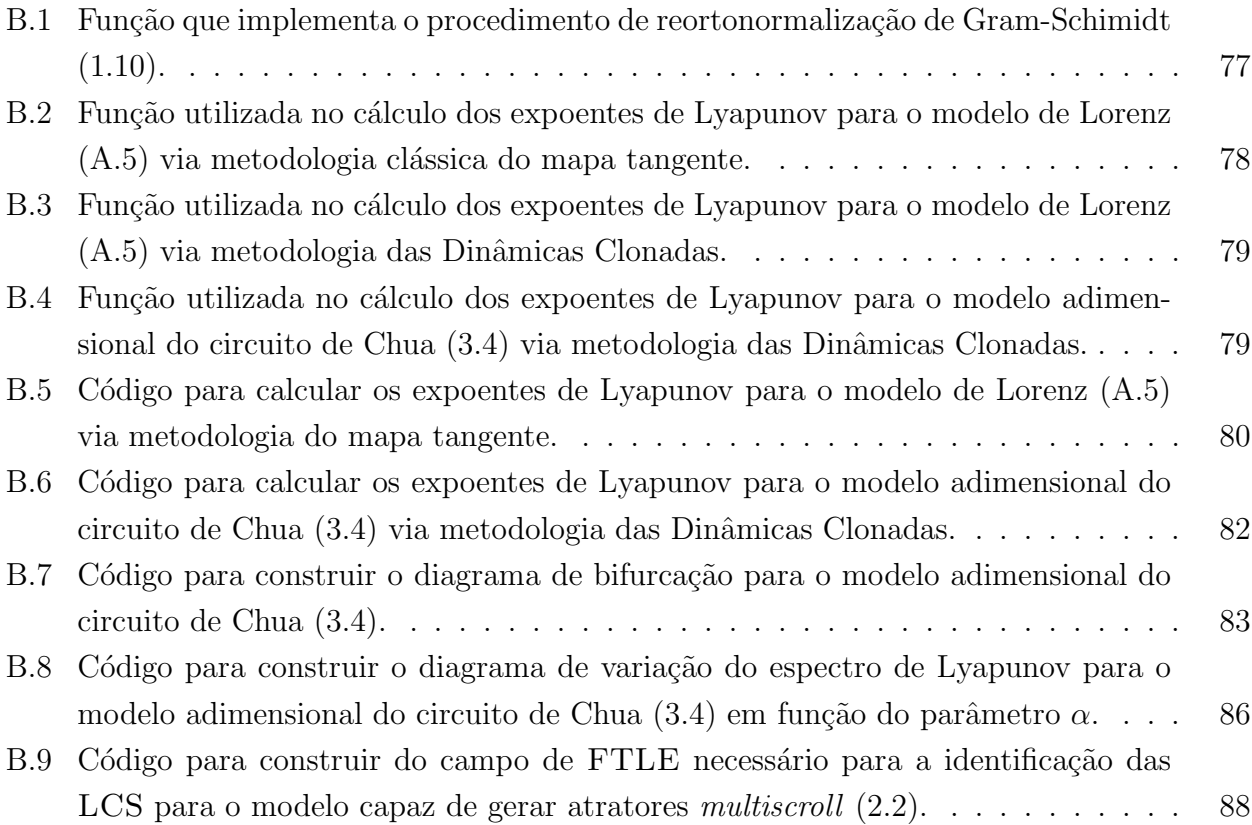

# Lista de Acrônimos e Notação

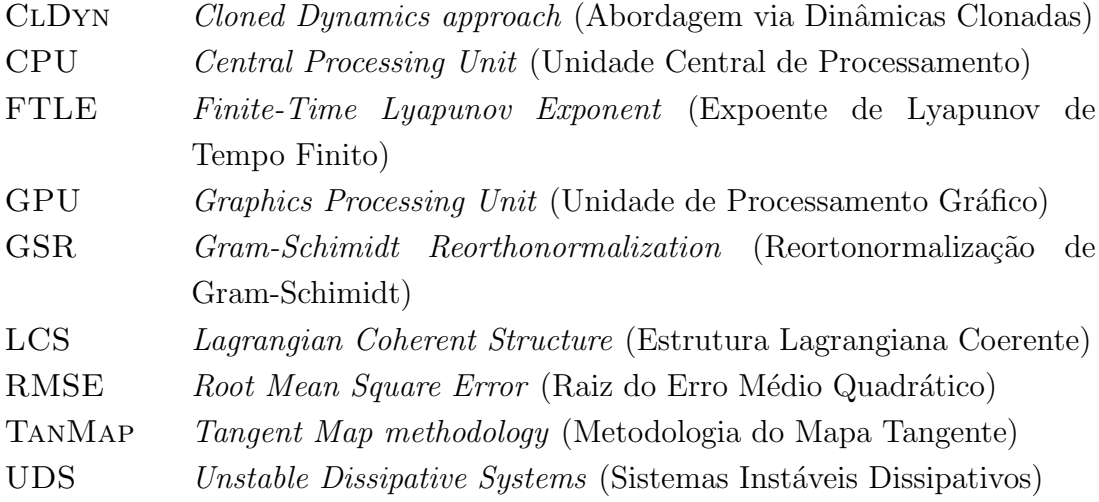

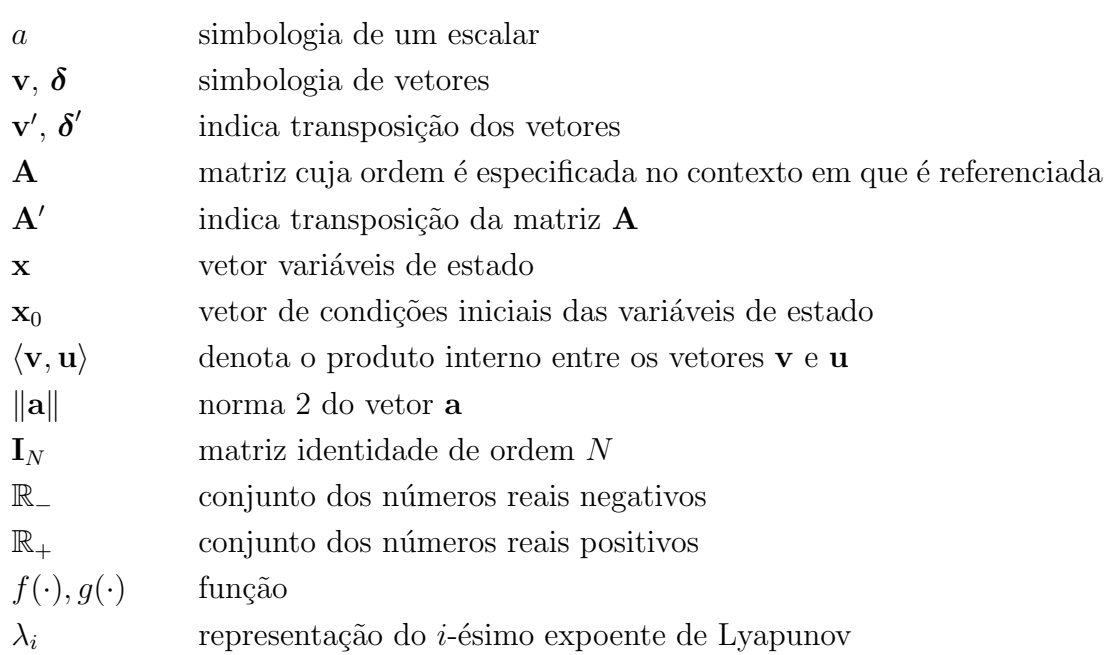

# Sumário

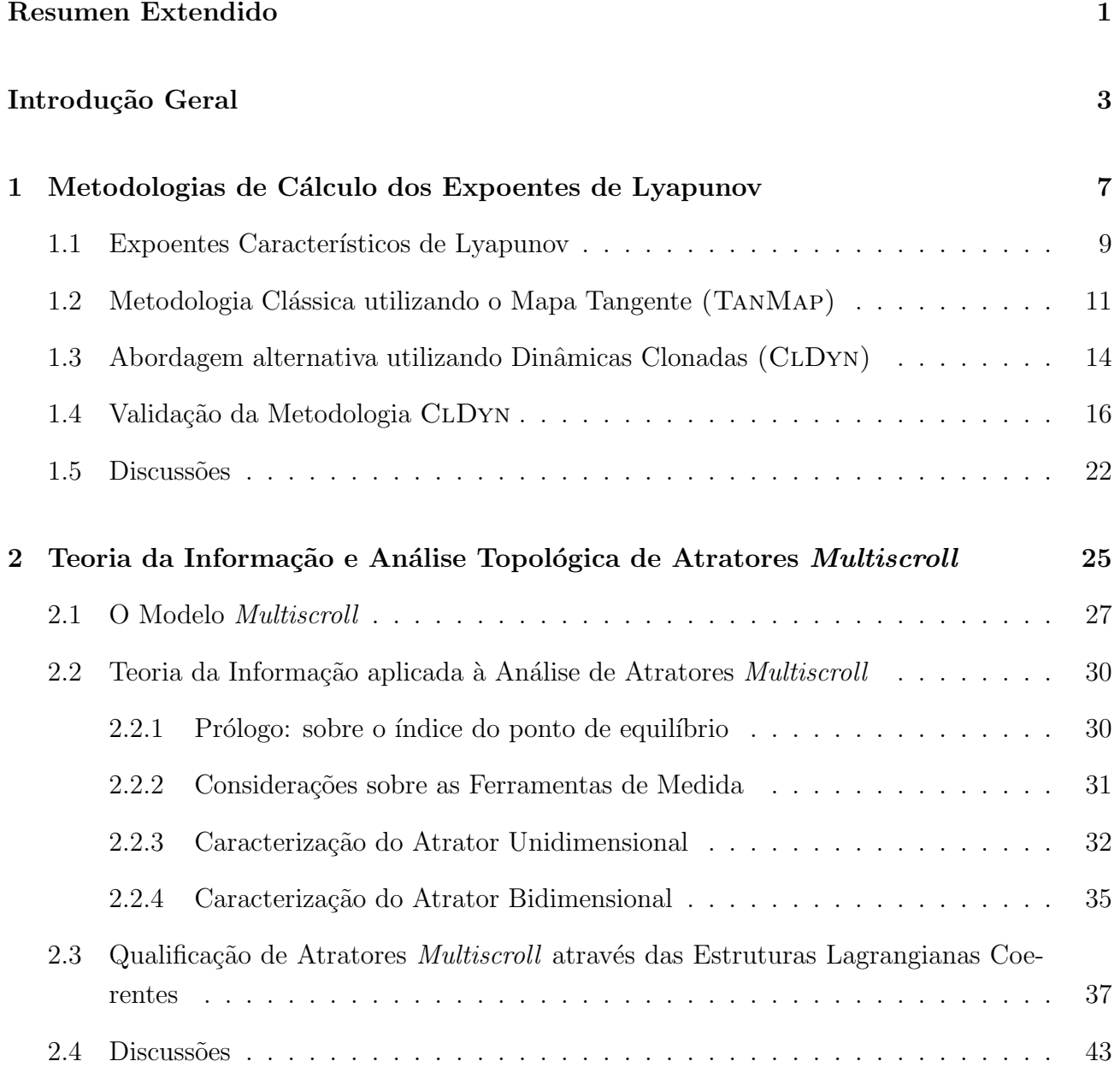

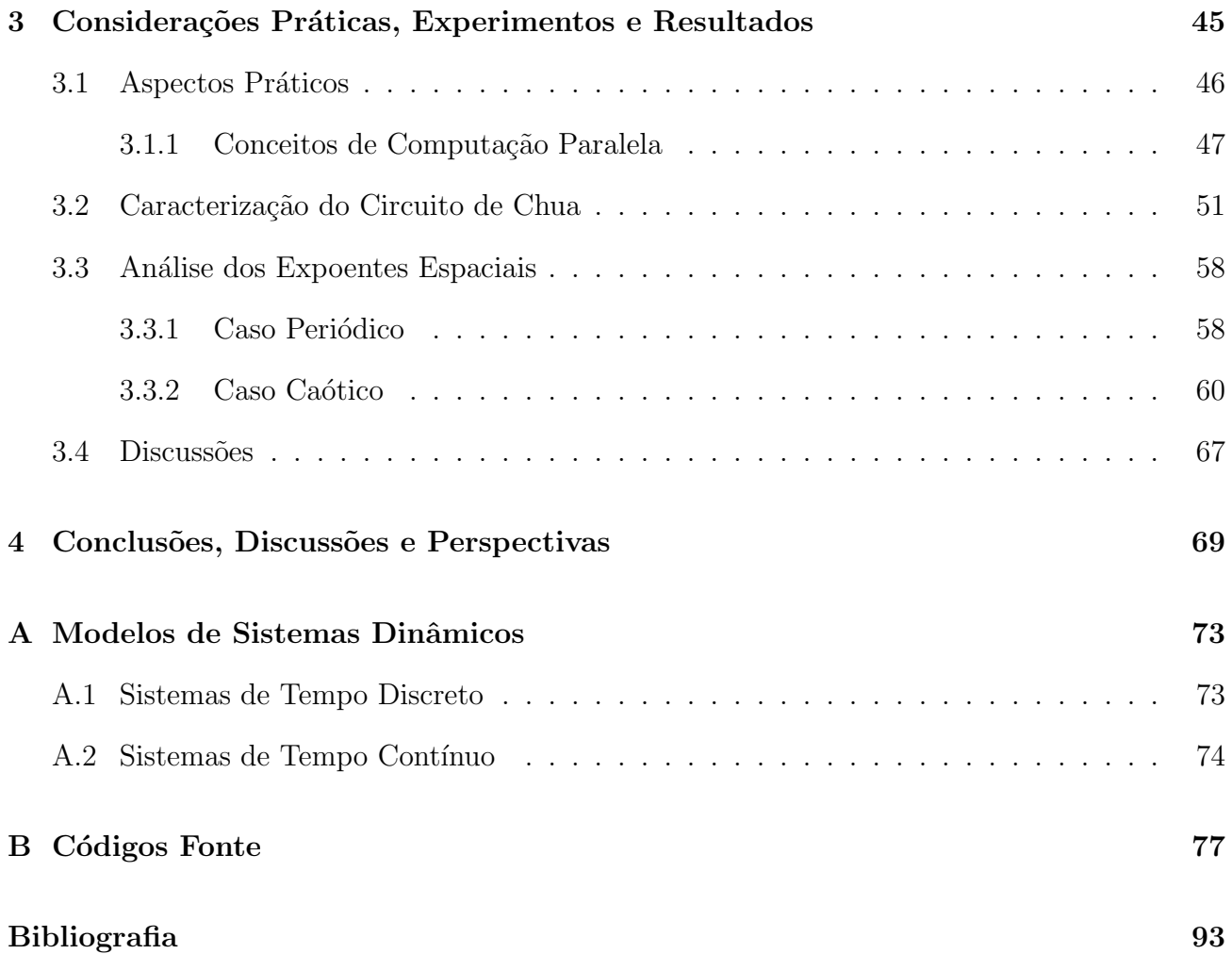
# Resumen Extendido

En general, la descripción de los problemas prácticos de ingeniería emplea conceptos pertenecientes a la teoría de los sistemas lineales y se realiza sólo en-torno a los puntos de operaci´on para los cuales se obtienen los modelos din´amicos. Cuando un enfoque m´as amplio se convierte en una necesidad, es interesante desarrollar y utilizar modelos m´as detallados, es decir, modelos que también tengan en cuenta los aspectos no lineales del proceso a estudiar.

Bajo esta premisa, esta tesis presenta contribuciones al problema de la estimación del espectro de Lyapunov, que es particularmente importante en el proceso de caracterización de atractores y también en el contexto del control y análisis de la estabilidad de los sistemas dinámicos no lineales. El enfoque aquí presentado permite la estimación de los exponentes por las tasas de divergencia (o convergencia) de copias (o "clones") de la dinámica original con condiciones iniciales muy cercanas. La característica principal de esta metodología, denominada Dinámica de los Clones, es que no requiere de las ecuaciones variacionales que rigen la evolución de la din´amica de los sistemas lineales subyacentes. Por lo tanto se convierte en una estrategia atractiva para la estimación del espectro de Lyapunov para sistemas dinámicos con una descripción matemática muy compleja o que tengan elementos no-suaves.

En particular, incluso cuando se consideran los sistemas suaves, hay ventajas relacionadas con el uso del enfoque de las Din´amicas Clonadas. Por ejemplo, como una consecuencia del hecho de que el espectro de Lyapunov puede ser parcialmente estimado, el exponente más grande (que es suficiente para clasificar el comportamiento oscilatorio) para un determinado sistema dinámico N-dimensional se obtiene mediante la integración de sólo  $2N$  ecuaciones diferenciales, mientras que, cuando se considera la metodología clásica basada en la construcción del mapa tangente, deben necesariamente ser integradas  $N(N+1)$  ecuaciones. Además, los experimentos presentados, basados en modelos emblem´aticos (e.g., como el sistema din´amico de Lorenz y los modelos de Rössler), indican que el enfoque de las Dinámicas Clonadas es más eficiente en comparación con la metodología del mapa tangente ya que requiere un menor coste (tiempo) computacional para la obtención del mismo conjunto de exponentes.

Este nuevo enfoque para el cálculo del espectro de Lyapunov se aplicó a la caracterización (con la ayuda de la entropía métrica y la dimensión fractal) del grado de la información y de la estructura topológica asociada con sistemas dinámicos de bajo orden basados en funciones lineales por tramos, especialmente aquellos que son capaces de generar atractores *multiscroll*. En general, los atractores *multiscroll* se puede obtener de las din´amicas no-suaves, lineales por tramos (por ejemplo, variantes del sistema clásico de Chua), en donde se asocia el número de scrolls con el número de diferentes dominios lineales exhibidos por la dinámica. Es particularmente interesante observar que la inserción de nuevos *scrolls* está dada por la adición de nuevas soluciones de la ecuación de estado, que implica en nuevos intervalos lineales y, en consecuencia, en la divisi´on del espacio de fases en las nuevas particiones que se acceda a trav´es de los *scrolls*.

Aunque tales sistemas se componen de un número reducido de variables de estado, todavía se define un escenario desafiante cuando se considera la estimación de las medidas invariantes. Esta es una cuestión de gran relevancia para la caracterización de sus soluciones y, en consecuencia, la manera en que el espacio de fases es explorado por las diversas trayectorias. Para llevar a cabo esta tarea, la metodología de la Dinámica de los Clones también fue empleada para la estimación de los exponentes de Lyapunov de tiempo finito de la dinámica y, también, las Estructuras Coherentes de Lagrange para el campo vectorial. Estas estructuras son particularmente importantes para comprender el estiramiento/plegado del comportamiento subyacente a la estructura *multiscroll* caótica y puede proporcionar una mejor comprensión de la partición del espacio y la exploración cuando nuevos *scrolls* se añadirse progresivamente al atractor.

Finalmente, la tesis aporta contribuciones relacionadas con el modelo que describe la din´amica del oscilador de Chua, que puede ser considerado como un paradigma en el contexto de estudios de sistemas din´amicos, especialmente, aquellas que se basan en funciones lineales por tramos. La importancia de este circuito electrónico se refiere al hecho de que puede ser fácilmente construido a partir de componentes electrónicos básicos y, sin embargo, permite la observaci´on de un escenario rico de diferentes comportamientos oscilatorios. Este circuito se ha aplicado en diferentes áreas de investigación tales como control, sistemas de comunicación, estudio de sincronización y también para propósitos educativos, tales como el estudio de la teoría de sistemas no lineales. Sin embargo, a pesar de su importancia, en general, la caracterización de circuito de Chua se ha realizado sobre la aplicación de herramientas de análisis de las series temporales experimentales, o incluso mediante la sustitución de su no linealidad con funciones suaves (e.g., funciones cúbicos), de tal manera que se hace posible hacer uso de la metodología de lo mapa tangente. En este sentido, se fue demostrando que el enfoque de las Dinámicas Clonadas es potencialmente interesante desde muchos puntos de vista operativos diferentes.

## Introdução Geral

Diversos problemas práticos em ciência e em engenharia podem ser tratados pelo uso de modelos lineares, porém, a descrição das dinâmicas dos sistemas é feita somente nas vizinhanças de pontos de operação particulares para os quais os modelo são obtidos. Em se tratando de sistemas reais, a necessidade de uma abordagem mais ampla levou ao desenvolvimento e ao emprego de modelos dinâmicos detalhistas, os quais levam em consideração as não-linearidades associadas `a complexidade do processo [Aguirre, 1996a; Blazejczyk-Okolewska et al., 1999].

O atual desenvolvimento da teoria de sistemas dinˆamicos n˜ao lineares trata de uma vasta gama de modelos de difícil descrição matemática ou mesmo com elementos não suaves, mas de significativa importância teórica e prática, podendo ser exemplificados por modelos neuronais com entrada descontínua [Soriano, 2011], sistemas eletrônicos baseados em chaveamento [Ogorzalek, 1995, 1997], por sistemas mecânicos sujeitos a restrições de movimento e impactos [Blazejczyk-Okolewska et al., 1999; Nogueira, 2001; Shaw e Rand, 1989] ou mesmo por aplica ções práticas na navegação de robôs móveis [Arena et al., 2008]. Neste contexto, é iminente a possibilidade do surgimento de um comportamento oscilatório de características aperiódicas, tanto em sistemas experimentais físicos quanto em implementações computacionais, fazendo-se necessária a aplicação de ferramentas específicas para sua identificação, tais como planos de fase, seções de Poincaré, diagramas de bifurcação e, especialmente, os expoentes de Lyapunov.

Os expoentes de Lyapunov são particularmente importantes por permitirem a caracterização topológica de conjuntos limites de um sistema dinâmico, e também por possibilitarem a quantificação de sua previsibilidade no espaço de estados [Soriano, 2011]. O espectro de Lyapunov pode ser visto como uma medida necessária ao estudo da estabilidade das soluções atratoras e uma importante via de acesso para outras áreas do conhecimento, tal como a própria teoria da informação [Boffetta et al., 2002; Fiedler-Ferrara e do Prado, 1994; Monteiro, 2006; Parker e Chua, 1989; Wolf et al., 1985], por quantificar a taxa de geração de informação de um sistema dinâmico no processo de amplificação da incerteza do estado inicial provocado pelas aplicações das equações de estado [Boffetta et al., 2002; Soriano, 2011].

Normalmente, durante o procedimento de estimação do espectro de Lyapunov, a não suavidade associada ao sistema dinâmico, mesmo quando as equações de movimento são conhecidas,  $\acute{e}$  contornada pelo emprego de abordagens baseadas em ferramentas de análise de séries temporais [Abarbanel, 1996; Aguirre, 1995, 1996b; Broomhead e King, 1986; Brown, 1993; Brown et al., 1991; Eckmann e Ruelle, 1985; Eckmann et al., 1986; Fiedler-Ferrara e do Prado, 1994; Fraser, 1989; Fraser e Swinney, 1986; Monteiro, 2006; Rosenstein et al., 1993; Sano e Sawada, 1985; Wolf et al., 1985], o que eventualmente pode introduzir incertezas ao estudo de qualificação e de quantificação do comportamento caótico (por exemplo, como a que se refere à estimativa da dimensão de reconstrução do espaço de estados e do tempo de atraso de Takens [Takens, 1981]).

Dentro do contexto da identificação do comportamento caótico, por exemplo, em circuitos eletrônicos, o circuito de Chua é de particular interesse devido à sua simplicidade de implementação e à riqueza dos possíveis modos de operação mediante pequenas variações de seus componentes [Chua e Huynh, 1992; Chua et al., 1993a,b; Chua, 1993; Chua et al., 1986; Matsumoto et al., 1985; Silva, 1993; Torres e Aguirre, 2000. Em geral, as análises subjacentes desenvolvidas tendem a empregar ferramentas ao estudo de séries temporais experimentais [Albuquerque et al., 2007, 2008; Parlitz, 1993; Rubinger et al., 2007], ou mesmo modificar a sua não linearidade de modo que passe a ser representada por funções contínuas [Albuquerque] e Rech, 2009; Zhong, 1994], o que permite o emprego de metodologias clássicas de estimação do espectro de Lyapunov baseadas em linearizações locais do sistema e a obtenção do respectivo mapa tangente [Fazanaro et al., 2010; Nogueira, 2001; Parker e Chua, 1989; Soriano, 2011; Soriano et al., 2012b; Wolf et al., 1985].

### Objetivos

Um dos objetivos deste trabalho consiste em fornecer meios para caracterizar sistemas dinâmicos não lineares, de estrutura não suave, pela proposição de uma abordagem alternativa de estimação do espectro de Lyapunov, o qual é obtido a partir das taxas de divergências (ou de convergências) de condições iniciais infinitesimalmente próximas por meio de cópias perturbadas dos seus modelos dinâmicos. Logo, essa proposta alternativa é capaz de contornar as dificuldades intrínsecas aos sistemas baseados em funções lineares por partes quanto à aplicação de metodologias clássicas onde, eventualmente, se faz necessária uma fragmentação do espaço de estados de modo a obter as equações variacionais para cada um dos intervalos. Essa nova abordagem, denominada de Dinâmicas Clonadas, possibilita inferir como pequenas perturbações levam ao distanciamento de sistemas inicialmente próximos no espaço de estados e, além disso, auxilia nos estudos das características topológicas relacionadas aos processos de mistura que dão origem ao comportamento caótico.

O segundo objetivo decorre da linha de estudo sobre a caracterização topológica dos atratores *multiscroll*, sendo então realizada através das Estruturas Lagrangianas Coerentes. Tais estruturas são obtidas pela construção de um campo de Expoentes de Lyapunov de Tempo Finito onde é possível identificar as cristas ou as separatrizes que dividem regiões de convergência e de divergência no espaço de estados, do sistema dinâmico considerado.

Por se tratar de um trabalho basicamente computacional, s˜ao contemplados os aspectos práticos envolvidos para a realização dos experimentos numéricos com a utilização de conceitos de computação paralela, o que contribuiu de maneira bastante significativa para o melhoramento do desempenho dos algoritmos implementados. Nesse sentido, os experimentos foram realizados de modo a verificar a eficácia da metodologia das Dinâmicas Clonadas para a caracterização do circuito de Chua (um sistema não linear clássico).

#### Estrutura do Trabalho

Sob esse panorama, os capítulos subsequentes estão organizados da maneira como se segue:

- Capítulo 1: apresenta a abordagem alternativa de cálculo dos expoentes de Lyapunov, denominada de Dinˆamicas Clonadas, seguida dos resultados experimentais que comprovam a sua eficiência.
- Capítulo 2: aplicando-se a metodologia das Dinâmicas Clonadas, neste capítulo são analisados e caracterizados os atratores estranhos *multiscroll* pelo emprego de ferramentas da teoria da informação e, além disso, são delineados estudos referentes à sua topologia, pelo emprego das Estruturas Lagrangianas Coerentes.
- Capítulo 3: são apresentados os aspectos práticos envolvidos na caracterização do circuito de Chua e a aplicabilidade de propriedades da ergodicidade para o cálculo dos expoentes de Lyapnuov.
- Capítulo 4: contempla as conclusões e discussões complementares ao trabalho, bem como apresenta algumas perspectivas de trabalhos futuros.
- Apêndice A: apresenta a descrição dos modelos dinâmicos empregados principalmente durante os experimentos de valida¸c˜ao da metodologia das Dinˆamicas Clonadas.
- Apêndice B: contém os principais códigos fonte empregados durante o desenvolvimento deste trabalho.

## 'Capítulo

# Metodologias de Cálculo dos Expoentes de Lyapunov

Em linhas gerais, análises qualitativas e quantitativas de um sistema dinâmico consistem em importantes procedimentos na identificação de seu comportamento real e de como ocorre a evolução temporal dos seus estados. Em especial, os sistemas dinâmicos determinísticos não lineares despertam um interesse distinto por serem capazes de gerar um rico cenário de oscilações, incluindo convergência para soluções estacionárias (representadas pelos pontos fixos), estados oscilatórios isolados (ciclos limites), quase periodicidade (soluções na superfície de toros) e caos (atratores estranhos) [Fiedler-Ferrara e do Prado, 1994; Monteiro, 2006]. Particularmente, o comportamento caótico atrai especial atenção por apresentar características oscilatórias distintas - tais como aperiodicidade -, atratores estranhos com estrutura fractal e extrema sensibilidade às condições iniciais [Monteiro, 2006; Ramasubramanian e Sriram, 2000]. O espectro de potência frequencial, a entropia informacional, as dimensões de correlação e de informação e os expoentes de Lyapunov são algumas das principais ferramentas de análise e características do sistema que podem ser exploradas tanto para a qualificação quanto para a quantificação desse comportamento singular [Abarbanel, 1996; Aguirre, 1996a; Benettin et al., 1976, 1980a,b; Fiedler-Ferrara e do Prado, 1994; Monteiro, 2006; Nogueira, 2001; Parker e Chua, 1989; Wolf et al., 1985].

Nesse contexto, tal como foi discutido por Müller [1995], desde o trabalho fundamental de Oseledec [1968], os expoentes de Lyapunov vêm sendo considerados os qualificadores e os quantificadores mais importantes na caracterização dos sistemas dinâmicos não lineares, permitindo obter informações com respeito à instabilidade local dos seus respectivos atratores, mais especificamente, com relação às suas direções contrativas e expansivas [Fiedler-Ferrara e do Prado, 1994]. *A priori*, os expoentes de Lyapunov podem ser interpretados como uma generalização dos autovalores calculados para os pontos de equilíbrio, sendo empregados tanto na determinação do caos quanto na estabilidade das soluções periódicas e quasi-periódicas [Parker e Chua, 1989].

Em geral, as definições teóricas mais difundidas relacionam os expoentes globais de Lyapunov como sendo a média temporal da taxa exponencial de divergência ou de convergência de orbitas vizinhas de um atrator que tenham partido de condições iniciais infinitesimalmente próximas dentro do espaço de fases. Geometricamente, a divergência (ou a convergência) das órbitas vizinhas (sendo compreendidas como estados bastante semelhantes ou quase idênticos [Parker e Chua, 1989) leva à conclusão de que pequenas diferenças (ou perturbações) iniciais produzem o efeito de que as respectivas trajet´orias rapidamente se comportar˜ao de maneira distinta, dificultando a sua previsibilidade [Aguirre, 1996a; Benettin et al., 1976, 1980a,b; Fiedler-Ferrara e do Prado, 1994; Monteiro, 2006; Nogueira, 2001; Wolf et al., 1985].

Conforme observado por Fazanaro et al. [2010], a análise da evolução temporal de perturbações inicialmente infinitesimais está intrinsecamente relacionada com o conceito de estabilidade no sentido de Lyapunov<sup>1</sup> [Monteiro, 2006], uma vez que determina as características contrativas e expansivas do espaço de estados resultante da aplicação das equações de movimento. De fato, no caso de sistemas dinâmicos de tempo contínuo, a composição do espectro de Lyapunov (i.e., o conjunto de todos os expoentes da dinâmica) fornece um forte embasamento para a determina¸c˜ao da estrutura topol´ogica do atrator (ponto fixo, ciclo limite, toro ou atrator estranho) de maneira livre de ambiguidades [Fiedler-Ferrara e do Prado, 1994; Monteiro, 2006; Parker e Chua, 1989; Wolf et al., 1985].

Quando as equações de estado que descrevem o sistema dinâmico são conhecidas, podem ser consideradas duas vertentes fundamentais de estimação dos expoentes de Lyapunov. A primeira é fundamentada em decomposições matriciais [Geist et al., 1990], mais especificamente, empregando o teorema ergódico da multiplicidade estabelecido por Oseledec [1968] para a extração dos autovalores associados à matriz de Oseledec diante de aplicações recursivas da decomposi¸c˜ao QR [Golub e Van Loan, 1996; Stewart, 1987]. Segundo Lin [1995], dado um sistema dinâmico em uma variedade compacta e suave, a matriz de Oseledec descreve as propriedades assintóticas do respectivo mapa tangente. Essa metodologia contorna a tendência de alinhamento dos vetores obtidos pela linearização local do sistema dinâmico (ou seja, os vetores que definem o mapa tangente) com a direção mais expansiva, o que resultaria em imprecisões numéricas dentro da análise [Soriano, 2011; Soriano et al., 2012b].

O segundo procedimento de estimativa dos expoentes de Lyapunov - introduzido de forma independente por Benettin et al. [1980a] e por Shimada e Nagashima [1979], sendo revisitado por Wolf et al. [1985] - tem por base o estabelecimento de uma trajetória referencial (ou fidu-

<sup>1</sup>A aplicabilidade dos conceitos de estabilidade no sentido de Lyapunov tem se mostrado um importante procedimento durante o desenvolvimento teórico de metodologias de controle em robótica móvel [Ferreira et al., 2008; Sousa Junior e Hemerly, 2003] e fixa (ou de manipuladores) [Cheah et al., 2003; Nicolato, 2007; Spong, 1992; Spong e Vidyasagar, 1989; Spong et al., 2006].

cial) e de um sistema linearizado subjacente à dinâmica, definindo um espaço tangente para cada passo no tempo. Os eixos principais do espaço tangente passam a estar associados às equações variacionais que governam a evolução temporal da versão linearizada das equações de estado [Parker e Chua, 1989]. Sucessivas aplicações do mapa tangente sobre vetores linearmente independentes e ancorados na trajetória fiducial, possibilitam a quantificação das taxas de divergência de condições inicialmente próximas no espaço de estados. Neste caso, após um tempo suficientemente longo de evolução, o colapso do espaço tangencial devido à tendência de alinhamento com a direção de maior expansão pode ser contornado pela aplicação do procedimento de Reortonormalização de Gram-Schimidt (GSR, do inglês *Gram-Schimidt Reorthonormalization*) [Fazanaro et al., 2010, 2012; Nogueira, 2001; Parker e Chua, 1989; Ramasubramanian e Sriram, 2000; Soriano, 2011; Soriano et al., 2012b; Wolf et al., 1985].

Fica evidente que a aplicação dessa metodologia clássica baseada na construção do mapa tangente deve respeitar alguns requisitos, tais como o fato de que as equações de estado sejam suaves e que a matriz Jacobiana do sistema seja bem condicionada. Consequentemente, a sua aplicação no estudo da estabilidade de sistemas dinâmicos não suaves torna-se um procedimento bastante trabalhoso, tendo incentivado o desenvolvimento de metodologias de estimação do espectro de Lyapunov espec´ıficos para contornar algumas dessas dificuldades [Muller, 1995; ¨ Stefanski, 2000]. Essa é uma das principais motivações que nortearam o desenvolvimento da metodologia das Dinâmicas Clonadas, uma contribuição conjunta entre esse trabalho de doutoramento e a tese apresentada por Soriano [2011].

Dentro desse contexto, esse capítulo foi estruturado de modo que os principais conceitos e características dos expoentes de Lyapunov sejam abordados na seção 1.1. Na seção 1.2 tem-se o desenvolvimento do c´alculo dos expoentes a partir da metodologia cl´assica do mapa tangente. O procedimento das Dinâmicas Clonadas é contemplado na seção 1.3 e validado a partir de experimentos numéricos descritos ao longo da seção 1.4. As discussões e conclusões desse capítulo são delineadas na seção 1.5.

### 1.1 Expoentes Característicos de Lyapunov

Dado um sistema dinâmico  $N$ -dimensional descrito por  $(1.1)$ ,

$$
\dot{\mathbf{x}} = \mathbf{F}(\mathbf{x}, t),\tag{1.1}
$$

a extrema sensibilidade em relação às condições iniciais pode ser geometricamente interpretada como sendo a degeneração de uma hiper esfera em um hiper elipsóide devido às deformações

introduzidas pela aplicação das próprias equações diferenciais ordinárias [Monteiro, 2006]. Dessa maneira, supondo que na i-ésima dimensão do sistema (1.1), o raio inicial,  $\delta_i(t_0)$ , da esfera centrada em um ponto  $\mathbf{x}(t_0)$  variará exponencialmente no tempo de modo que a sua relação com o valor correspondente no instante t, dado por  $\delta_i(t)$ , é descrita por (1.2) [Benettin et al., 1980a; Parker e Chua, 1989; Shimada e Nagashima, 1979; Wolf et al., 1985]:

$$
\delta_i(t) = \delta_i(t_0) \exp\left[\lambda_i(t - t_0)\right],\tag{1.2}
$$

onde  $i = 1, 2, 3, ..., N$  e os números  $\lambda_i$  definem os expoentes de Lyapunov [Monteiro, 2006]. De posse da Eq.  $(1.2)$ , é possível verificar que a existência de expoentes positivos define uma instabilidade orbital, ou seja, uma expansão nas direções associadas à deformação da hiper esfera [Fiedler-Ferrara e do Prado, 1994; Monteiro, 2006; Nogueira, 2001].

Considerando que o volume dessa hiper esfera no instante inicial  $t_0$  seja  $V(t_0)$  e que, para um instante  $t > t_0$ , o volume  $V(t)$  seja proporcional ao produto das distâncias  $\delta_i(t)$  que o caracterizam, ou seja [Monteiro, 2006],

$$
V(t) \propto \prod_{i=1}^{N} \delta_i(t),\tag{1.3}
$$

ao substituir  $(1.2)$  em  $(1.3)$ , obter-se- $\acute{a}$ ,

$$
V(t) \propto V(t_0) \exp\left[ (t - t_0) \sum_{i=1}^{N} \lambda_i \right].
$$
 (1.4)

Consequentemente, para que a solução do sistema dinâmico permaneça confinada dentro de um espaço compacto e, sendo o sistema dissipativo, o comportamento contrativo deve se sobrepor ao expansivo [Eckmann e Ruelle, 1985; Fiedler-Ferrara e do Prado, 1994; Monteiro, 2006; Parker e Chua, 1989; Soriano et al., 2012b]. Em outras palavras,

$$
\sum_{i=1}^{N} \lambda_i < 0. \tag{1.5}
$$

Neste contexto, qualquer conjunto limite definido por um sistema autônomo de tempo

contínuo, exceto para pontos de equilíbrio, possui um expoente de Lyapunov nulo e o sinal dos demais expoentes definem as características topológicas do atrator [Fiedler-Ferrara e do Prado, 1994; Monteiro, 2006]. Por exemplo, um sistema dinâmico dissipativo de tempo contínuo contido em  $\mathbb{R}^3$  pode apresentar comportamento caótico quando os sinais do respectivo espectro de Lyapunov,  $(\lambda_1, \lambda_2, \lambda_3)$  com  $|\lambda_3| > |\lambda_1|$ , é definido por  $(+, 0, -)$ . Um toro pode ser observado quando os sinais dos expoentes são  $(0, 0, -)$  e um ciclo limite é produzido a medida que os sinais do espectro são iguais à  $(0, -, -)$ . Finalmente, um ponto fixo é caracterizado por  $(\lambda_1, \lambda_2, \lambda_3) = (-, -, -)$  [Fiedler-Ferrara e do Prado, 1994; Monteiro, 2006; Nogueira, 2001; Parker e Chua, 1989; Soriano, 2011; Soriano et al., 2012b].

 $\hat{E}$  importante ressaltar que sistemas autônomos de tempo contínuo necessitam de pelo menos três variáveis de estados de modo que possam apresentar comportamento caótico. Contudo, esse tipo de restrição não se aplica aos sistemas de tempo discreto à medida que as equações de movimento unidimensionais (e.g., como o mapa logístico) podem apresentar um expoente de Lyapunov positivo e comportamento caótico, desde que a solução do sistema esteja confinada em um espaço compacto [Eckmann e Ruelle, 1985; Monteiro, 2006; Parker e Chua, 1989; Soriano et al., 2012b]. Por exemplo, uma progressão geométrica do tipo  $x_{n+1} = rx_n$ , cuja razão é definida como sendo  $r > 1$ , possui um expoente de Lyapunov positivo, mas não se pode observar comportamento caótico à medida que a solução do sistema não está confinada em uma região compacta do espaço [Soriano, 2011].

## 1.2 Metodologia Clássica utilizando o Mapa Tangente (TanMap)

O método clássico de cálculo dos expoentes de Lyapunov [Benettin et al., 1980a,b; Nogueira, 2001; Parker e Chua, 1989; Soriano, 2011; Soriano et al., 2012b; Wolf et al., 1985] para um sistema N-dimensional descrito por  $(1.1)$ , cuja condição inicial é dada por  $\mathbf{x}_0$ , consiste em avaliar divergências locais relativas aos  $N$  vetores ortogonais inicialmente definidos por:

$$
\{\boldsymbol{\delta}_{1x},\boldsymbol{\delta}_{2x},\ldots,\boldsymbol{\delta}_{Nx}\}=\{\mathbf{e}_1,\mathbf{e}_2,\ldots,\mathbf{e}_N\}=\mathbf{I}_N,\tag{1.6}
$$

onde  $I<sub>N</sub>$  representa a matriz identidade de ordem N, originalmente ancorada na trajetória fiducial (referencial) obtida pela solução do sistema dinâmico. Esses vetores são modificados diante de sucessivas aplicações do mapa tangente associado às equações de movimento que descrevem o sistema dinâmico. Os eixos que definem o mapa tangente são determinados pela respectiva equação variacional [Fazanaro et al., 2010; Nogueira, 2001; Parker e Chua, 1989; Soriano, 2011; Soriano et al., 2012b; Wolf et al., 1985] representada pela seguinte relação:

$$
\dot{\Phi}(\mathbf{x},t) = \mathbf{J}(\mathbf{x},t)\Phi(\mathbf{x},t),\tag{1.7}
$$

onde  $\mathbf{\Phi}(\mathbf{x},t)$  representa a derivada da trajetória desenvolvida pelo sistema (1.1) relativa à condição inicial (veja Parker e Chua [1989, Apêndice B] para maiores detalhes).  $J(x, t)$  representa a matriz Jacobiana<sup>2</sup> de  $\mathbf{F}(\mathbf{x}, t)$  definida por:

$$
J_{ij}(\mathbf{x},t) = \frac{\partial F_i(\mathbf{x},t)}{\partial x_j(t)}.
$$
\n(1.8)

Em seguida, o sistema de equações de estado juntamente com as expressões variacionais são, então, integrados a partir de  $\mathbf{x}_0$ , com  $\mathbf{\Phi}(\mathbf{x}_0) = \mathbf{I}_N$ , por um tempo T para se obter os próximos vetores divergentes transformados pela aplicação do mapa tangente. Em outras palavras, tem-se para o primeiro expoente  $\boldsymbol{\delta}_{1x}^{(1)} = \boldsymbol{\Phi}(\mathbf{x},T)\mathbf{u}_1^{(0)}$  $\mathbf{u}_1^{(0)}$ , sendo  $\mathbf{u}_1^{(0)} = \boldsymbol{\delta}_{1x}^{(0)}$  $\begin{array}{c} (0) \\ 1x \end{array}$  $\boldsymbol{\delta}_{1x}^{\left(0\right)}$  $\begin{bmatrix} 0 \\ 1x \end{bmatrix}$ , onde o índice super escrito representa a iteração atual do cálculo. Repetindo o procedimento de integração e normalização K vezes, pode-se calcular o primeiro expoente de Lyapunov através da Eq.  $(1.9)$ [Fazanaro et al., 2010; Nogueira, 2001; Parker e Chua, 1989; Ramasubramanian e Sriram, 2000; Soriano, 2011; Soriano et al., 2012b; Wolf et al., 1985],

$$
\lambda_1 = \lim_{K \to \infty} \frac{1}{KT} \sum_{k=1}^{K} \ln \left\| \boldsymbol{\delta}_{1x}^{(k)} \right\|.
$$
 (1.9)

Conforme o tempo evolui, o sistema muda continuamente de orientação e, assim, os vetores  $\delta_{1x}, \delta_{2x}, \ldots, \delta_{Nx}$  tendem a se alinhar com a direção mais expansiva da dinâmica. Por essa razão, o método de Reortonormalização de Gram-Schimidt (GSR) deve ser empregado para que a contribuição da direção de maior crescimento seja subtraída das demais direções, fazendo com que o cálculo de  $\lambda_2$  até  $\lambda_N$  seja efetuado corretamente. Logo [Fazanaro et al., 2010, 2012; Nogueira, 2001; Parker e Chua, 1989; Ramasubramanian e Sriram, 2000; Soriano, 2011; Soriano et al., 2012b; Wolf et al., 1985],

<sup>&</sup>lt;sup>2</sup>A título de observação, as matrizes Jacobianas de todos os sistemas dinâmicos utilizados durante o desenvolvimento dos experimentos numéricos aqui realizados estão apresentadas no Apêndice A.

$$
\mathbf{v}_{1}^{(k)} = \boldsymbol{\delta}_{1x}^{(k)}, \n\mathbf{u}_{1}^{(k)} = \frac{\mathbf{v}_{1}^{(k)}}{\|\mathbf{v}_{1}^{(k)}\|}, \n\mathbf{v}_{2}^{(k)} = \boldsymbol{\delta}_{2x}^{(k)} - \langle \boldsymbol{\delta}_{2x}^{(k)}, \mathbf{u}_{1}^{(k)} \rangle \mathbf{u}_{1}^{(k)}, \n\mathbf{u}_{2}^{(k)} = \frac{\mathbf{v}_{2}^{(k)}}{\|\mathbf{v}_{2}^{(k)}\|}, \n\vdots \n\mathbf{v}_{N}^{(k)} = \boldsymbol{\delta}_{Nx}^{(k)} - \langle \boldsymbol{\delta}_{Nx}^{(k)}, \mathbf{u}_{1}^{(k)} \rangle \mathbf{u}_{1}^{(k)} - \ldots - \langle \boldsymbol{\delta}_{Nx}^{(k)}, \mathbf{u}_{N-1}^{(k)} \rangle \mathbf{u}_{N-1}^{(k)}, \n\mathbf{u}_{N}^{(k)} = \frac{\mathbf{v}_{N}^{(k)}}{\|\mathbf{v}_{N}^{(k)}\|},
$$
\n(1.10)

onde  $\langle \mathbf{a}, \mathbf{b} \rangle$  denota o produto interno entre os vetores  $\mathbf{a}$  e  $\mathbf{b}$ . Na K-ésima iteração, a ortonormalização produz $N$ vetores  $\{v_1, v_2, \ldots, v_N\}$  e, para  $K$  suficientemente grande a ponto de capturar o comportamento médio do atrator, tem-se,

$$
\lambda_i = \lim_{K \to \infty} \frac{1}{KT} \sum_{k=1}^{K} \ln \left\| \mathbf{v}_i^{(k)} \right\|,
$$
\n(1.11)

com  $i = 2, \ldots, N$ . A seguir, o mapa tangente dado por  $\Phi(\mathbf{x}, T)$  é novamente igualado à matriz identidade para a correta avaliação do comportamento divergente (ou convergente) do campo vetorial na próxima iteração do algoritmo. Sem perda de generalidade, o algoritmo pode ser aplicado ao estudo de sistemas de tempo discreto, tal como foi originalmente analisado por Wolf et al. [1985], sendo também necessária a aplicação do procedimento de reortonormalização a cada iteração do mapeamento discreto.

## 1.3 Abordagem alternativa utilizando Dinâmicas Clonadas (ClDyn)

A essência da abordagem alternativa do cálculo do espectro de Lyapunov, denominada de metodologia das Dinâmicas Clonadas (CLDYN), consiste em analisar a evolução dos vetores diferença de estados definidos como a distância entre a trajetória fiducial e as cópias (ou clones) das equações de movimento infinitesimalmente perturbadas [Fazanaro et al., 2010, 2012; Soriano, 2011; Soriano et al., 2012a,b]. Assim sendo, dado o sistema dinˆamico N-dimensional descrito pela Eq.  $(1.1)$ , são criados N clones definidos por  $(1.12)$ ,

$$
\dot{\mathbf{x}}_{c1} = \mathbf{F}(\mathbf{x}_{c1}, t),
$$
\n
$$
\dot{\mathbf{x}}_{c2} = \mathbf{F}(\mathbf{x}_{c2}, t),
$$
\n
$$
\vdots
$$
\n
$$
\dot{\mathbf{x}}_{cN} = \mathbf{F}(\mathbf{x}_{cN}, t).
$$
\n(1.12)

caso seja de interesse calcular o espectro de Lyapunov completo. Desta forma, a quantidade de sistemas clonados a ser utilizada é igual ao número de expoentes a serem calculados. Em outras palavras, pelo fato de que as perturbações são aplicadas ao longo de diferentes direções ortogonais, o emprego da metodologia das Dinâmicas Clonadas permite a estimação parcial do espectro de Lyapunov, ao contrário do que ocorre com a abordagem clássica do mapa tangente onde, obrigatoriamente, devem ser integradas as  $N(N + 1)$  equações diferenciais.

O pr´oximo passo consiste em atribuir para cada um dos sistemas clonados a mesma condição inicial  $x_0$  do sistema fiducial, acrescentada de uma perturbação infinitesimal - definida por  $\delta_{x0}$  - ou seja,

$$
\mathbf{x}_{0c1} = \mathbf{x}_0 + \boldsymbol{\delta}_{1x}^{(0)},
$$
\n
$$
\mathbf{x}_{0c2} = \mathbf{x}_0 + \boldsymbol{\delta}_{2x}^{(0)},
$$
\n
$$
\vdots
$$
\n
$$
\mathbf{x}_{0cN} = \mathbf{x}_0 + \boldsymbol{\delta}_{Nx}^{(0)},
$$
\n(1.13)

sendo que  $\{\boldsymbol{\delta}_{1x}, \boldsymbol{\delta}_{2x}, \ldots, \boldsymbol{\delta}_{Nx}\}$  representa uma base ortogonal a qual é inicialmente definida por  $\delta_{x0} {\bf e}_1, {\bf e}_2, \ldots, {\bf e}_N \} = \delta_{x0} {\bf I}_N$ . É importante observar que o valor da perturbação  $\delta_{x0}$  deve ser pequena o suficiente de modo que possa ser considerada infinitesimal quando comparada ao tamanho do atrator gerado pelo sistema [Parker e Chua, 1989; Soriano, 2011; Soriano et al., 2012b]. A influência desse parâmetro durante a aplicação da metodologia das dinâmicas clonadas  $\acute{e}$  discutida posteriormente na seção 1.4.

O procedimento segue ao integrar o sistema referencial e seus respectivos clones perturbados por  $T$  unidades de tempo e, ao final do processo, os vetores relativos à perturbação inicial são obtidos pelas diferença entre os estados do sistema original e cada um dos clones, na forma das Eqs. (1.14),

$$
\delta_{1x}^{(1)} = \mathbf{x}(T) - \mathbf{x}_{c1}(T),
$$
  
\n
$$
\delta_{2x}^{(1)} = \mathbf{x}(T) - \mathbf{x}_{c2}(T),
$$
  
\n
$$
\vdots
$$
  
\n
$$
\delta_{Nx}^{(1)} = \mathbf{x}(T) - \mathbf{x}_{cN}(T).
$$
\n(1.14)

Para que sejam evitados problemas numéricos, o processo de reortonormalização de Gram-Schimidt ´e aplicado exatamente conforme definido pelas Eqs. (1.10), da mesma maneira em que é empregado durante o cálculo dos expoentes de Lyapunov pela metodologia do mapa tangente. Ao final de cada iteração, o processo de integração é retomado a partir do ponto de parada, recebendo novas condições iniciais infinitesimalmente perturbadas em relação à trajetória fiducial ao longo da base ortonormal definida por  $\{u_1, u_2, \ldots, u_N\}$ , ou seja,

$$
\mathbf{x}_{0c1}^{(1)} = \mathbf{x}(T) + \delta_{x0} \mathbf{u}_1^{(1)}, \n\mathbf{x}_{0c2}^{(1)} = \mathbf{x}(T) + \delta_{x0} \mathbf{u}_2^{(1)}, \n\vdots \n\mathbf{x}_{0cN}^{(1)} = \mathbf{x}(T) + \delta_{x0} \mathbf{u}_N^{(1)},
$$
\n(1.15)

garantindo que as perturbações são aplicadas nas direções correspondentes aos expoentes de Lyapunov que estão sendo calculados. Após a  $K$ -ésima iteração do procedimento, para K suficientemente grande, o *i*-ésimo expoente de Lyapunov (com  $i = 1, 2, ..., N$ ) é dado por:

$$
\lambda_i = \frac{1}{KT} \sum_{k=1}^{K} \ln \left\| \frac{\mathbf{v}_i^{(k)}}{\delta_{x0}} \right\|.
$$
\n(1.16)

A Figura 1.1 ilustra uma iteração típica do método CLDYN para perturbações inicialmente aplicadas em duas direções ortogonais no espaço de estados, simbolizadas por  $\boldsymbol{\delta}_{1x}^{(0)}$  $_{1x}^{\left( 0\right) }$  e  $\delta_{2x}^{\left( 0\right) }$  $_{2x}$ (o que equivale à  $\delta_{x0}I_2$ ). Para cada iteração, à medida que o tempo passa, o vetor diferença de estados é atualizado conforme a Eq.  $(1.14)$  (Figura 1.1(a)) ao mesmo tempo em que se aplica o procedimento de reortonormalização definido por  $(1.10)$  para a correção da tendência de alinhamento com a direção mais expansiva, obtendo-se, assim, os vetores  $v_1$  e  $v_2$  (Figura 1.1(b)). Antes do início da próxima iteração, os clones são novamente dispostos ortogonalmente na vizinhança da trajetória fiducial, conforme estabelecido na Eq.  $(1.15)$  - o que é ilustrado pelos vetores  $\delta_{x0}$ **u**<sup>(1)</sup>  $\mathbf{q}_1^{(1)}$  e  $\delta_{x0} \mathbf{u}_2^{(1)}$  $_2^{(1)}$  (Figura 1.1(c))<sup>3</sup>. Finalmente, a próxima iteração é inicializada com os clones partindo dos pontos  $A \in B$  (Figura 1.1(c)). Esse processo é repetido até que o comportamento médio de todo o atrator seja levado em consideração [Fazanaro et al., 2010, 2012; Soriano, 2011; Soriano et al., 2012a,b].

### 1.4 Validação da Metodologia ClDyn

Tal como estabelecido por Soriano [2011] e por Soriano et al. [2012b]<sup>4</sup>, são calculados os expoentes de Lyapunov para o modelo dinˆamico de Lorenz [1963], descrito pela Eq. (A.5), empregando o procedimento das Dinâmicas Clonadas. Com o objetivo de validar essa nova proposta, os resultados são comparados aos obtidos pelo emprego da metodologia clássica do mapa tangente.

Na Figura 1.2(a) tem-se a evolução temporal do espectro de Lyapunov para o modelo de Lorenz (A.5) obtida definindo-se os parâmetros do procedimento de reortonormalização de Gram-Schimidt iguais a  $T = 0.5$  s e  $\delta_{x0} = 10^{-4}$ , os quais são aplicados nas metodologias TAN-MAP e  $CLDYN$ . É possível notar que ambos os algoritmos apresentam comportamento de convergência semelhantes e, além disso, valores bastante próximos ao final do intervalo de tempo considerado. Esse comportamento é mais perceptível nas curvas ilustradas na Figura 1.2(c) quando o sistema foi deixado evoluir por mais tempo. Particularmente, os valores obtidos para os expoentes, conforme descrito na Tabela 1.1, aproximam-se daqueles apresentados em diversos trabalhos disponíveis na literatura, em especial, no trabalho de Ramasubramanian e Sriram [2000] que embasou as an´alises dos primeiros resultados obtidos durante o desenvolvimento da abordagem CLDYN.

A Figura 1.2(b) ilustra a evolução temporal do erro médio quadrático dos expoentes de Lyapunov calculados pela abordagem CLDYN em relação àqueles observados pela aplicação da

<sup>&</sup>lt;sup>3</sup>Por simplicidade e, para efeitos didáticos, os vetores  $p \in v_2$  foram omitidos em relação à Figura 1.1(b).

<sup>&</sup>lt;sup>4</sup>Foram realizados experimentos com os demais modelos descritos no Apêndice A. Porém, didaticamente, os resultados obtidos com o emprego do modelo dinâmico de Lorenz (A.5) mostraram-se superiores, permitindo uma melhor visualização das diferenças entre as metodologias TANMAP e CLDYN.

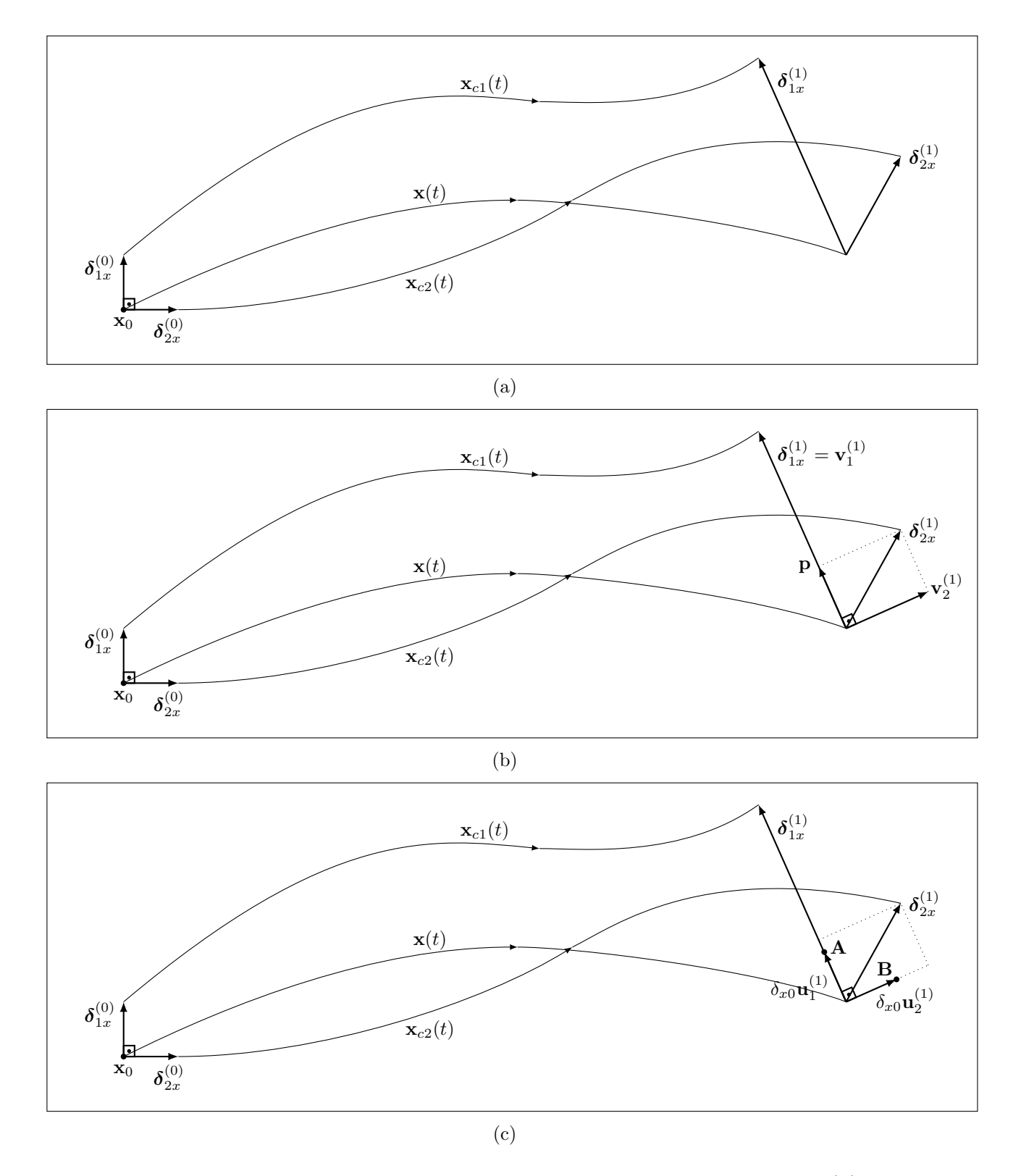

Figura 1.1: Ilustração de uma típica iteração da metodologia CLDYN. Em (b), o vetor  $\bf p$ corresponde à projeção de  $\delta_{2x}^{(1)}$  $\delta_{1x}^{(1)}$  em  $\delta_{1x}^{(1)}$  usada para obter o vetor  $\mathbf{v}_2$ . Para efeitos didáticos, o valor de  $\delta_{x0}$  foi exagerado.

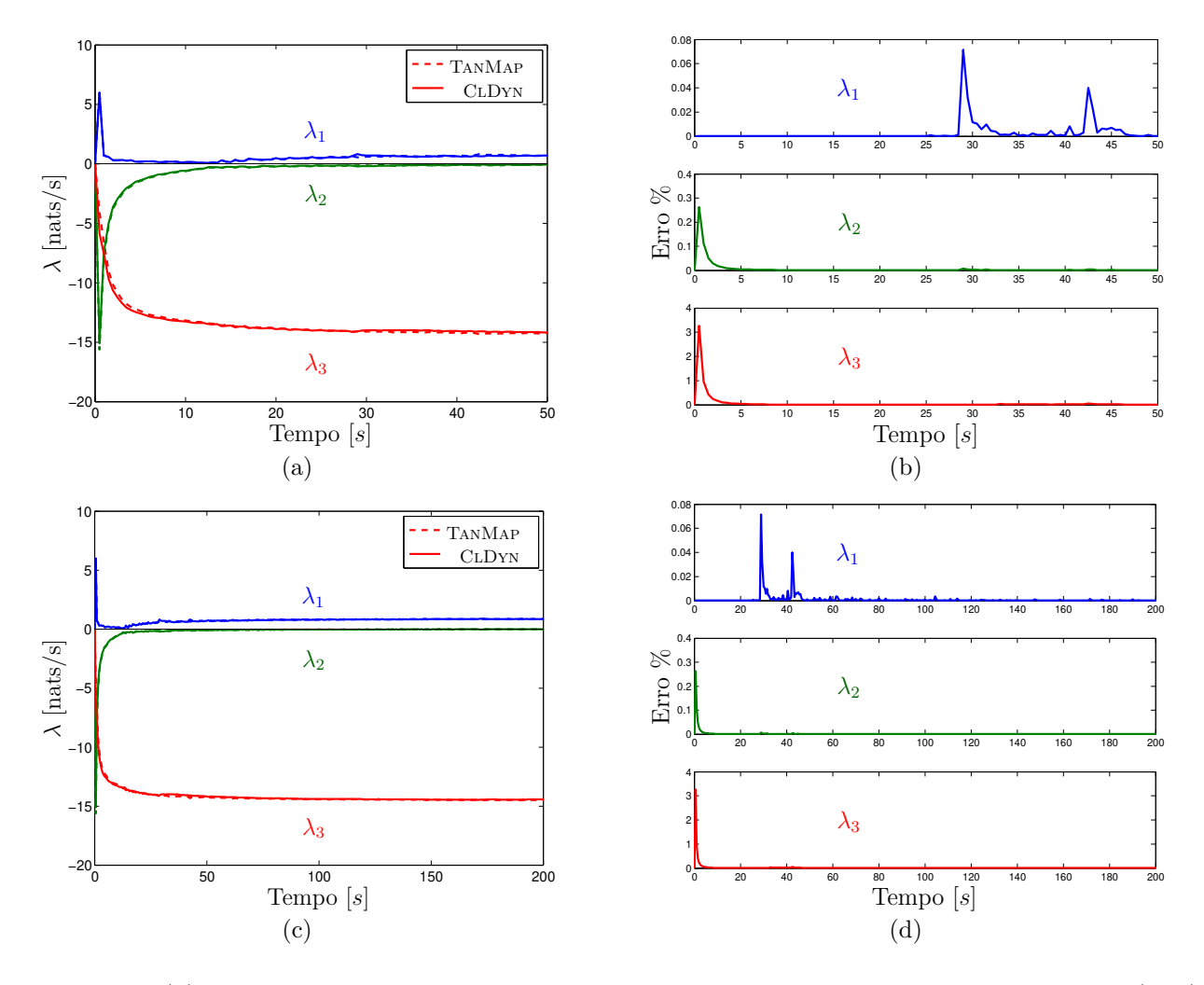

Figura 1.2: (a) Evolução temporal do espectro de Lyapunov para o modelo de Lorenz (A.5). (b) Comportamento do erro m´edio quadr´atico ao longo do tempo. (c) e (d) ilustram os mesmos resultados considerando um intervalo de tempo maior.

metodologia TANMAP. É interessante notar que a convergência do erro para zero é rápida, comprovando a eficiência da metodologia das Dinâmicas Clonadas. Todavia, diante das condições de simulação adotadas, é possível verificar que o erro referente ao maior expoente sofre maior variação, em comparação àqueles observados para os demais expoentes que compõem o espectro de Lyapunov. Esse fato é justificado em virtude de o intervalo de tempo considerado  $(t_{\text{final}} = 50 \text{ s})$  ser relativamente baixo, o qual foi definido somente para facilitar a comparação entre as metodologias. Quando o tempo aumenta  $(t<sub>final</sub> = 200 s)$ , como no caso das curvas ilustradas na Figura 1.2(d), essa variação é amortizada e, consequentemente, ambas as metodologias convergem para o mesmo resultado.

Na Tabela 1.1 é apresentado o conjunto de resultados obtido para diversos modelos dinâmicos clássicos, descritos no Apêndice A. Além do modelo de Lorenz  $(A.5)$ , foram analisados outros modelos dinˆamicos de tempo cont´ınuo, tal como o modelo original de Rossler (A.7) e a sua

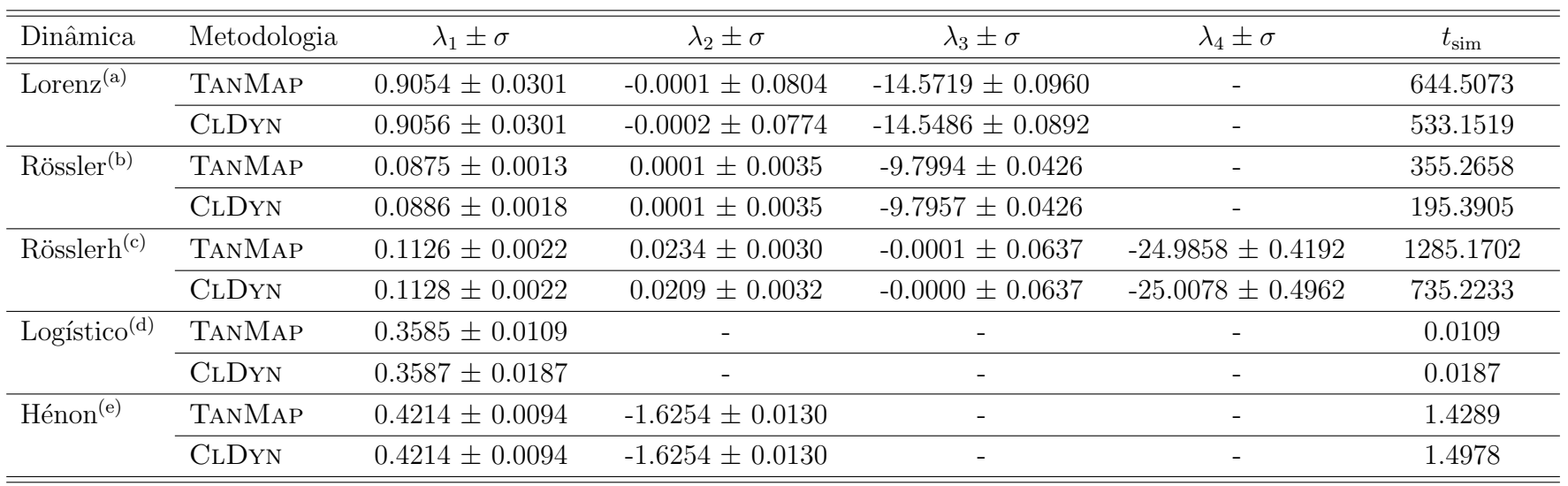

 $^{(a)}\mathbf{x}_0 = [1 \ 0 \ 1]'$ ,  $T = 0.5 \text{ s.}$ <sup>(b)</sup>  $\mathbf{x}_0 = [1 \ 0 \ 1]^{\prime}, T = 0.5 \ \text{s}.$ 

 $(c)$   $\mathbf{x}_0 = [-20 \ 0 \ 0 \ 15]'$ ,  $T = 0.1$  s.

 $^{(d)}\mathbf{x}_0 = 0.49, T = 1$  iteração. <sup>(e)</sup>  $\mathbf{x}_0 = [0 \ 0]'$ ,  $T = 1$  iteração.

Tabela 1.1: Espectro de Lyapunov obtido utilizando as metodologias TANMAP e CLDYN para as dinâmicas descritas no Apêndice A.

variação capaz de apresentar comportamento hipercaótico (i.e., possui 2 expoentes de Lyapunov positivos), descrito pelo sistema  $(A.9)$ . Além desses, foram estudados dois importantes modelos de tempo discreto, o mapa logístico  $(A.1)$  e o sistema de Hénon  $(A.3)$ . Nas simulações de tempo contínuo, foram empregados os seguintes parâmetros:  $\delta_{x0} = 10^{-4}$  e  $t_{\text{final}} = 30000$  s (os exponentes são medidos em [nats/s]; veja Wolf et al. [1985] para maiores detalhes). Para os sistemas discretos, considera-se  $\delta_{x0} = 10^{-4}$ , 30000 iterações e os expoentes são medidos em [nats/iteração]. Para todos os casos considerados, as condições iniciais e o tempo de reortonormalização de Gram-Schimidt empregados estão especificados no rodapé da tabela.

Conforme pode ser verificado da Tabela 1.1, os resultados obtidos pela metodologia das Dinâmicas Clonadas indicam que essa abordagem alternativa de cálculo dos expoentes de Lyapunov é bastante consistente e eficiente. Em praticamente todos os experimentos numéricos, a metodologia CLDYN mostrou-se computacionalmente superior em relação ao procedimento clássico TanMap quando são comparados os tempos totais de execução de ambos os algoritmos (organizados ao longo da última coluna da Tabela  $1.1$ <sup>5</sup>, sendo essa diferença bastante significativa durante a análise do sistema dinâmico clássico de Rössler (A.7) e, principalmente, para a sua variação hipercaótica (Rösslerh) (A.9).

Para ilustrar essa diferença de desempenho entre as metodologias, especialmente para os sistemas dinˆamicos de R¨ossler, a Figura 1.3 apresenta uma estimativa do custo (tempo) computacional envolvido em função da variação das tolerâncias relativa e absolutas - de  $10^{-2}$ a 10<sup>-12</sup> com uma razão geométrica de 10 - definidas como argumentos do integrador numérico 'ode45' do MATLAB [Shampine, 2007; Shampine e Reichelt, 1997]. Os gráficos mostram que quando a tolerˆancia ´e relaxada, ambas as metodologias s˜ao executadas em intervalos de tempo similares. Porém, a abordagem clássica de estimação do mapa tangente sofre maior influência conforme a tolerância se torna mais rígida, ou seja, quando se faz necessária maior precisão dos resultados numéricos. Neste cenário, a metodologia CLDYN é mais vantajosa pois conduz a resultados precisos necessitando de um intervalo de tempo significativamente menor em comparação ao procedimento TANMAP. Tolerâncias relativa e absoluta definidas iguais a  $10^{-8}$  mostraram-se adequadas durante a realização de todos os experimentos subsequentes.

Apesar de que os resultados obtidos sejam bastante semelhantes, devem-se tomar alguns cuidados quando a metodologia das Dinâmicas Clonadas é empregada no cálculo dos expoentes de Lyapunov. Tal como foi discutido por Wolf et al. [1985] e por Parker e Chua [1989, Capítulo 3, página 80, a abordagem clássica baseada na construção do mapa tangente apresenta grande robustez em relação ao tempo de integração  $(T)$ , o qual especifica o intervalo de tempo para que a reortonormalização de Gram-Schimidt seja aplicada (daí a justificativa de que T também possa

<sup>5</sup>A plataforma computacional empregada em todos os experimentos aqui desenvolvidos possui a seguinte configuração: CPU Intel Sandy Bridge i7-2600k@3400 MHz (4 núcleos/8 threads),  $2\times4$  GB RAM DDR3@1600 MHz, MATLAB R2011b (versão 7.13.0.564), Windows 7 Professional SP1 x64.

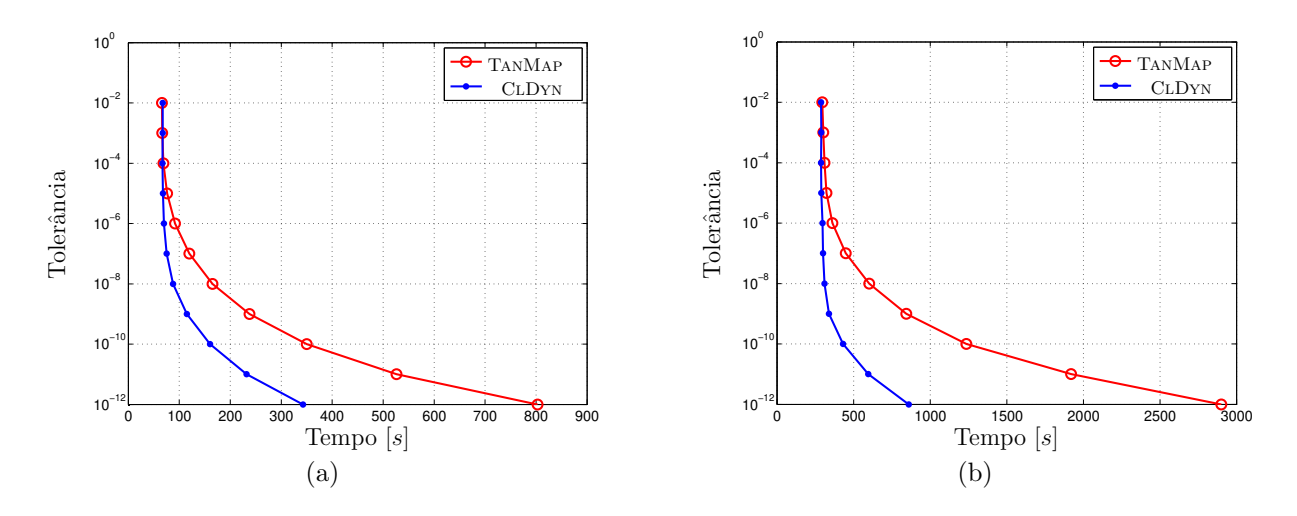

Figura 1.3: Influência da tolerância do erro sobre o tempo total de execução das metodologias de cálculo do espectro de Lyapunov para o (a) modelo dinâmico de Rössler (A.7) e (b) sua variação hipercaótica  $(A.9)$ . Em ambos os casos, a escala do eixo-y é logarítmica.

ser referenciado como sendo o **tempo de reortonormalização de Gram-Schimidt**). Deve-se ter em consideração que o incremento de  $T$  implica na diminuição do custo computacional para o cálculo dos expoentes, ou seja, uma diminuição do tempo total de integração numérica. Em contrapartida, caso  $T$  seja definido demasiadamente grande, podem ser introduzidas oscilações numéricas ao espectro ou, até mesmo, o colapso do mapa tangente [Soriano, 2011; Soriano et al.,  $2012b$ . A Figura  $1.4(a)$  ilustra essa robustez ao verificar que o cálculo do espectro de Lyapunov para o modelo dinâmico de Lorenz  $(A.5)$  variando-se T entre 0.2 s e 2.0 s (em passos de 0.2 s) não sofre alterações<sup>6</sup>.

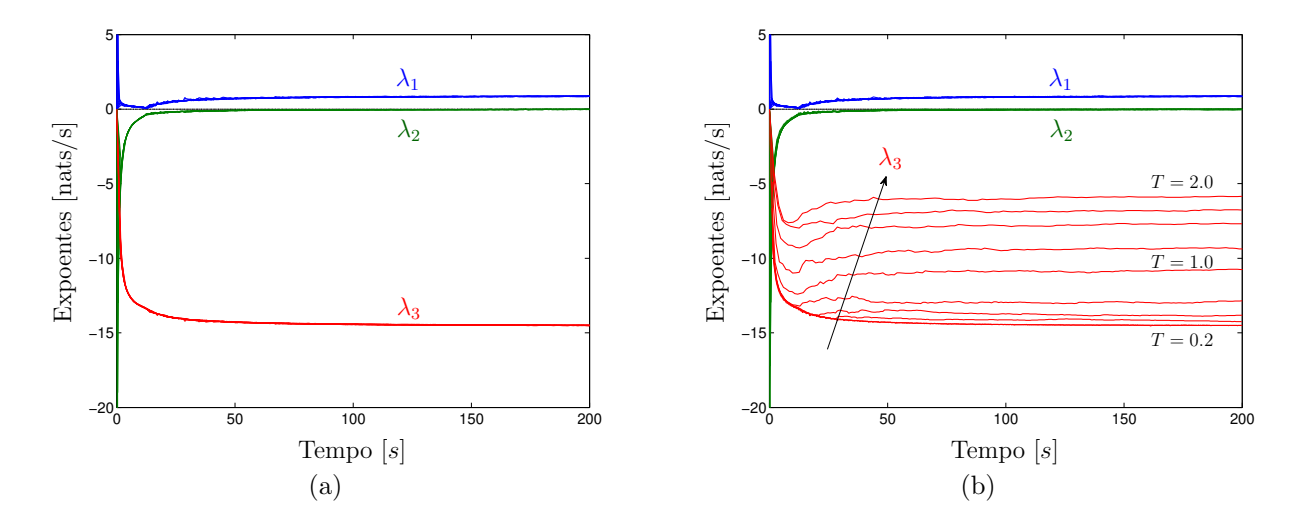

Figura 1.4: Influência do tempo de reortonormalização de Gram-Schimidt  $(T)$  durante a estimação do espectro de Lyapunov pelo uso das metodologias (a) TANMAP e (b) CLDYN.

 $6$ Tal como nas análises desenvolvidas durante a construção da Figura 1.2, os resultados obtidos pelo emprego do modelo de Lorenz são didaticamente superiores, facilitando as análises subsequentes.

Quando o experimento anterior é repetido para a metodologia CLDYN, é possível verificar que o comportamento dos expoentes  $\lambda_1$  e  $\lambda_2$  é bastante similar àquele verificado anteriormente porém, para  $\lambda_3$ , se observa oscilações numéricas para valores elevados de T (Figura 1.4(b)). Essa imprecisão para a estimação do menor expoente está relacionada à perda de informação dos sistemas clonados em relação ao sistema fiducial devido à forte tendência de alinhamento com a direção mais contrativa do fluxo, o que acarreta numa escolha inicial mais conservativa do tempo de reortonormalização de Gram-Schimidt [Soriano, 2011; Soriano et al., 2012b]. Sistematicamente, o valor ótimo de  $T$  pode ser obtido calculando-se o espectro de Lyapunov para cada variação do seu valor até o momento em que seja encontrado um limitante inferior para o menor expoente  $(\lambda_3)$ .

Outra possível situação de se observar imprecisões numéricas quanto ao expoente  $\lambda_3$  está relacionada com a magnitude da perturbação inicial  $(\delta_0)$ . A Figura 1.5 ilustra o comportamento dos expoentes de Lyapunov ao variar  $\delta_0$  entre  $10^{-5}$  e  $10^{-1}$  (adotando-se uma taxa de progressão de 10). É possível observar que variações significativas no cálculo de  $\lambda_3$  ocorrem quando  $\delta_0 \geq 10^{-2}$  e, da mesma maneira que ocorre quando o tempo de reortonormalização de Gram-Schimidt é alterado, os outros expoentes pouco são influenciados. Perturbações da ordem de 10<sup>-4</sup> mostraram-se adequatas durante os experimentos numéricos aqui apresentados e, novamente, tal como no procedimento de obtenção de  $T$ ótimo, $\delta_0$ pode ser decrementado objetivando encontrar um comportamento limitante para  $\lambda_3$ .

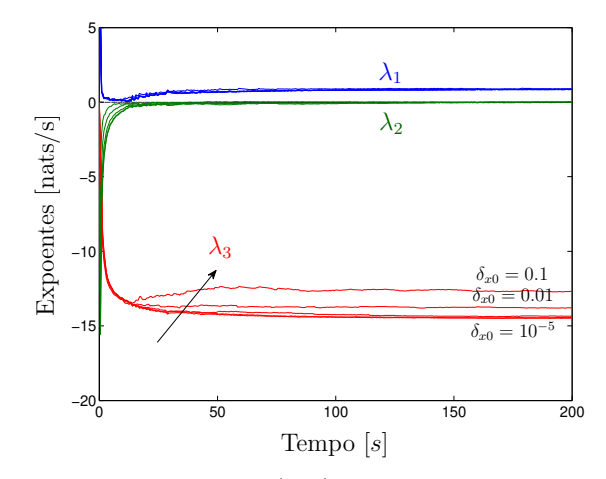

Figura 1.5: Influência da perturbação inicial  $(\delta_{x0})$  durante a estimação do espectro de Lyapunov para o modelo de Lorenz  $(A.5)$  pelo uso da metodologia CLDYN.

## 1.5 Discussões

Apesar da estimação do espectro de Lyapunov ser de grande relevância em diferentes contextos tais como em controle e na an´alise da estabilidade [Aguirre, 1996b; Boccaletti et al.,

2000; Ogorzalek, 1993b; Pecora et al., 1997; Wiesel, 1996], previsibilidade [Boffetta et al., 2002] e caracterização topológica [Fazanaro et al., 2012; Lekien et al., 2007; Shadden et al., 2005, 2010], calcular os expoentes pode não ser uma tarefa trivial mesmo quando as equações dinâmicas que regem o movimento do sistema são conhecidas. Isso deve-se ao fato de que, em geral, a teoria de sistemas dinâmicos não lineares lida com uma grande variedade de modelos de difícil descrição matemática os quais, na prática, podem ser exemplificados por sistemas mecânicos com impactos, com entradas descontínuas ou mesmo baseados em equações de estado não suaves [Blazejczyk-Okolewska et al., 1999; Nogueira, 2001; Shaw e Rand, 1989].

Nesse contexto, metodologias específicas para contornar tais dificuldades de estimação dos expoentes de Lyapunov vem sendo desenvolvidas [Muller, 1995], por exemplo, utilizando ¨ conceitos de sincronização [Fujisaka e Yamada, 1983; Stefanski, 2000]. Contudo, as abordagens usualmente empregadas baseiam-se em ferramentas de análise de séries temporais [Abarbanel, 1996; Aguirre, 1995, 1996b; Broomhead e King, 1986; Brown, 1993; Brown et al., 1991; Eckmann e Ruelle, 1985; Eckmann et al., 1986; Fiedler-Ferrara e do Prado, 1994; Fraser, 1989; Fraser e Swinney, 1986; Monteiro, 2006; Rosenstein et al., 1993]. Nesse sentido, devem ser destacadas a proposta de obten¸c˜ao do maior expoente positivo (ou dos dois maiores em se tratando de sistemas que possam ter características hipercaótica) tal como desenvolvido por Wolf et al.  $[1985]$  e, independentemente, a proposta de Sano e Sawada  $[1985]$ . Esse último trabalho é particularmente interessante por desenvolver a ideia da aproximação do mapa tangente a partir das séries de dados permitindo, também, a estimação de todo o espectro de Lyapunov.

A metodologia das Dinˆamicas Clonadas surge, ent˜ao, como uma nova proposta de estimação do espectro de Lyapunov para sistemas dinâmicos não suaves, sem a necessidade de se particionar o espaço de estados ou mesmo recorrendo a qualquer uma das metodologias clássicas supra citadas a fim de contornar os pontos de descontinuidade da dinâmica. Particularmente, mesmo em situações em que o sistema permite a obtenção do mapa tangente, seja em modelos de tempo contínuo ou em sistemas e/ou mapas de tempo discreto, o procedimento CLDYN mostrou-se computacionalmente mais eficiente, necessitando de menos tempo para a obtenção de resultados com o mesmo n´ıvel de precis˜ao daqueles obtidos pela metodologia TanMap.

Finalmente, alguns cuidados devem ser tomados durante a sintonização dos parâmetros da metodologia, representados pelo tempo de reortonormalização de Gram-Schimidt  $(T)$  e pela magnitude da perturbação inicial  $(\delta_0)$  aplicada a cada um dos sistemas clonados. Quando esses parâmetros não são definidos corretamente, é possível observar distorções numéricas ao longo do cálculo do expoente negativo, o que pode prejudicar as análises. Geometricamente, esses expoentes são de difícil estimação em virtude de estarem associados a regiões de dobra do atrator, em dire¸c˜oes onde existe comportamento contrativo (veja Fiedler-Ferrara e do Prado [1994, Parte III] para maiores discussões) e numericamente instáveis em se tratando da estimação pelo uso de ferramentas de séries temporais [Wolf et al., 1985].

# ı<br>Capítulo

# Teoria da Informação e Análise Topológica de Atratores *Multiscroll*

Classicamente, sistemas dinâmicos que geram comportamento caótico podem ser caracterizados por um mapeamento de estados determinístico capaz de originar soluções aperiódicas fortemente dependentes das condições iniciais adotadas [Monteiro, 2006; Parker e Chua, 1989]. Dinâmicas dessa natureza estabelecem um interessante compromisso entre aparente aleatoriedade e regularidade na exploração do espaço definido pelos estados do sistema, provendo um embasamento ao desenvolvimento de recursos úteis para o processamento da informação Mitchell, 2009; Rabinovich e Abarbanel, 1998; Skarda e Freeman, 1987].

Essa versatilidade vem sendo sistematicamente investigada dentro do contexto de sistemas complexos, cuja interpretação está relacionada aos mapeamentos compostos por várias dinâmicas elementares segundo alguma relação de vizinhança [Monteiro, 2006]. Na realidade, esse tipo de sistema permite grande flexibilidade de modos de oscilação em rede, apesar de que isso ocorre ao custo da existência de um elevado número de graus de liberdade e de uma difícil manipulação em termos práticos de controle e de processos de engenharia como um todo [Adachi e Aihara, 1997; Kaneko e Tsuda, 2000, 2003; Zelinka et al., 2010].

Em contraste a esse paradigma, sistemas dinâmicos capazes de gerar atratores *multiscroll* usualmente se caracterizam por um número relativamente baixo de variáveis de estado, ao mesmo tempo em que se observa uma geração de trajetórias caóticas capazes de visitar diferentes regiões do espaço de estados formando, assim, um conjunto organizado de *scrolls*. Consequentemente, tais sistemas tornam-se uma alternativa interessante aos sistemas complexos de alta ordem, por exemplo, em aplicações de memórias associativas [He et al., 2008; Kaneko e Tsuda, 2000, 2003; Wagner e Stucki, 2002] e em problemas de navegação autônoma de robôs móveis, compondo o conjunto de ferramentas de identificação de obstáculos dentro da respectiva malha de controle [Arena et al., 2008]. Particularmente, atratores *multiscroll* tendem a ser mais facilmente observados pela evolução temporal de dinâmicas compostas por estruturas não suaves, do tipo linear por partes, assim como pode ser verificado em algumas variações do circuito oscilador de Chua [Cafagna e Grassi, 2003; Suykens e Vanderwalle, 1993]. Sistemas baseados nesse tipo de não linearidade possuem grande capacidade de fragmentar o espaço de estados pela inserção de novos pontos de equilíbrio, sendo passíveis de produzir uma não suavidade do campo vetorial em alguns pontos específicos [Ahmad, 2006; Arena et al., 1996; Lü e Chen, 2006; Lü et al.,  $2004a$ ; Yalçin et al.,  $2002$ ].

Embora essas dinâmicas sejam compostas por um pequeno número de variáveis de estado, a caracterização de sua solução e a maneira como o espaço de estados é explorado pela trajetória desenvolvida pelo sistema a partir da estimativa das suas respectivas medidas invariantes pode n˜ao ser uma tarefa trivial. Para tanto, os expoentes de Lyapunov representam uma medida particularmente importante, pois permitem a qualificação do sistema - por meio de sua relação com a dimens˜ao fractal do atrator, dada pela conjectura de Kaplan-Yorke [Abarbanel, 1996; Fiedler-Ferrara e do Prado, 1994; Monteiro, 2006; Wolf et al., 1985 - e, também, possibilita a noção de quantificação da informação gerada (ou perdida pela perspectiva de um observador) mediante o processo de descorrelação dos estados iniciais ao longo da evolução temporal do sistema, tal como estabelecida pela fórmula de Pesin [Hasselblatt e Pesin, 2008; Monteiro, 2006].

O processo de qualificação do sistema não deve, necessariamente, ficar restrito apenas ao estudo das características topológicas globais, dadas por medidas invariantes assintóticas que caracterizam a estabilidade ou a informação gerada pela evolução de longo termo do sistema dinˆamico capaz de gerar atratores *multiscroll*. E interessante que se estude o estabelecimento da ´ organização e do próprio processo de mistura que leva ao comportamento caótico por meio das características locais do campo vetorial. Ferramentas de análise com este propósito possibilitam a definição das chamadas Estruturas Lagrangianas Coerentes, as quais agem como organizadores da trajetória já que, usualmente, coincidem com as separatrizes do sistema dinâmico [Haller, 2000, 2001a,b, 2002, 2011; Haller e Sapsis, 2011; Haller e Yuan, 2000; Lekien et al., 2007; Shadden et al., 2005].

Apesar de ser bastante relevante, a obtenção do espectro de Lyapunov para sistemas dinâmicos não suaves, de estrutura linear por partes, torna-se uma tarefa bastante trabalhosa quando é empregada a metodologia clássica de construção do mapa tangente associada às equa-¸c˜oes variacionais [Nogueira, 2001; Parker e Chua, 1989; Soriano, 2011; Soriano et al., 2012b; Wolf et al., 1985] no sentido de que cada intervalo deva ser analisado individualmente [Müller, 1995]. Em termos práticos, esse tipo de consideração tende a tornar-se proibitiva à medida que o número de pontos de quebra da função de não linearidade (e, consequentemente, o número de intervalos lineares) aumenta. Normalmente, com o propósito de contornar tais dificuldades, são empregadas abordagens baseadas em conceitos de sincronização [Fujisaka e Yamada,

1983; Stefanski, 2000 e, mais usualmente, propostas que fazem uso de ferramentas de análise de séries temporais [Abarbanel, 1996; Aguirre, 1995, 1996b; Broomhead e King, 1986; Brown, 1993; Brown et al., 1991; Eckmann e Ruelle, 1985; Eckmann et al., 1986; Fiedler-Ferrara e do Prado, 1994; Fraser, 1989; Fraser e Swinney, 1986; Monteiro, 2006; Rosenstein et al., 1993; Sano e Sawada, 1985; Wolf et al., 1985] mesmo quando as equações de movimento do sistema são conhecidas.

Dentro desse contexto, esse capítulo se propõe a obter o espectro de Lyapunov em sistemas dinâmicos não suaves, baseados em estruturas lineares por partes, pela aplicação da abordagem alternativa das Dinâmicas Clonadas. Tal como foi discutido por Fazanaro et al. [2012], o cálculo dos expoentes compõe o procedimento de caracterização do grau de informação gerada e da estrutura topológica dos atratores *multiscroll*. Para esse estudo, o capítulo foi estruturado de modo que o sistema dinâmico empregado é apresentado na seção 2.1 e sua respectiva qualificação via teoria da informação é desenvolvida dentro da seção 2.2. Na seção 2.3 tem-se uma breve an´alise dos conceitos que justificam o emprego das Estruturas Lagrangianas Coerentes para auxiliar a compreens˜ao do processo de dobras e de esticamentos que resultam no comportamento caótico. As discussões e conclusões desse capítulo são apresentadas na seção 2.4.

#### 2.1 O Modelo Multiscroll

Em geral, os atratores *multiscroll* são obtidos a partir de sistemas dinâmicos baseados em funções lineares por partes, podendo estar relacionados com os sistemas chaveados [Ahmad,  $2006$ ; Lü e Chen,  $2006$ , tal como estabelecido por abordagens em sistemas com histerese [Lü et al., 2004b] ou mesmo em sistemas instáveis dissipativos (UDS, do inglês *Unstable Dissipative Systems*) [Campos-Cantón et al., 2010]. Dentre os diferentes tipos de modelos capazes de gerar atratores *multiscroll*, o sistema dinâmico analisado por Yalçin et al. [2002] é particularmente interessante, uma vez que permite a obtenção de atratores *multiscroll* por meio de funções do tipo degrau<sup>1</sup>. O sistema proposto por Yalçin et al. [2002] pode ser representado por  $(2.1)$ :

$$
\dot{\mathbf{x}} = \mathbf{A}\mathbf{x} + \mathbf{B}\varphi\left(\mathbf{C}\mathbf{x}\right),\tag{2.1}
$$

onde  $\mathbf{x} \in \mathbb{R}^N$  representa o vetor das variáveis de estado. As matrizes  $\{\mathbf{A}, \mathbf{B}, \mathbf{C}\} \in \mathbb{R}^{3 \times 3}$ definem os coeficientes das equações diferenciais e  $\varphi(\cdot)$  representa as funções de não linearidade. Segundo Lü et al.  $[2004a]$ , o sistema  $(2.1)$  pode ser interpretado como sendo a representação de

<sup>&</sup>lt;sup>1</sup>Veja Lü e Chen [2006] para uma completa revisão sobre as diferentes estruturas de modleos dinâmicos capazes de gerar atratores multiscroll.

um sistema linear com controlador baseado em funções lineares por partes em malha fechada. O trabalho desenvolvido por Yalçin et al. [2002] comprova que o sistema  $(2.1)$  é capaz de exibir comportamento ca´otico e, tamb´em, gerar atratores *multiscroll* uni-, bi- e tridimensionais.

Nesse contexto, o trabalho de Lu et al. [2004a] realiza modificações ao sistema proposto por Yalçin et al. [2002], mais especificamente, associadas à definição da estrutura da função não linear, o que possibilitou não somente que essa nova dinâmica mantivesse a capacidade de apresentar comportamento caótico mas, também, tivesse a capacidade de variar a quantidade de *scrolls* em seu atrator conforme o número de pontos de quebra da função de não linearidade (e, consequentemente, o n´umero de intervalos lineares) fosse alterado. Devido a essa particularidade, e pelo fato de que esse modelo mostrou-se bastante eficiente e promissor em problemas práticos de engenharia tal como na navegação autônoma de robôs móveis [Arena et al., 2008], optou-se por analisar e por caracterizar o processo de geração de informação e a sua complexidade conforme o número de *scrolls* é incrementado. Nesse caso, o sistema dinâmico simplificado<sup>2</sup>, capaz de gerar somente atratores uni- e bidimensionais, introduzido por Lü et al. [2004a], é descrito pelo conjunto de equações  $(2.2)$ :

$$
\begin{aligned}\n\dot{x} &= y - \left(\frac{d_2}{b}\right) f(y; k_2; h_2; p_2; q_2) \\
\dot{y} &= z \\
\dot{z} &= -ax - by - cz + d_1 f(x; k_1; h_1; p_1; q_1) + d_2 f(y; k_2; h_2; p_2; q_2),\n\end{aligned} \tag{2.2}
$$

e, comparando-se (2.2) com (2.1), as matrizes **A**, **B**, **C** e  $\varphi$  (·) são dadas por (2.3):

$$
\mathbf{A} = \begin{pmatrix} 0 & 1 & 0 \\ 0 & 0 & 1 \\ -a & -b & -c \end{pmatrix}, \quad \mathbf{B} = \begin{pmatrix} 0 & -\frac{d_2}{b} & 0 \\ 0 & 0 & 0 \\ d_1 & d_2 & 0 \end{pmatrix}, \quad \mathbf{C} = \begin{pmatrix} 1 & 0 & 0 \\ 0 & 1 & 0 \\ 0 & 0 & 1 \end{pmatrix}, \tag{2.3a}
$$

$$
\varphi\left(\mathbf{C}\mathbf{x}\right) = \begin{pmatrix} f(x; k_1; h_1; p_1; q_1) \\ f(y; k_2; h_2; p_2; q_2) \\ 0 \end{pmatrix},\tag{2.3b}
$$

onde a função  $f(x; k; h; p; q)$  é a responsável pelo controle do número de pontos de quebra e de

<sup>&</sup>lt;sup>2</sup>O modelo é dito "simplificado" porque permite ainda a geração de atratores multiscroll tridimensionais, os quais não serão abordados ao longo dessas notas. Para maiores informações, sugere-se uma leitura atenta do trabalho original supracitado.

intervalos lineares da não linearidade do sistema e, consequentemente, é quem define o número de *scrolls* do atrator. Essa função, dita função de saturação, é definida por  $(2.4)$ :

$$
f(x;k;h; p; q) = \begin{cases} (2q+1)k, & \text{se } x > qh+1 \\ k(x - ih) + 2ik, & \text{se } |x - ih| \le 1 \\ -p \le i \le q \\ (2i+1)k, & \text{se } ih+1 < x < (i+1)h-1 \\ -p \le i \le q-1 \\ -(2p+1)k, & \text{se } x < -ph-1 \end{cases}
$$
(2.4)

Na Figura 2.1 tem-se a ilustração do comportamento da função de não linearidade (2.4) considerando os seguintes parâmetros:  $p = q = 1, k = 10$  e  $h = 20$ .

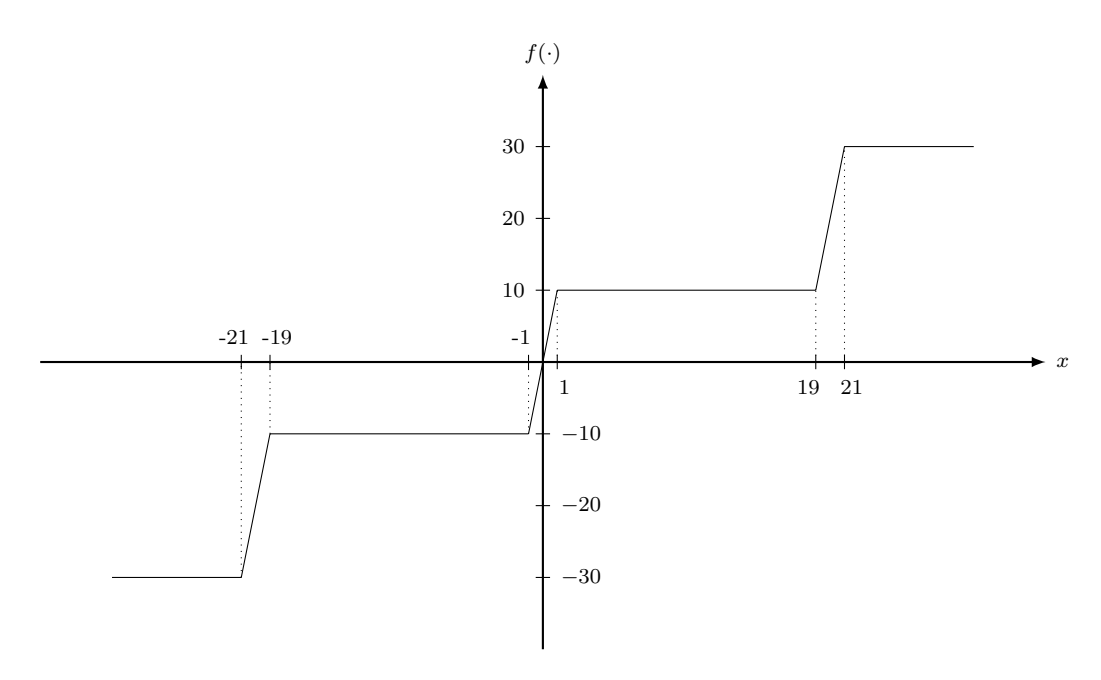

Figura 2.1: Resposta da função de não linearidade (2.4).

Uma solução típica<sup>3</sup> deste sistema, com condições iniciais definidas por  $\mathbf{x}_0 = (0.1, 0.1, 0.2)$ , leva a uma trajetória caótica com uma geometria bem peculiar, originando os atratores *multiscroll* unidimensional  $(a = b = c = d_1 = 0.7, d_2 = 0, k_1 = 10, h_1 = 20, p_1 = q_1 = 1)$  e bidimensional  $(a = b = c = d_1 = d_2 = 0.7, k_1 = k_2 = 50, h_1 = h_2 = 100, p_1 = p_2 = q_1 = q_2 = 0)$ , ilustrados, respectivamente, nos planos de fase das Figuras 2.2(a) e 2.2(b).

Conforme foi observado anteriormente, dinâmicas deste tipo permitem a inserção de novos pontos de equil´ıbrio, que por sua vez inserem novas separatrizes no campo vetorial, possibilitando

 $3A$  menos que seja especificado o contrário, considere que os experimentos numéricos foram realizados empregando o integrador Runge-Kutta de 4<sup>a</sup> ordem ('0de45') [Shampine, 2007; Shampine e Reichelt, 1997].

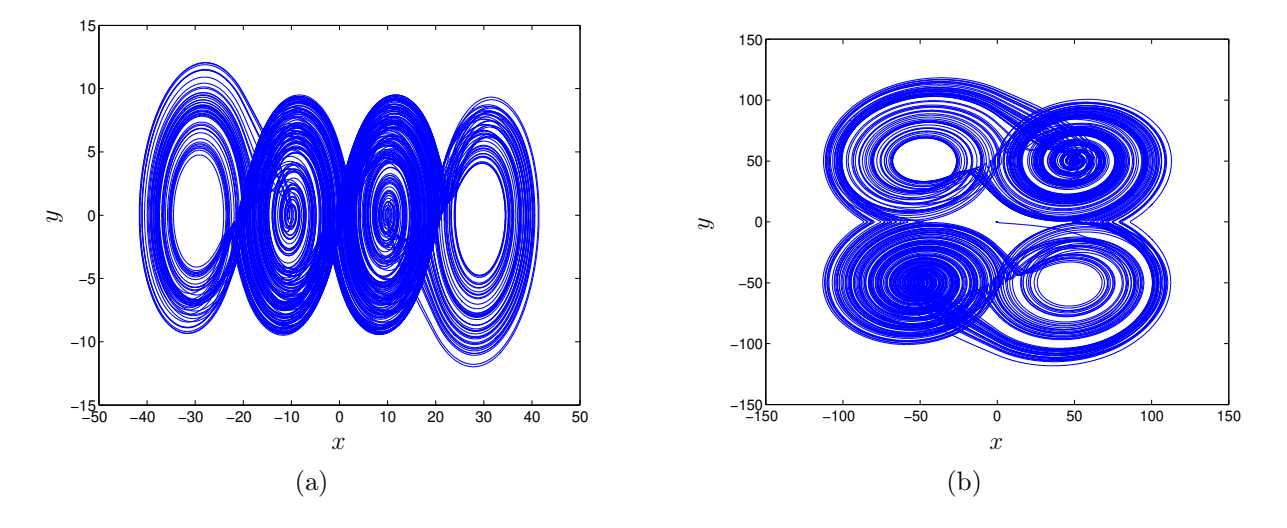

Figura 2.2: Projeção no plano  $(x, y)$  dos atratores *multiscroll* (a) unidimensional e (b) bidimensional, gerados pela evolução do sistema  $(2.2)$ .

o aumento de *scrolls*, o que é passível de controle por meio de alterações no vetor de parâmetros  $\mathbf{p} = [p_1 \ q_1 \ p_2 \ q_2]$ . No caso do atrator unidimensional (Figura 2.2(a)), os parâmetros  $p_1$  e  $q_1$  estão relacionados ao número de *scrolls* que são adicionados, respectivamente, ao lado esquerdo e ao lado direito do atrator fundamental, de estrutura *double scroll*, originalmente obtido quando  $p = 0$  e  $d_2 = 0$ . Em outras palavras, pelo fato do atrator *double scroll* ser simétrico em relação ao ponto fixo  $(0, 0, 0)$ , de índice-1, ao incrementar o valor de  $p_1$ , obtém-se um aumento no número de *scrolls* ao longo da direção negativa do eixo x, ao mesmo tempo em que novos *scrolls* são adicionados na direção positiva de x conforme o valor de  $q_1$  é incrementado. Analogamente, os parâmetros  $p_2$  e  $q_2$  permitem o acréscimo de *scrolls* ao longo das direções negativa e positiva do eixo y, resultando, assim, na obtenção dos atratores *multiscroll* bidimensionais (Figura 2.2(b)).

## 2.2 Teoria da Informação aplicada à Análise de Atratores Multiscroll

#### 2.2.1 Prólogo: sobre o índice do ponto de equilíbrio

Considere o sistema dinâmico N-dimensional descrito por  $(1.1)$ . Tome por base o Teorema de Shil'nikov [Silva, 1993] (veja também Parker e Chua [1989, Capítulo 6]) e adote  $N = 3$ . Considere que  $\mathbf{x}_{\text{eq}}$  representa o ponto de equilíbrio e que a ele estão associados um autovalor real (γ) e um par de autovalores complexos conjugados ( $\alpha \pm j\beta$ ). Assim sendo,  $\mathbf{x}_{eq}$  é um ponto de equilíbrio do tipo sela de índice-1, se  $\gamma > 0$  e  $\alpha < 0$ , ou de índice-2 se  $\gamma < 0$  e  $\alpha > 0$ .

#### 2.2.2 Considerações sobre as Ferramentas de Medida

A exploração do espaço de fases pela solução caótica consiste em uma importante tarefa do processamento da informação. No estudo de atratores *multiscroll*, esse processo de exploração do espaço de estados pode ser controlado através da introdução de pontos de equilíbrio, do tipo sela, de índice-1 e de índice-2 [Chua et al., 1986; Matsumoto et al., 1985; Parker e Chua, 1989; Silva, 1993]. No caso do sistema (2.2) - e utilizando a mesma terminologia apresentada por Lü et al. [2004a] -, a inserção de novos pontos de equilíbrio está associada à adição de novos intervalos de crescimento *(saturated slopes)* e platôs *(saturated plateaus)* na função de saturação  $(2.4)$ .

A inserção de pontos de equilíbrio de índice-1 origina o aparecimento de separatrizes dentro do campo vetorial, as quais são as responsáveis pela organização do movimento em diferentes regiões do espaço. Isso leva ao entendimento de que a trajetória se torna mais "complexa" à medida que o número de *scrolls* aumenta. Por "complexo", entende-se que a previsibilidade do sistema dinâmico [Boffetta et al., 2002] tende a diminuir, visto que a inserção de separatrizes implica na inserção de "regiões de decisão" dentro do espaço de fases, i.e., regiões críticas em relação à taxa de divergência entre trajetórias inicialmente infinitesimalmente perturbadas. Nesse sentido, de modo que seja possível estudar esse fenômeno quantitativamente em atratores *multiscroll* uni- e bidimensionais, é empregado o cálculo da entropia de Kolmogorov-Sinai e o da dimensão fractal do sistema dinâmico  $(2.2)$ .

A entropia de Kolmogorov-Sinai (KS) (ou entropia métrica) representa a taxa média de informação produzida pelo sistema (ou perdida, considerando-se o referencial de um observador externo) [Grassberger, 1986; Monteiro, 2006]. A entropia de Kolmogorov-Sinai está relacionada com o espectro de Lyapunov através da fórmula de Pesin [Hasselblatt e Pesin, 2008; Monteiro, 2006] a qual é descrita por  $(2.5)$ :

$$
KS = \sum_{i}^{N_p} \lambda_i,
$$
\n(2.5)

e, considerando que os expoentes de Lyapunov estão ordenados em ordem decrescente, i.e.,  $\lambda_1 > \lambda_2 > \ldots > \lambda_N$ , N<sub>p</sub> representa o número total de expoentes positivos.

A dimensão fractal que caracteriza um atrator estranho, está relacionada ao espectro de Lyapunov atrav´es da conjectura de Kaplan-Yorke, estabelecendo a dimens˜ao de Kaplan-Yorke  $(D_{KY})$  (ou dimensão da informação)<sup>4</sup>, descrita por  $(2.6)$  [Abarbanel, 1996; Fiedler-Ferrara e

<sup>&</sup>lt;sup>4</sup>A dimensão de Kaplan-Yorke pode ainda ser referenciada por dimensão de contagem de caixas [Abarbanel, 1996; Monteiro, 2006] ou por dimensão de Hausdorff-Besicovitch [Fiedler-Ferrara e do Prado, 1994].

do Prado, 1994; Monteiro, 2006; Wolf et al., 1985]:

$$
D_{KY} = j + \frac{\sum_{i=1}^{j} \lambda_i}{|\lambda_{j+1}|},
$$
\n(2.6)

de modo que  $i \in \text{considerado}$  o maior inteiro que respeita as seguintes relações [Wolf et al., 1985]:

$$
\sum_{i=1}^{j} \lambda_i > 0,\tag{2.7a}
$$

$$
\sum_{i=1}^{j+1} \lambda_i < 0. \tag{2.7b}
$$

Assim sendo, tanto a entropia de Kolmogorov-Sinai quanto a dimens˜ao fractal podem ser obtidas a partir do cálculo do espectro de Lyapunov o qual, para o caso dos atratores *multiscroll*,  $\acute{e}$  estimado por meio do emprego da metodologia CLDYN.

#### 2.2.3 Caracterização do Atrator Unidimensional

O procedimento de an´alise e de caracteriza¸c˜ao dos atratores *multiscroll* ´e iniciado para o caso unidimensional. Tal como foi observado anteriormente, deve-se definir  $d_2 = 0$  em (2.2) e, além disso, o controle do acréscimo do número de *scrolls* é dado pela variação dos parâmetros  $p_1$ e q<sup>1</sup> que s˜ao respons´aveis por adicionar *scrolls*, respectivamente, no sentido positivo e no sentido negativo do eixo x.

Diante dessas considerações, a Tabela 2.1 apresenta os valores do vetor de parâmetros **p** e o respectivo número de *scrolls* (computado utilizando a relação  $(p_1 + q_1 + 2)$  [Lü et al., 2004a]) para diferentes configurações do atrator *multiscroll* unidimensional. Além disso, é especificado o espectro de Lyapunov para cada estrutura em questão, bem como a dimensão de Kaplan-Yorke. Em razão do sistema (2.2) estar contido em  $\mathbb{R}^3$ , a entropia de Kolmogorov-Sinai é numericamente igual a  $\lambda_1$ . Em todas as simulações, foram empregadas as mesmas condições adotadas para a obtenção do atrator projetado no plano  $(x, y)$ , conforme ilustrado na Figura 2.2(a). Observa-se, ainda, que o sistema dinˆamico (2.2) foi integrado considerando um intervalo de tempo definido por  $t_{\text{final}} = 20000 \text{ s}.$ 

 $\hat{E}$  possível notar que a introdução de separatrizes no campo vetorial e, consequentemente, de novos *scrolls*, incrementa de maneira n˜ao proporcional o maior expoente. Por exemplo, ao

| $[p_1 q_1 p_2 q_2]$ | Scrolls        | $\lambda_1$ | $\lambda_2$ | $\lambda_3$ | $D_{KY}$ |
|---------------------|----------------|-------------|-------------|-------------|----------|
| [0 0 0 0]           | $\overline{2}$ | 0.1014      | 0.0000      | $-0.8013$   | 2.1265   |
| [1 1 0 0]           | 4              | 0.1388      | 0.0001      | $-0.8389$   | 2.1656   |
| [1 2 0 0]           | 5              | 0.1478      | 0.0000      | $-0.8478$   | 2.1743   |
| [2 2 0 0]           | 6              | 0.1523      | 0.0001      | $-0.8524$   | 2.1788   |
| [3300]              | 8              | 0.1573      | 0.0000      | $-0.8573$   | 2.1835   |
| $[4\;4\;0\;0]$      | 10             | 0.1586      | 0.0001      | $-0.8587$   | 2.1848   |
| 5500                | 12             | 0.1621      | 0.0003      | $-0.8624$   | 2.1883   |
| [6 6 0 0]           | 14             | 0.1659      | 0.0000      | $-0.8659$   | 2.1916   |
| [7 7 0 0]           | 16             | 0.1605      | 0.0001      | $-0.8607$   | 2.1867   |
| [8 8 0 0]           | 18             | 0.1680      | 0.0001      | $-0.8681$   | 2.1936   |
| [9900]              | 20             | 0.1645      | 0.0003      | $-0.8648$   | 2.1905   |
| [10 10 0 0]         | 22             | 0.1647      | 0.0001      | $-0.8648$   | 2.1906   |
| $[11\;11\;0\;0]$    | 24             | 0.1637      | 0.0001      | $-0.8638$   | 2.1896   |
| $[12\;12\;0\;0]$    | 26             | 0.1656      | 0.0006      | $-0.8662$   | 2.1919   |

Tabela 2.1: Espectro de Lyapunov, dimensão fractal de Kaplan-Yorke e o respectivo número de *scrolls* para diferentes configurações do atrator unidimensional.

adicionar 2 novos *scrolls* ( $\mathbf{p} = \begin{bmatrix} 1 & 1 & 0 & 0 \end{bmatrix}$ ) ao atrator *double scroll* fundamental ( $\mathbf{p} = \mathbf{0}$ ), o maior expoente de Lyapunov e a dimensão fractal aumentam, aproximadamente, em  $37\%$  e  $1.8\%$ , respectivamente, enquanto que a adição de outros 2 scrolls (i.e., quando o atrator com 4 scrolls passa a apresentar 6 *scrolls*) incrementa  $\lambda_1$  (D<sub>KY</sub>) em aproximadamente 9.73% (0.61%). Esse tipo de saturação para o valor do maior expoente de Lyapunov e para a dimensão fractal é observada conforme o número de *scrolls* é progressivamente incrementado ao longo da direção positiva, da direção negativa e, simultaneamente, em ambas as direções do eixo  $x$ , conforme ilustra a Figura 2.3(a).

Fica claro que o número de *scrolls* é o maior responsável por definir as características informacionais e topológicas do atrator e não a sua posição no espaço. Em outras palavras, não importa a maneira como os *scrolls* são adicionados (i.e., seja ao longo da direção positiva ou da direção negativa ou em ambas as direções do eixo x) mas, sim, o número de *scrolls* propriamente dito é o responsável pela caracterização do atrator. Essa qualidade sugere uma interessante propriedade isomórfica, provavelmente devido à simetria das equações de estado (2.2) (veja Yang e Chua [2000] para considerações sobre a simetria de modelos dinâmicos baseados em funções lineares por partes), o que pode ser interessante quando se deseja definir o domínio do espaço de estados que será explorado pelo sistema, tal como foi sugerido em aplicações de navegação autônoma de robôs móveis [Arena et al., 2008].

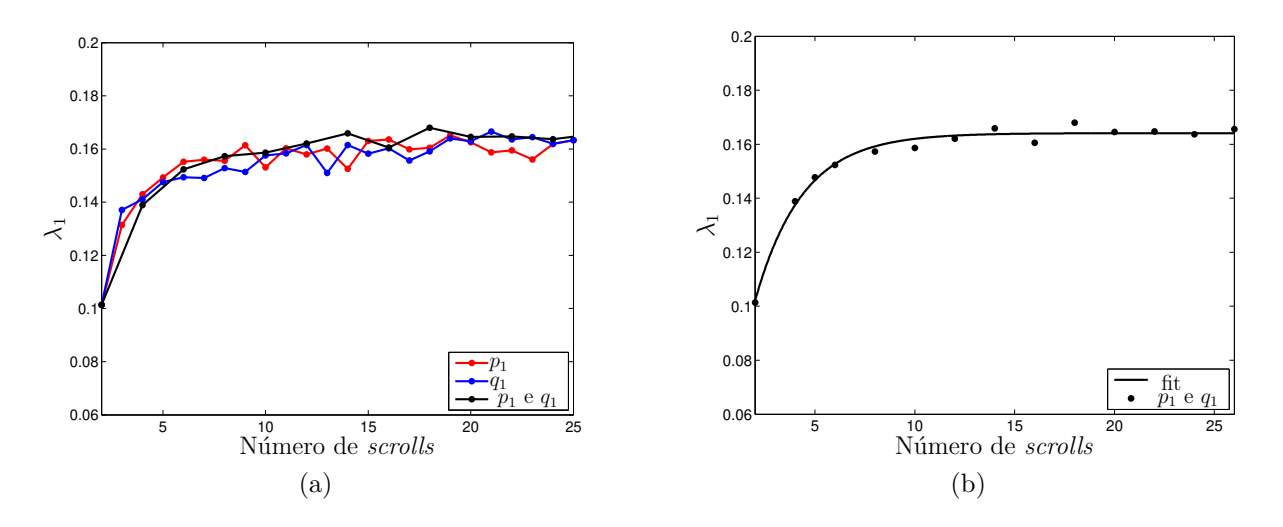

Figura 2.3: (a) Evolução do maior expoente de Lyapunov  $(\lambda_1)$  em função do número de *scrolls* do atrator. (b) Ajuste de curva para os valores de  $\lambda_1$  quando *scrolls* são adicionados simultaneamente em ambas as direções do eixo  $x$ .

Outra importante informação que pode ser extraída da Figura  $2.3(a)$  consiste no crescimento aparentemente exponencial do maior expoente de Lyapunov (e, consequentemente, da entropia de Kolmogorov-Sinai), tendendo assintoticamente para um valor limite para a informação gerada pelo atrator. Neste caso, esse comportamento exponencial é confirmado modelando-se a variação do maior expoente como sendo uma função do número de *scrolls* do atrator, tal como  $\acute{\text{e}}$  definido por  $(2.8)$ :

$$
\kappa(n_s) = \kappa_{\lim} + (\kappa(2) - \kappa_{\lim}) \exp\left[-\tau(n_s - 2)\right],\tag{2.8}
$$

onde  $\kappa_{\text{lim}}$  representa o valor limite para a entropia de Kolmogorov-Sinai,  $n_s \geq 2$  é o número de *scrolls*,  $\kappa(2)$  é o valor da entropia calculado para o atrator *double scroll* fundamental e τ é definido como a constante de tempo (e.g., esse parâmetro pode ser interpretado como se fosse a constante de tempo de um circuito RC série).

E interessante observar que ao considerar  $n_s = 2$  na função de ajuste (2.8), é obtido o valor da entropia para o atrator *double scroll* e, para  $n_s \to \infty$ , tem-se o valor limite para a entropia de Kolmogorov-Sinai. Ambos os parâmetros,  $\kappa_{\text{lim}}$  e  $\tau$ , podem ser estimados a partir de um procedimento de ajuste de curvas, assim como é ilustrado na Figura 2.3(b), utilizando os dados definidos na Tabela 2.1. Neste caso, empregando a ferramenta de ajuste 'cftool' [MATLAB, 2011a], tem-se  $\kappa_{\text{lim}} = 0.1641$  e  $\tau = 0.4228$ , resultando em um Erro Médio Quadrático (RMSE, do inglês *Root Mean Square Error*) igual a 0.0022, comprovando a validade da referida função de ajuste. Na Tabela 2.2 s˜ao apresentados os coeficientes da fun¸c˜ao (2.8) obtidos quando *scrolls* são adicionados ao longo das direções positiva e negativa do eixo  $x$ .

|               | $\kappa_{\rm lim}$ | $\kappa(2)$ |        | RMSE   |
|---------------|--------------------|-------------|--------|--------|
| $p_1$         | 0.1598             | 0.1025      | 0.6126 | 0.0031 |
| $q_1$         | 0.1602             | 0.1074      | 0.4556 | 0.0046 |
| $p_1$ e $q_1$ | 0.1641             | 0.1019      | 0.4228 | 0.0022 |

Tabela 2.2: Coeficientes da função *fitness* (2.8) para o caso do atrator *multiscroll* unidimensional. Em todos os casos, considere que os parâmetros  $\kappa_{\text{lim}}, \kappa(2)$  e  $\tau$  possuem 5% de variância.

#### 2.2.4 Caracterização do Atrator Bidimensional

De posse dos resultados obtidos para o caso do atrator unidimensional, é possível verificar que se um par de *scrolls* é adicionado ao atrator, o impacto resultante nos valores do maior expoente de Lyapunov e na dimensão fractal vai depender da frequência com que essas novas regiões do espaço são visitadas pelo atrator e, também, durante quanto tempo o sistema permanece orbitando ao redor dos novos pontos de equilíbrio de índice-2. Em outras palavras, a frequência com que os *scrolls* são visitados não é uniforme o que, em determinadas situações, acarreta no fato de que a adição de um novo *scroll* (ou um par de *scrolls*) pouco impactará tanto no valor do maior expoente quanto no valor da dimens˜ao fractal [Fazanaro et al., 2012]. Por exemplo, da Tabela 2.1 observa-se na situação em que um novo *scroll* é adicionado ao atrator com 5 *scrolls* (i.e., o atrator passa a assumir uma estrutura com 6 *scrolls*), o maior expoente de Lyapunov e a dimensão fractal são incrementados, respectivamente, em apenas  $3.05\%$  e  $0.21\%$ .

Essa não uniformidade com que os *scrolls* são visitados é mais evidente no caso do atrator *multiscroll* bidimensional, conforme pode ser verificado na Figura 2.4. Os resultados são obtidos modificando-se, independentemente, os parâmetros  $[p_1 q_1 p_2 q_2]$  e, assim, adicionam-se *scrolls* em cada uma das direções dos eixos  $x \in y$ . Por experimentação, a adoção desse procedimento de análise é justificada em razão de que a integração numérica torna-se instável quando os *scrolls* são adicionados ao mesmo tempo em duas ou mais direções em virtude do rápido crescimento do número total de *scrolls* do atrator bidimensional, dado por  $(p_1 + q_1 + 2) \times (p_2 + q_2 + 2)$  [Lü et al., 2004a].

Da Figura 2.4, e comparando-se as Tabelas 2.2 e 2.3, verifica-se que, conforme os *scrolls* são adicionados em ambas as direções do eixo x, o comportamento assintótico da dimensão fractal ´e bastante similar `aquele observado durante a an´alise do atrator *multiscroll* unidimensional, como ilustrado na Figura 2.3. Em contrapartida, a medida que os *scrolls* s˜ao adicionados ao longo das direções positiva e negativa do eixo  $y$ , o maior expoente de Lyapunov apresenta um comportamento de decaimento, o que poderia estar associado ao fato de que as novas regiões do atrator não estariam sendo visitadas com frequência suficiente para que o expoente e, consequentemente, a dimens˜ao fractal, pudessem ser modificados [Fazanaro et al., 2012]. As

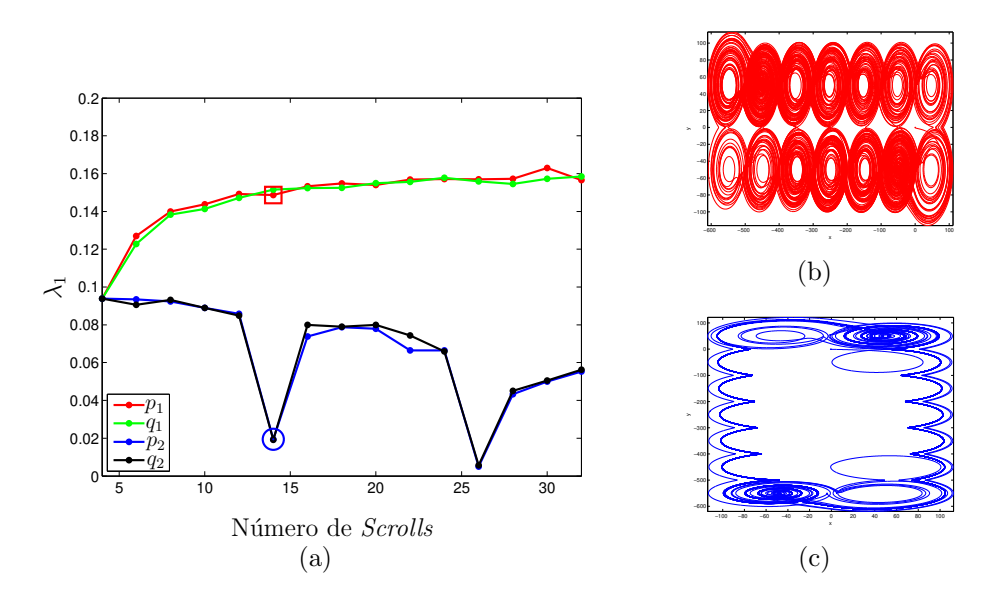

Figura 2.4: (a) Variação do maior expoente de Lyapunov em função do aumento do número de scrolls no atrator bidimensional. Os painéis (b) e (c) ilustram a degeneração do atrator quando *scrolls* s˜ao adicionados (b) ao longo do eixo x e (c) ao longo do eixo y.

Figuras 2.4(b)-(c) permitem ilustrar essa situação quando, por exemplo, o atrator possui estrutura com 14 *scrolls*, definindo o vetor de parâmetros (b)  $[p_1 q_1 p_2 q_2] = [5 \ 0 \ 0 \ 0]$  (ponto destacado por um pequeno quadrado) e (c)  $[p_1 q_1 p_2 q_2] = [0 0 5 0]$  (ponto destacado por um c´ırculo). Note ainda que, conforme mais *scrolls* v˜ao sendo adicionados ao longo do eixo y (por exemplo, quando se tem um atrator com 26 *scrolls*, definindo  $p = [0 \ 0 \ 11 \ 0]$  ou  $[0 \ 0 \ 0 \ 11]$ , a degeneração dos atratores é tamanha que o maior expoente de Lyapunov tende a se aproximar de zero, correspondendo a um comportamento aproximadamente periódico, ou seja, suprimindo o comportamento caótico.

|       | $\kappa_{\rm lim}$ | $\kappa(2)$ | $\tau$ | <b>RMSE</b> |
|-------|--------------------|-------------|--------|-------------|
| $p_1$ | 0.1570             | 0.0484      | 0.2884 | 0.0030      |
| $q_1$ | 0.1565             | 0.0532      | 0.2623 | 0.0023      |
| $p_2$ | 0.0315             | 0.1068      | 0.0548 | 0.0217      |
| $q_2$ | 0.0196             | 0.1029      | 0.0381 | 0.0223      |

Tabela 2.3: Coeficientes da função (2.8) para o caso do atrator *multiscroll* bidimensional. Considere que todos os parâmetros possuem  $5\%$  de variância.

Da Tabela 2.3, é interessante salientar que, para o caso do atrator *multiscroll* bidimensional, foram obtidos os coeficientes necessários ao ajuste da curva para a função (2.8) quando s˜ao adicionados *scrolls* ao longo do eixo y. Entretanto, esse ajuste foi realizado ao custo de um valor bastante elevado do erro médio quadrático em relação ao caso do atrator *multiscroll* unidimensional (um acréscimo por um fator da ordem de, aproximadamente, 10 vezes).
Para complementar a análise relacionada à degeneração do atrator bidimensional, na Figura 2.5 são ilustradas diferentes planos de fase para algumas das possíveis combinações entre os parâmetros  $[p_1 q_1 p_2 q_2]$  de modo que o número de *scrolls* fosse incrementado independentemente em cada um dos semiplanos do espaço de fases. Por definição, considere que ao aumentar  $q_1$ e q<sup>2</sup> (e mantendo os demais parˆametros constantes), s˜ao adicionados *scrolls* somente no semiplano  $(+x, +y)$ . Assim sendo, partindo do atrator bidimensional fundamental, Figura 2.5(a), ao incrementar o parâmetro  $q_2$  (com  $p_1 = p_2 = q_2 = 0$ ), novos *scrolls* são adicionados somente na direção positiva do eixo y. Das Figuras  $2.5(b)-(c)$  é possível comprovar a existência de regiões do atrator que não são visitadas com frequência suficiente, levando ao comportamento degenerativo semelhante àquele observado anteriormente na Figura  $2.4(c)$ . Particularmente, essa degeneração tende a ser minimizada quando *scrolls* são adicionados somente na direção do eixo x (Figuras 2.5(d) e 2.5(g)) mas tendem a ser novamente evidenciadas a medida que *scrolls* tornam a ser inseridos ao longo do eixo y (Figuras 2.5(f) e 2.5(i)).

Finalmente, assim como é possível verificar na Figura  $2.6(a)$ , o valor do maior expoente de Lyapunov não apresenta variações significativas, ou seja, é mantido um comportamento constante conforme *scrolls* são adicionados ao longo da direção positiva do eixo y (i.e., incrementando  $q_2$ ). Em contrapartida, o módulo do expoente é incrementado somente quando *scrolls* são adicionados na direção positiva do eixo x. Esse procedimento de análise pode ser reproduzido considerando-se os demais semiplanos  $((+x, -y), (-x, -y) e (-x, +y)).$ 

### 2.3 Qualificação de Atratores Multiscroll através das Estruturas Lagrangianas Coerentes

Conforme definido na literatura [Haller, 2000, 2001a,b, 2002, 2011; Haller e Sapsis, 2011; Haller e Yuan, 2000; Lekien et al., 2007; Shadden et al., 2005], as Estruturas Lagrangianas Coerentes (LCS, do inglês *Lagrangian Coherent Structures*), dentro de um intervalo finito de tempo, podem ser interpretadas como superfícies onde, localmente, existe uma forte tendência de repulsão (ou de atração). Essas estruturas agem como organizadores de padrões de trajetórias desenvolvidas pela dinˆamica pois, usualmente, definem barreiras ou separatrizes entre diferentes comportamentos oscilatórios do sistema. As LCS podem ainda ser empregadas ao estudo das características topológicas globais dadas por medidas invariantes, permitindo diferenciar a estabilidade e a informação gerada pela evolução temporal do sistema dinâmico.

O desenvolvimento do trabalho apresentado por Lekien et al. [2007] e por Shadden et al. [2005] mostra que as LCS podem ser identificadas a partir da maximização de uma medida de hiperbolicidade que pode ser obtida pelos expoentes de Lyapunov locais dentro de um intervalo

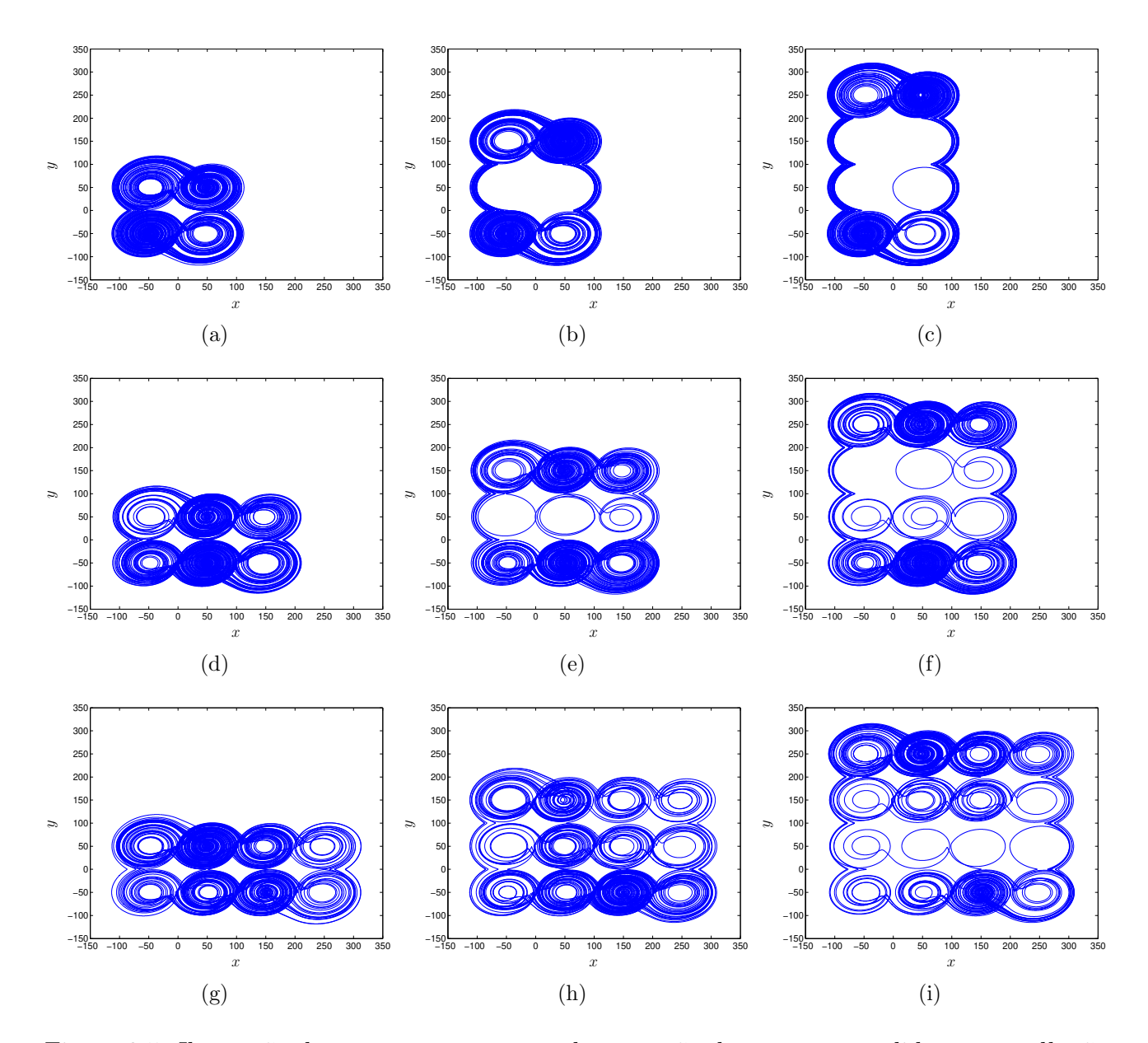

Figura 2.5: Ilustração de como se comporta a degeneração do atrator a medida que *scrolls* são adicionados ao longo do semiplano  $(+x, +y)$ .

de tempo finito. Em outras palavras, essa identificação parte do procedimento em definir um plano (ou um campo) a partir de um conjunto finito de condições iniciais e, para cada uma dessas condições, são calculados os Expoentes de Lyapunov de Tempo Finito (FTLE, do inglês *Finite-Time Lyapunov Exponent*). Dessa maneira, as Estruturas Lagrangianas Coerentes podem ser visualizadas a partir das cristas do campo de FTLE [Lipinski e Mohseni, 2010; Sadlo e Peikert, 2009]. Portanto, a aplicação da metodologia CLDYN para o cálculo dos FTLE abre uma interessante perspectiva em direção a uma melhora na compreensão de como ocorre o processo de mistura que leva ao comportamento caótico por meio das características locais do campo vetorial resultante da evolução das equações de estado não suaves (2.2), e como a introdução de

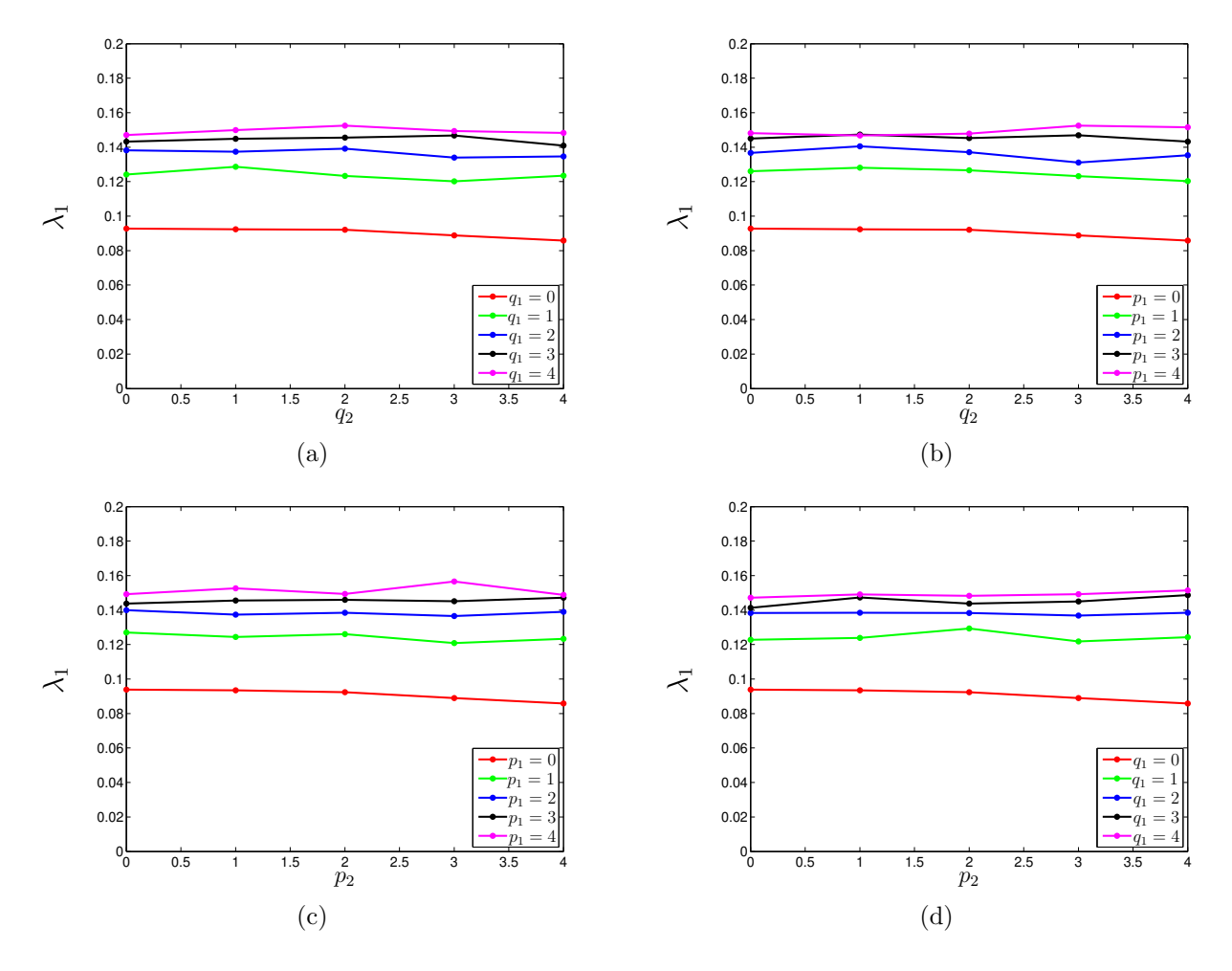

Figura 2.6: Variação de  $\lambda_1$  quando o número de *scrolls* é incrementado no semiplano (a)  $(+x, +y)$ (com  $p_1 = p_2 = 0$ ), (b)  $(-x, +y)$  (com  $q_1 = p_2 = 0$ ), (c)  $(-x, -y)$  (com  $q_1 = q_2 = 0$ ) e (d)  $(+x, -y)$  (com  $p_1 = q_2 = 0$ ).

novos pontos de equilíbrio resultam na adição de novos *scrolls* pela fragmentação do espaço de fases.

Quando o sistema  $(2.2)$  é considerado, as LCS estarão intrinsecamente associadas às separatrizes introduzidas pelos pontos de equilíbrio de índice-1, pois são os responsáveis em definir o comportamento de divergência crítica, conforme pode ser observado na Figura 2.7(a). Para o atrator unidimensional cuja estrutura é constituída por 4 *scrolls* (adotando exatamente os mesmos parâmetros empregados na construção da Figura 2.2(a)), o campo de FTLE é obtido calculando-se, para um intervalo de tempo definido por  $t_{\text{LCS}} = 30$  s, os respectivos expoentes de Lyapunov considerando cada uma das condições iniciais que estão definidas dentro dos conjuntos  $x_0 \in [-60, 60]$  e  $y_0 \in [-20, 20]$  (variando-se em passos de 0.05, resultando em um campo com  $2400 \times 800$  pontos), com  $z_0 = 0.2$ . Neste caso, os pontos de equilíbrio de índice-1 localizados em  $(\pm 20, 0, 0)$  e  $(0, 0, 0)$  agem como os organizadores do campo vetorial, introduzindo pontos de divergência crítica os quais, dentro de um intervalo de tempo finito, dão origem às separatrizes na

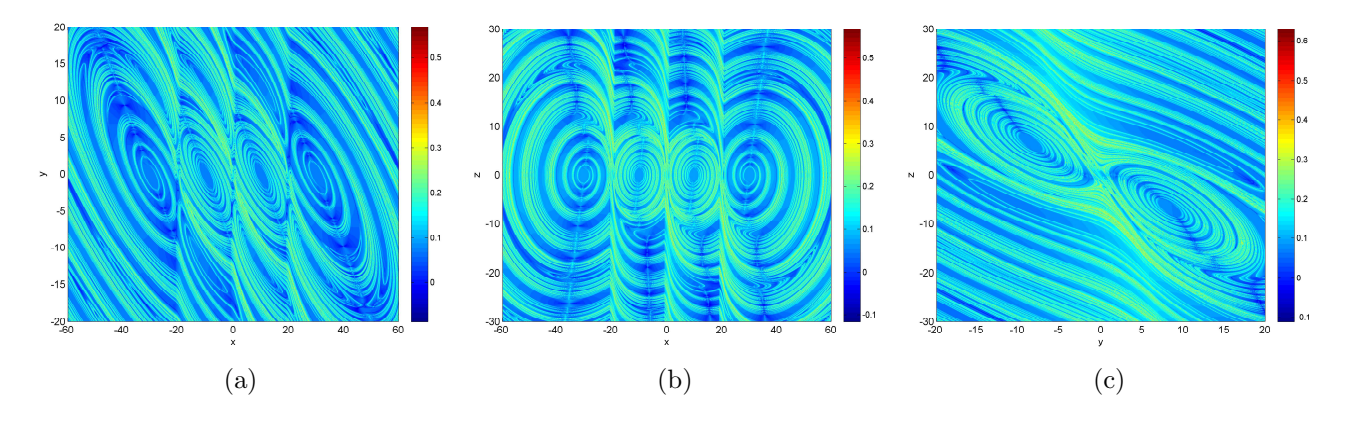

Figura 2.7: Projeção das LCS nos planos (a)  $(x, y)$ , (b)  $(x, z)$  e (c)  $(y, z)$ . A menos que seja especificado o contrário, a barra de cores representa o intervalo de variação do maior expoente de Lyapunov.

forma das LCS, estabelecendo a fragmentação do espaço de estados na formação dos atratores.

Aplicando os mesmos procedimentos descritos para a obtenção da Figura 2.7(a), o campo de FTLE ilustrado na Figura  $2.7(b)$  é calculado utilizando as condições iniciais dentro dos conjuntos  $x_0 \in [-60, 60]$  e  $z_0 \in [-30, 30]$  (definindo um campo com 2400 × 1200 pontos), e mantendo  $y_0 = 0.1$  em todas as iterações. Finalmente, para a Figura 2.7(c), foi definido  $x_0 = 0.1, y_0 \in [-20, 20]$  e  $z_0 \in [-30, 30]$  (obtendo-se um plano com  $800 \times 1200$  pontos).

Para o atrator *multiscroll* bidimensional (Figura 2.2(b)), novamente com  $t_{\text{LCS}} = 30$  s, quando é considerada a projeção das Estruturas Lagrangianas Coerentes no plano  $(x, y)$ , é poss´ıvel notar a origem de separatrizes ao longo do eixo y a medida que s˜ao introduzidos pontos de equilíbrio de índice-1 em ambas as suas direções. Neste caso, as separatrizes são definidas por linhas bastante tênues que passam pelos pontos de equilíbrio localizados em  $(\pm 50, 0, 0)$ ,  $(0, 0, 0)$  e  $(0, \pm 50, 0)$ . Em cada experimento que compõe a Figura 2.8, o campo de FTLE foi construído variando as condições iniciais em passos de 0.5 dentro de cada um dos conjuntos definidos por (a)  $x_0 \in [-150, 150]$ ,  $y_0 \in [-150, 150]$  (compondo um plano com 600 × 600 pontos) e  $z_0 = 0.2$ ; (b)  $x_0 \in [-150, 150]$ ,  $z_0 \in [-100, 100]$  (plano com  $400 \times 600$  pontos) e  $y_0 = 0.1$ ; (c)  $y_0 \in [-150, 150], z_0 \in [-100, 100]$  (plano com 600 × 400 pontos) e  $x_0 = 0.1$ .

E importante ainda observar a dependência das Estruturas Lagrangianas Coerentes em relação ao tempo de evolução utilizado para calcular o divergente local. Para exemplificar, considere o atrator *multiscroll* unidimensional e a projeção das LCS sobre o plano  $(x, y)$ , tal como ilustrado na Figura 2.7(a). Inicialmente, para pequenos valores de  $t_{\text{LCS}}$ , as LCS são definidas por regiões de forte divergência, relacionadas com as separatrizes propriamente ditas  $(Figuras 2.9(a)-(b))$ . A correta distinção das estruturas relacionadas ao comportamento de mistura promovido pela dinâmica começa a ser observada com o incremento do tempo de evolução (Figuras 2.9(c)-(d)) e, conforme o valor de  $t_{\text{LCS}}$  aumenta ainda mais, as LCS passam a estar

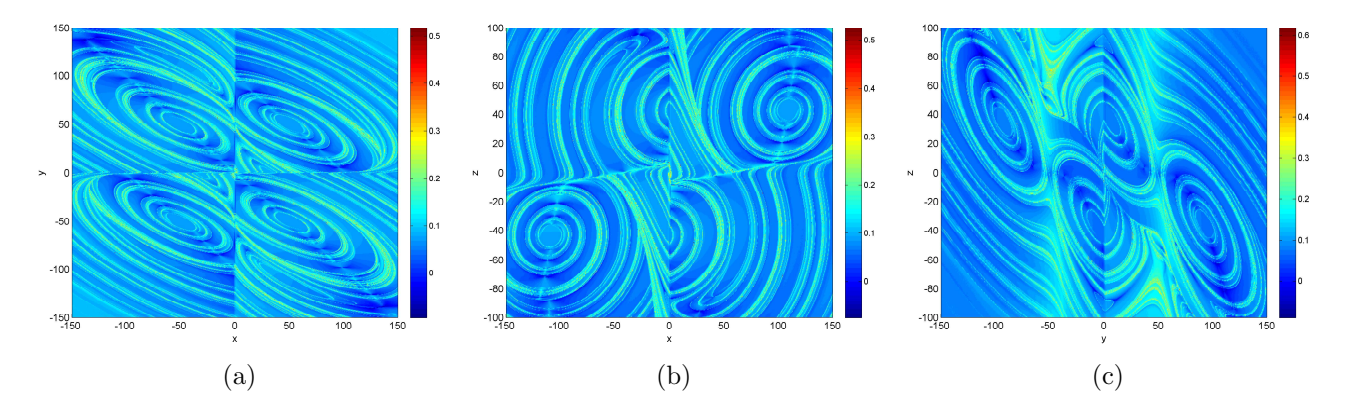

Figura 2.8: Projeção das LCS nos planos (a)  $(x, y)$ , (b)  $(x, z)$  e (c)  $(y, z)$  quando é considerado o atrator *multiscroll* bidimensional descrito na Figura 2.2(b).

melhor delineadas (Figuras 2.9(e)-(f)). Contudo, se  $t_{\text{LCS}}$  é feito excessivamente grande, os expoentes de Lyapunov de tempo finito tendem ao valor dos expoentes globais `a medida que o comportamento médio de todo o atrator é capturado. Em tese, esse fenômeno seria representado pelo atenuamento das cristas que identificam as LCS o que, consequentemente, tenderia a uma uniformização do padrão de cores empregado nas Figuras 2.7-2.10.

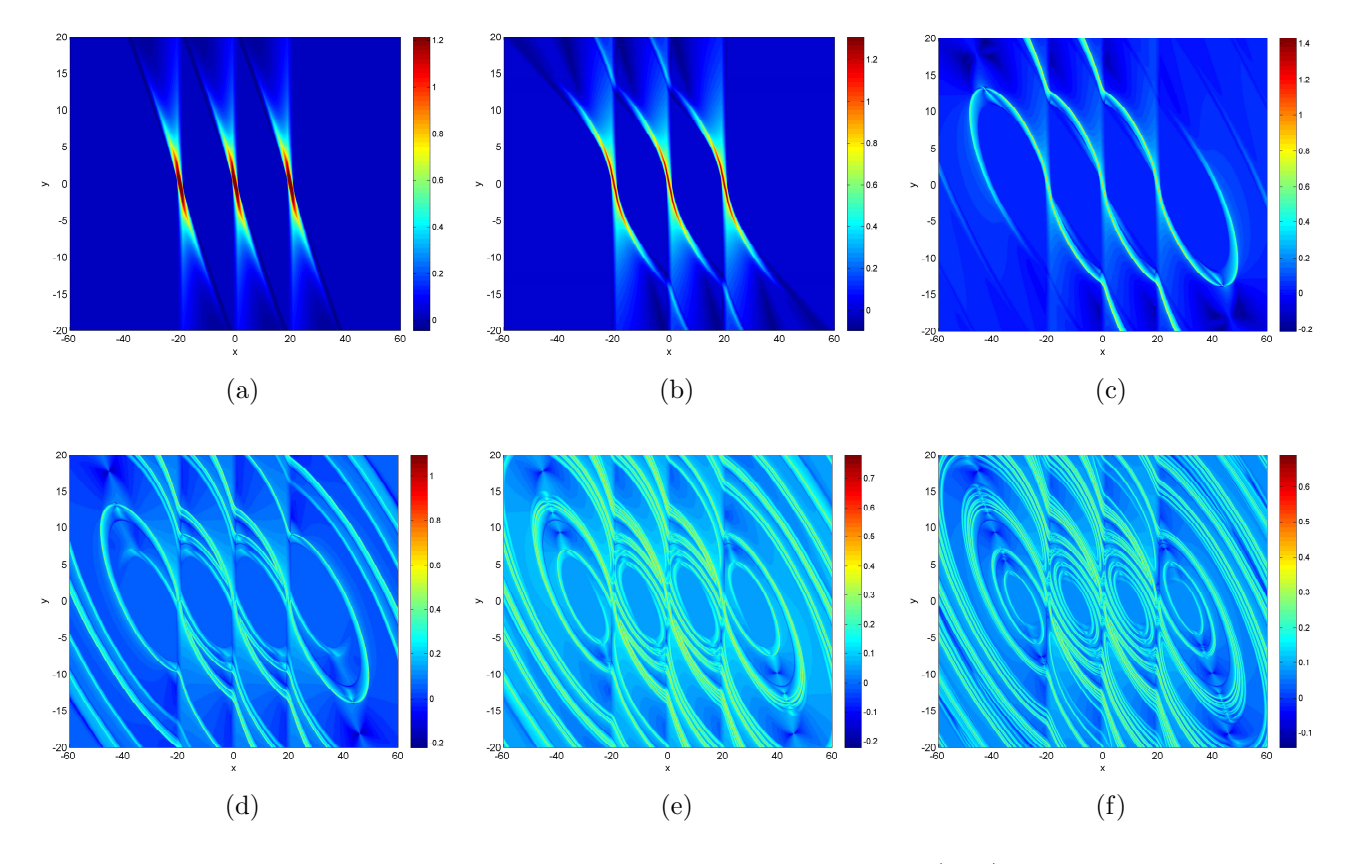

Figura 2.9: Evolução temporal das LCS projetadas sobre o plano  $(x, y)$ , considerando o atrator unidimensional ilustrado na Figura 2.2(a). (a)  $t_{\text{LCS}} = 1$  s. (b)  $t_{\text{LCS}} = 2$  s. (c)  $t_{\text{LCS}} = 5$  s. (d)  $t_{\text{LCS}} = 10$  s. (e)  $t_{\text{LCS}} = 15$  s. (f)  $t_{\text{LCS}} = 20$  s.

Essa mesma análise pode ser estendida para o caso do atrator *multiscroll* bidimensional, considerando a projeção das LCS sobre o plano  $(x, y)$ , conforme ilustrado na Figura 2.8(a). A introdução de pontos de equilíbrio de índice-1 ao longo dos eixos  $y$  positivo e negativo permite observar a origem das separatrizes ao longo dessas direções. Neste caso, as separatrizes são definidas por uma linha fina que passa pelos pontos de equilíbrio localizados em  $(\pm 50, 0, 0)$  e  $(0, 0, 0)$  e outra linha mais suave que passa pelos pontos  $(0, \pm 50, 0)$  e  $(0, 0, 0)$ .

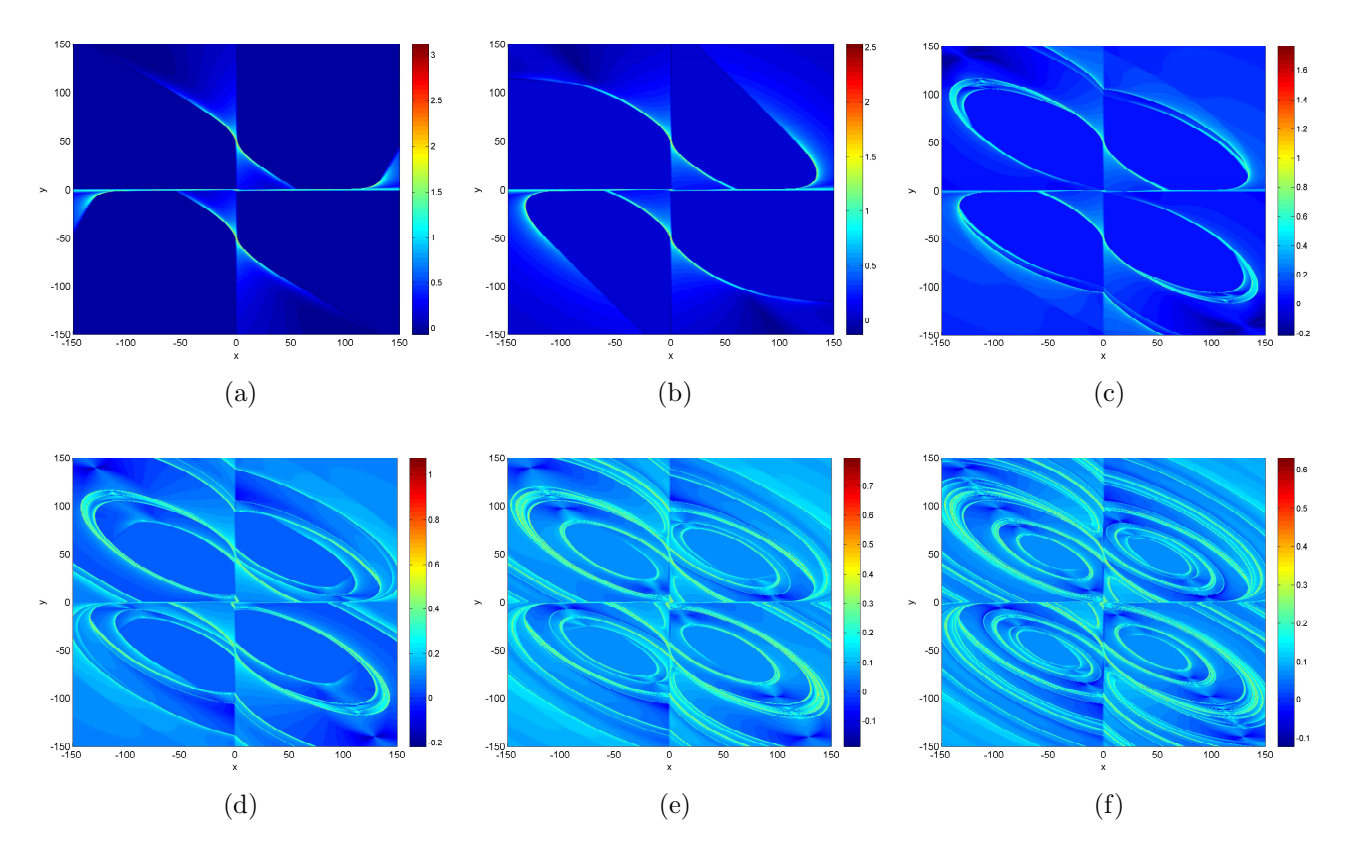

Figura 2.10: Evolução temporal das LCS projetadas sobre o plano  $(x, y)$ , considerando o atrator bidimensional ilustrado na Figura 2.2(b). (a)  $t_{\text{LCS}} = 1$  s. (b)  $t_{\text{LCS}} = 2$  s. (c)  $t_{\text{LCS}} = 5$  s. (d)  $t_{\text{LCS}} = 10$  s. (e)  $t_{\text{LCS}} = 15$  s. (f)  $t_{\text{LCS}} = 20$  s.

Seguindo a mesma discussão apresentada em alguns trabalhos da literatura [Conti et al., 2012; Hlawatsch et al., 2011; Lipinski e Mohseni, 2010, foi possível comprovar que a implementação dos algoritmos necessários para a obtenção das LCS demanda de um custo computacional bastante considerável. O espaçamento entre os pontos (que é o responsável pela resolução do campo) que compõem o campo de FTLE é um fator determinante na obtenção das estruturas, no sentido de que eventualmente pode suprimir pequenas características (ou até mesmo erros numéricos) significantes à análise como um todo [Olcay et al., 2010]. Em contrapartida, a medida que a resolução aumenta, isto é, o espaçamento entre os pontos do campo diminui (consequentemente, aumentando o número total de condições iniciais), o custo computacional tende a aumentar de tal modo que pode dificultar bastante a análise. Por exemplo, para se ter um parâmetro de comparação, a construção do campo de FTLE relativa aos esboços iniciais da Figura 2.7(a) consumiram, aproximadamente, 0.21 segundos para cada ponto do plano, resultando em um tempo total de simulação contínua de, aproximadamente, 108.73 horas (adotando a mesma plataforma computacional detalhada na seção 1.4).

Com o objetivo de contornar essa limitação, e considerando que a metodologia para a obtenção das LCS fundamentada na construção do campo de FTLE pode facilmente ser paralelizada [Lipinski e Mohseni, 2010; Shadden et al., 2010], foram empregadas ferramentas de análise baseadas em conceitos de computação paralela [Sharma e Martin, 2009], resultando em uma considerável diminuição do tempo total necessário para a obtenção das LCS. Conforme é discutido no Capítulo 3, após pequenas modificações no algoritmo original, o que possibilitou a utiliza¸c˜ao de 7 *threads* da plataforma computacional descrita anteriormente, a Figura 2.7(a) foi obtida ap´os, aproximadamente, 27.63 horas.

#### 2.4 Discussões

Em linhas gerais, o objetivo deste capítulo trata da geração de informação e do processo de aumento da complexidade em sistemas dinâmicos não suaves - cuja não linearidade está estruturada em funções de saturação - capazes de gerar atratores *multiscroll* à medida que o n´umero de pontos de equil´ıbrio (e, consequentemente, o n´umero de *scrolls*) aumenta [Fazanaro et al., 2012. Para essa finalidade, foi necessário o cálculo dos expoentes (locais e globais) de Lyapunov, realizado pelo emprego da abordagem CLDYN.

Os procedimentos relacionados aos expoentes globais permitiram verificar que a adição de novos *scrolls* ao atrator *double scroll* fundamental, gerado pelo sistema (2.2), n˜ao implica necessariamente na perda da capacidade de previsão do modelo em termos de sua complexidade, que está relacionada à dimensão fractal do atrator. Em outras palavras, é possível que o maior expoente de Lyapunov não sofra variações quando novos *scrolls* são adicionados ao atrator. Este fenômeno provavelmente deva estar relacionado ao fato de que a introdução de novas separatrizes (e, consequentemente, de novos pontos de equil´ıbrio de ´ındice-1 e, tamb´em, de novos *scrolls*) n˜ao implica que essas novas regiões do atrator sejam visitadas com frequência suficiente de modo a alterar o valor global do expoente [Fazanaro et al., 2012].

Al´em disso, seguindo a mesma proposta de Haller [2001a, 2002] a qual tem sido extensivamente estudada por Lekien et al. [2007] e por Shadden et al. [2005], a metodologia CLDYN foi aplicada à construção dos campos de FTLE para a identificação das LCS. Conforme é discutido por Peacock e Dabiri [2010], trata-se de um procedimento simples e eficiente para a obtenção dessas estruturas, permitindo aferir sobre o processo de mistura que dá origem ao comportamento caótico, e como esse processo é organizado na forma de *scrolls* pela introdução

de novas separatrizes.

Deve-se ainda enfatizar que importantes contribuições quanto ao estudo das Estruturas Lagrangianas Coerentes estão relacionadas à mecânica de fluidos, em especial, ao modelamento dos mecanismos básicos que dão origem aos complexos fenômenos de fluxos de fluidos e, também, à melhoria da compreensão dos chamados fluxos instáveis [Shadden et al., 2010]. Para tanto, a construção de uma sequência de diferentes campos de FTLE seria de grande importância para a percepção de como se comportam esses fluxos [Brunton e Rowley, 2010]. Entretanto, os cálculos envolvendo a construção desses campos são computacionalmente custosos, necessitando de um tempo computacional significativamente grande. Fisicamente, esse fato pode ser explicado em razão de que um número relativamente grande de trajetórias geradas pelas partículas que compõem o fluxo devem ser integradas [Lipinski e Mohseni, 2010; Shadden et al., 2010].

Nesse contexto, é imediata a percepção de que a correta visualização das LCS está intrinsecamente relacionada à resolução do plano, isto é, ao número de pontos que definem o campo de FTLE [Olcay et al., 2010]. Particularmente, conforme foi exposto na seção 2.3, se a resolução do campo (ou seja, o número de pontos) aumenta, a percepção das estruturas melhora ao custo de um significativo aumento do tempo computacional total, o que impossibilitaria a sua an´alise [Lipinski e Mohseni, 2010]. Consequentemente, esse paradigma tem norteado o desenvolvimento de novos procedimentos de implementação e de construção dos campos de FTLE [Brunton e Rowley, 2010; Lipinski e Mohseni, 2010]. Em especial, devido à inerente natureza paralela da metodologia estabelecida por Lekien et al. [2007] e por Shadden et al. [2005] (veja ainda as análises e discussões complementares quanto aos procedimentos de implementação computacional realizadas por Shadden et al.  $[2010]$  - a qual serviu de base para as análises desenvolvidas nesse capítulo - foram empregadas ferramentas de computação paralela [Sharma e Martin, 2009], produzindo resultados eficientes, refinando o uso da referida metodologia [Ament et al., 2011; Conti et al., 2012; Hlawatsch et al., 2011].

# ı<br>Capítulo <sub>●</sub>

## Considerações Práticas, Experimentos e Resultados

Ao longo do desenvolvimento da teoria de sistemas dinˆamicos n˜ao lineares, os atratores estranhos de estrutura do tipo *double scroll* têm sido extensivamente estudados na identificação do comportamento ca´otico. Em geral, atratores com essa estrutura podem ser observados pela evolução temporal de um dos mais emblemáticos sistemas dinâmicos, o modelo matemático para estudo de fenˆomenos meteorol´ogicos proposto por Lorenz [1963] (sugere-se a leitura de Ramasubramanian e Sriram [2000] para discussões complementares). Nesse contexto, diversos circuitos eletrônicos foram desenvolvidos em laboratório para auxiliar a caracterização do comportamento caótico a partir de dados experimentais [Lü e Chen, 2006; Torres e Aguirre, 2005], dentre os quais se destaca o circuito de Chua.

O circuito oscilador de Chua [Chua e Huynh, 1992; Chua et al., 1993a,b; Chua, 1993; Chua et al., 1986; Matsumoto et al., 1985; Silva, 1993] pode ser considerado um dos sistemas de particular relevância para o estudo de aspectos práticos ligados ao comportamento caótico de sistemas, já que é de simples implementação, podendo ser construído a partir de componentes eletrônicos básicos tais como resistores, capacitores, indutores e amplificadores operacionais [Kennedy, 1992; Torres e Aguirre, 2005] e também empregando dispositivos eletrônicos lógicos e analógicos reconfiguráveis [Caponetto et al., 2005; Eguchi et al., 1999]. Tal característica permitiu que esse circuito fosse aplicado em projetos de pesquisa em diversas áreas tecnológicas, tais como no estudo de controle do caos e sincronização entre sistemas dinâmicos [Aguirre e Torres, 2000; Chua et al., 1992; Kapitaniak et al., 1994; Ogorzalek, 1993a,b, 1995; Torres e Aguirre, 2005; Yang e Chua, 1999. Fazendo-se pequenas modificações na estrutura do circuito, seja pela substituição do indutor [Torres e Aguirre, 2000] ou pela maneira como seu componente não linear (cuja resposta tensão - corrente é linear por partes) é implementado e configurado, podese verificar uma grande variedade de atratores associados [Bilotta et al., 2007a,b,c,d,e,f; Chua,

1993. Além disso, também podem ser gerados atratores estranhos cujas estruturas diferem da forma cl´assica original, obtendo-se, assim, os atratores com mais de dois *scrolls*, i.e., os atratores *multiscroll* [Arena et al., 1996; Cafagna e Grassi, 2003; Suykens e Vanderwalle, 1993].

Contudo, apesar de sua grande importância, devido à natureza não suave de suas equa-¸c˜oes de movimento, ´e imediata a percep¸c˜ao de que n˜ao se trata de uma tarefa trivial compor o espectro de Lyapunov com finalidade de caracterização e de quantificação do comportamento oscilatório aperiódico do circuito de Chua. Essa característica não suave, em geral, obrigaria uma fragmentação das regiões do espaço de estados quando a abordagem via aplicação da metodologia de construção do mapa tangente fosse considerada [Müller, 1995], ou mesmo empregando ferramentas de análise de séries temporais [Albuquerque et al., 2007]. Nesse sentido, assim como nos estudos do modelo *multiscroll* [Lü et al., 2004a] (Capítulo 2), a aplicação da abordagem das Dinâmicas Clonadas é potencialmente interessante [Fazanaro et al., 2010].

Nesse contexto, são discutidos os aspectos práticos (seção 3.1) que possibilitaram o aprimoramento e a otimização dos procedimentos computacionais necessários para a caracterização do circuito de Chua (seção 3.2). Em particular, conceitos de computação paralela contribuíram significantemente à melhora do desempenho dos algoritmos desenvolvidos e aplicados ao longo de todos os experimentos realizados.

#### 3.1 Aspectos Práticos

Durante as últimas décadas, o estudo da teoria de sistemas não lineares levou ao desenvolvimento de técnicas empregadas na detecção do comportamento caótico da dinâmica. Contudo, ao contrário do que ocorre no contexto de sistemas lineares, dificilmente se encontram metodologias de análise consistentes, sistemáticas e que possibilitam a generalização da solução [Aguirre, 1996a], em raz˜ao da pr´opria natureza n˜ao linear do sistema (o qual pode apresentar uma ou mais características não lineares distintas, tais como histerese, produtos entre variáveis e descontinuidades [Nogueira, 2001]), sendo cada caso uma situação particular de estudo.

Outro interessante fator no que se refere ao estudo de dinˆamicas n˜ao lineares relaciona as complexas trajetórias desenvolvidas pelos sistemas com a impossibilidade em se afirmar que uma determinada técnica (ou metodologia) venha a ser considerada a melhor para a identificação do comportamento ca´otico. Usualmente, adota-se todo um conjunto de ferramentas durante o estudo, evitando que conclusões equivocadas sejam obtidas [Nogueira, 2001]. Alguns exemplos de ferramentas empregadas na qualificação dos sistemas não lineares podem ser citados, tais como a resposta no tempo, planos de fase, a entropia informacional, as dimensões de correlação e de informação, o espectro de potências, os mapas de Poincaré, os diagramas de bifurcação (ou diagramas estrobosc´opicos), os mapas recorrentes e os expoentes de Lyapunov [Abarbanel,

1996; Aguirre, 1996a; Benettin et al., 1976, 1980a,b; Fiedler-Ferrara e do Prado, 1994; Monteiro, 2006; Nogueira, 2001; Parker e Chua, 1989; Soriano, 2011; Wolf et al., 1985].

Nesse contexto, a análise da resposta do sistema deve levar em consideração alguns cuidados fundamentais, sendo particularmente de grande importância verificar se o sistema já atingiu um conjunto limite, ou seja, se o sistema convergiu para um atrator. Devido `a aperiodicidade associada ao comportamento caótico, existem dinâmicas que possuem transitórios bastante longos, devendo-se ter especial atenção para que eles sejam descartados, o que poderia levar à distorção das análises [Nogueira, 2001]. Consequentemente, é evidente que não deve ser desprezado o custo computacional (i.e., o tempo de processamento dos algoritmos) associado `a caracterização dos sistemas dinâmicos não lineares. Dessa maneira, a utilização de plataformas híbridas, formadas por módulos analógicos, compostos por circuitos eletrônicos equivalentes ao sistema que se deseja estudar [Lü e Chen, 2006; Yalçin et al., 2002], e por uma parte digital, formada pelos computadores (que são os responsáveis pela aquisição e pelo tratamento dos sinais), tem-se mostrado bastante promissora [Rocha et al., 2010; Torres e Aguirre, 2005; Viana et al., 2012].

A abordagem alternativa, basicamente de car´ater computacional, que norteou o desenvolvimento dos algoritmos empregados ao longo dos estudos realizados nestas notas, teve origem na natureza paralela associada à identificação das Estruturas Lagrangianas Coerentes (LCS) (veja Shadden et al. [2010] para considerações sobre o paralelismo do procedimento de identificação das LCS e discussões complementares em Ament et al. [2011], Conti et al. [2012] e Hlawatsch et al. [2011]). Para isso, foram utilizadas ferramentas baseadas em conceitos de computação paralela [Sharma e Martin, 2009] conforme descrito a seguir.

#### 3.1.1 Conceitos de Computação Paralela

Pela maneira como foi discutido no Capítulo 2, o procedimento desenvolvido por Lekien et al. [2007] e Shadden et al. [2005] permite que as Estruturas Lagrangianas Coerentes sejam identificadas por regiões onde localmente existe forte tendência de repulsão/atração, as quais são obtidas, dentro de um campo de condições iniciais, pelo cálculo dos Expoentes de Lyapunov de Tempo Finito (FTLE). Como resultado direto dos estudos e an´alises anteriores, os aspectos pr´aticos da referida metodologia podem ser sintetizados a partir de dois pontos principais.

O primeiro aspecto diz respeito ao modo como as condições iniciais são passadas ao integrador numérico, não se fazendo necessário organizá-las em uma ordem específica, porém devendo-se apenas ter o cuidado de que os resultados finais sejam apresentados e ordenados corretamente. Por exemplo, para o sistema de equações (2.2) capaz de gerar atratores *multiscroll*, cuja projeção das LCS sobre o plano  $(x, y)$  é ilustrada na Figura 2.7(a), as condições iniciais fo-

ram definidas dentro dos intervalos  $x_0 \in [-60, 60]$  e  $y_0 \in [-20, 20]$ . Assim sendo, não se faz necessário que os FTLE sejam calculados segundo alguma ordenação pré estabelecida, seja seguindo a ordenação de condições iniciais definida por  $(x_0, y_0) = \{(-60, -20), (-60, -19), (-60, -18), \ldots\}$ ou por qualquer uma das possíveis combinações, simbolizadas, por exemplo, por  $(x_0, y_0)$  =  ${(-60, -10), (-30, -19), (15, 15), \ldots}$ . Ao final, apenas é fundamental que os resultados estejam organizados corretamente.

A percepção do segundo aspecto prático decorre imediatamente da análise anterior. Se a ordem com que as condições iniciais não é relevante, então cada iteração pode ser executada independentemente das demais, ou seja, as rotinas de integração numérica necessárias à obtenção dos FTLE podem ser executadas paralelamente. Nesse contexto, ambos os aspectos computacionais abordados remetem à fundamentação das especificações do projeto de desenvolvimento da função 'parfor' [Sharma e Martin, 2009], componente do pacote de computação paralela do MATLAB [2011b].

Em linhas gerais, o 'parfor' consiste em uma função de controle de laço, da mesma natureza das funções 'for' e 'while', mas tendo como principal diferencial a capacidade de poder executar paralelamente todo o código que a compõe, e independentemente de ordena-¸c˜oes predefinidas. Sharma e Martin [2009] argumentam que uma das principais premissas do desenvolvimento da função 'parfor' é fundamentada em não serem necessários conhecimentos avançados de conceitos de computação paralela [Hager e Wellein, 2011; Kirk e Hwu, 2010; Mattson et al., 2004; Rauber e Runger, 2010 e, além disso, a quantidade de modificações necessárias sobre o código originalmente projetado para ser executado sequencialmente deve ser mínima, i.e., o código deve ser facilmente portabilizado.

Conforme é exemplificado na Figura 3.1 (modificado de Sharma e Martin [2009]), uma das grandes vantagens da utilização do 'parfor' é que a própria função fica responsável por distribuir o laço entre todos os "processadores" disponíveis e, também, por organizar coerentemente (em tempo de execução) os resultados obtidos, sendo transparente ao usuário como essas tarefas são executadas (para informações mais detalhadas, sugere-se o estudo do trabalho desenvolvido por Sharma e Martin [2009], em conjunto com a documentação disponível em MATLAB  $[2011b]$ ).

Em contrapartida quanto à facilidade de uso, a função 'parfor' requer que alguns cuidados sejam levados em consideração durante a sua implementação, principalmente em relação à independência entre as iterações do laço. Tal como exemplificado na Figura 3.1, o 'parfor' faz uma breve análise do corpo que compõe o laço, com o objeto de verificar se as iterações são independentes umas das outras e, além disso, se os resultados obtidos a cada iteração independem das iterações anteriores.

Outro ponto que vale ser ressaltado diz respeito à própria inicialização da função. Consi-

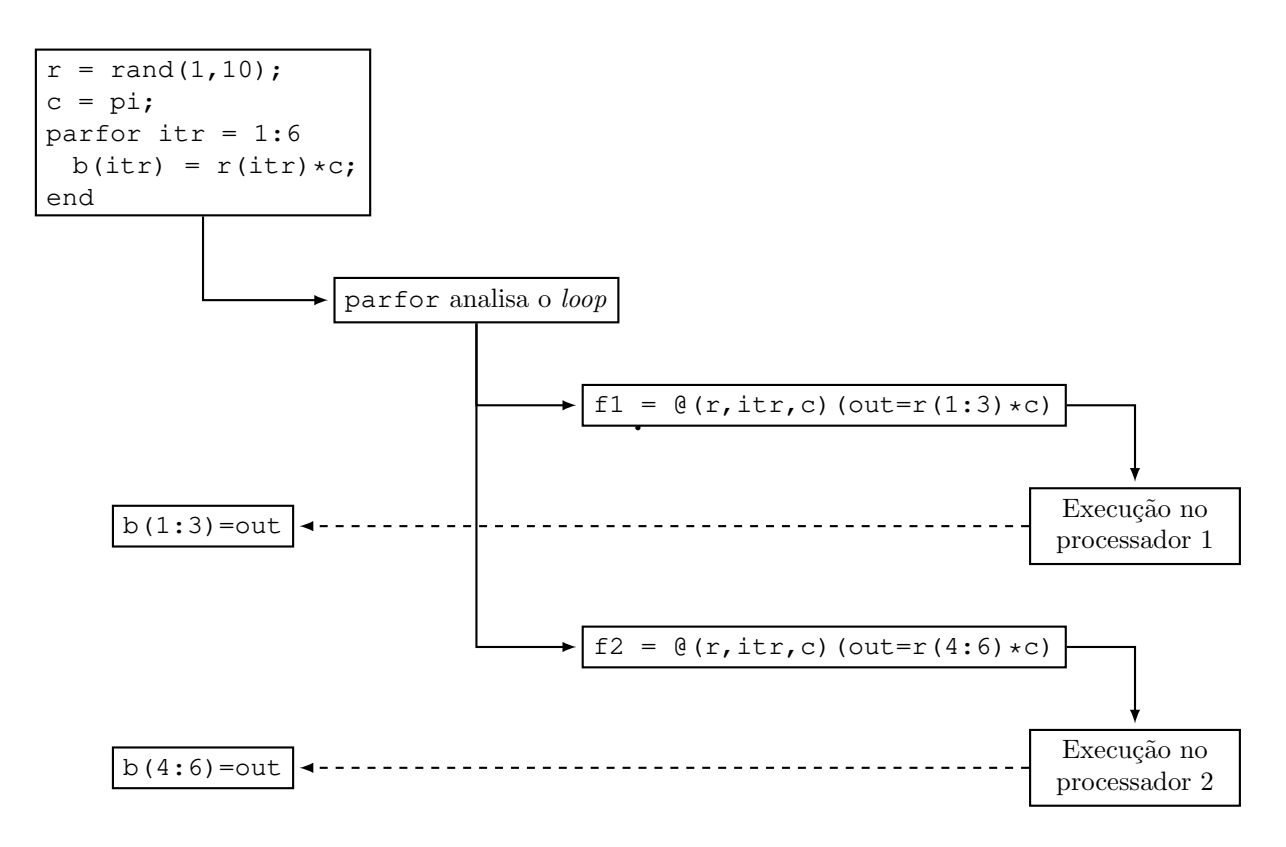

Figura 3.1: Esboço de como ocorre o gerenciamento de tarefas durante a execução da função 'parfor'.

dere o algoritmo 3.1 que representa a estrutura básica de uma aplicação envolvendo o 'parfor'. Basicamente, deve-se iniciar definindo o número de processadores que serão disponibilizados (linha 1 do algoritmo) durante a execução do laço. Sem perda de generalidade, observe que o termo "processador" pode ser interpretado como sendo um nó que compõe um *cluster* ou um escravo em uma configuração mestre-escravo ou, ainda, os núcleos/*threads* que compõem a Unidade Central de Processamento (CPU, do inglês *Central Processing Unit*) de um computador. Neste caso, a conexão entre os processadores do tipo "local" (linha 2) representa que o 'parfor' ´e executado nos n´ucleos/*threads* da pr´opria CPU. Na Figura 3.2 ´e exemplificado como pode ocorrer a execu¸c˜ao do algoritmo 3.1 da forma como foi definido.

Algoritmo 3.1 Código básico, implementado no MATLAB, que exemplifica a estrutura fundamental para o emprego da função 'parfor'.

```
1: PoolSize = 4;2: matlabpool('open','local',PoolSize);
3: parfor k = 1:60
4: a(k) = max(abs(eig(rand(300))));
5: end
6: matlabpool('close');
```
No algoritmo 3.1, cada um dos 4 processadores é responsável por executar diferentes intervalos de iteração. Segundo o esquema ilustrado na Figura 3.2 (modificado de Sharma e Martin [2009]), os intervalos de iteração  $k = [21, 30], k = [45, 48]$  e  $k = [59, 60]$  são arbitrariamente alocados para o processador 3. Observe ainda que no instante em que o processador 1 terminou de executar o primeiro intervalo que lhe cabia  $(k = [1, 10])$ , já tinham sido alocados o segundo intervalo de execução aos processadores 3 e 4, ao mesmo tempo em que o processador 2 ainda está executando as iterações referentes ao intervalo  $k = [11, 20]$ . Ainda na Figura 3.2, N<sub>PA</sub> representa que o processo é executado sequencialmente, sem a utilização do 'parfor'.

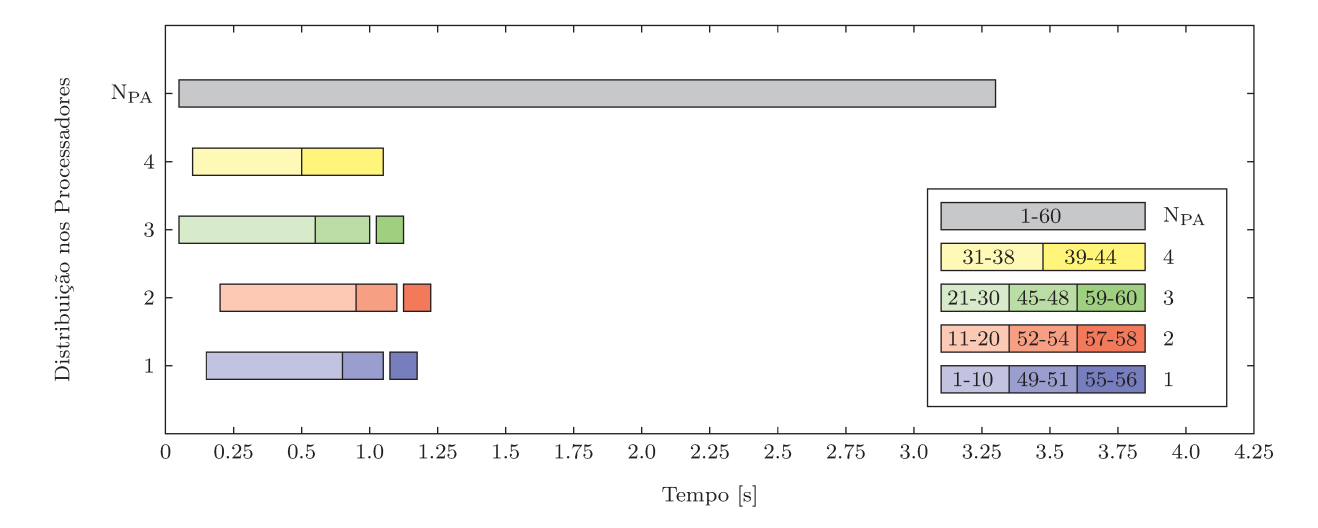

Figura 3.2: Descrição de como pode ocorrer a distribuição das iterações entre os processadores durante o funcionamento do 'parfor'.

Da Figura 3.2, é intuitivo que o custo computacional envolvido tende a diminuir gradativamente a medida que novos processadores vão sendo disponibilizados. Entretanto, é interessante salientar que o ganho de desempenho associado não é exatamente proporcional, i.e., dobrar a disponibilidade de processadores não resulta, necessariamente, em diminuir pela metade o custo (tempo) computacional total. Por exemplo, na Figura 3.3 são observados ganhos expressivos em relação ao custo computacional total conforme vão sendo disponibilizados cada vez mais núcleos/*threads* dentro da plataforma experimental (descrita anteriormente na seção 1.4) durante a implementação da metodologia de identificação das LCS (Figura 2.7(a)) para o sistema de equações (2.2) capaz de gerar atratores multiscroll.

Uma outra aplicação desta ferramenta de paralelização está relacionada à caracterização de sistemas dinâmicos não lineares, particularmente durante a obtenção dos diagramas de bifurcação. Conforme é descrito na próxima seção, a função 'parfor' foi empregada nas análises associadas ao circuito de Chua, o timizando os procedimentos computacionais envolvidos na construção dos referidos mapas estroboscópicos.

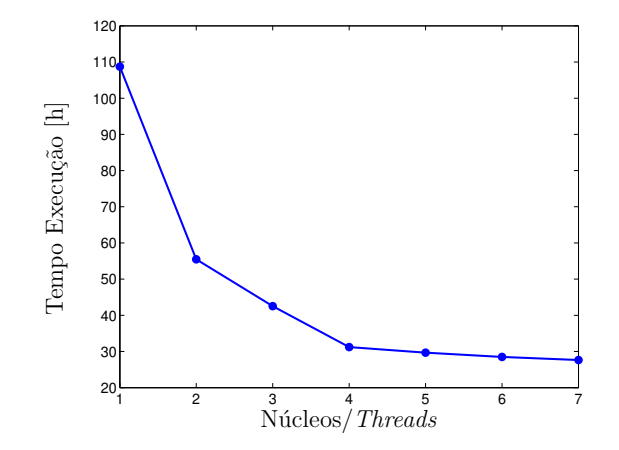

Figura 3.3: Estimativa do tempo total de execução do algoritmo implementado para a construção da Figura 2.7(a) em função do número de núcleos/*threads* disponibilizados para o 'parfor'.

#### 3.2 Caracterização do Circuito de Chua

Em sua forma original, o oscilador de Chua é definido por um circuito eletrônico autônomo de terceira ordem, sendo composto fundamentalmente por componentes eletrônicos básicos (resistores, capacitores e um indutor) e por um resistor não linear (linear por partes), referenciado como *diodo de Chua*, usualmente construído a partir de amplificadores operacionais [Kennedy, 1992; Torres e Aguirre, 2005. O seu esquemático elétrico é apresentado na Figura 3.4 e o referido diodo de Chua está localizado na extrema direita da malha exterior.

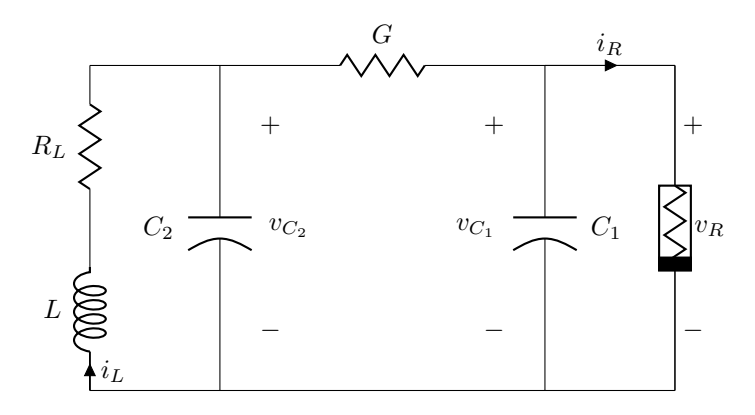

Figura 3.4: Esquemático do circuito de terceira ordem de Chua. Sem perda de generalidade, considere que  $R_L$  representa a resistência do indutor.

Considerando as variáveis de estado como sendo  $v_{C_1}, v_{C_2}$  e  $i_L$ , respectivamente, as tensões sobre os capacitores  $C_1$  e  $C_2$  e a corrente que passa pelo indutor L, o modelamento matemático associado ao circuito de Chua é representado pelo sistema de equações diferenciais (3.1) [Matsumoto et al., 1985]:

$$
C_1 \frac{dv_{C_1}}{d\tau} = G[v_{C_2} - v_{C_1}] - g(v_{C_1})
$$
  
\n
$$
C_2 \frac{dv_{C_2}}{d\tau} = G[v_{C_1} - v_{C_2}] + i_L
$$
  
\n
$$
L \frac{di_L}{d\tau} = -v_{C_2} - R_L i_L,
$$
\n(3.1)

onde $\tau$ simboliza a variável de tempo. A função não linear que descreve o comportamento do diodo de Chua,  $g(v_{C_1})$ , é representada por  $(3.2)$ ,

$$
g(v_{C_1}) = m_0 v_{C_1} + \frac{1}{2} (m_1 - m_0) (|v_{C_1} + B_p| - |v_{C_1} - B_p|),
$$
\n(3.2)

onde as constantes  $m_0$  e  $m_1$  estão associadas às inclinações da não linearidade do circuito, conforme é exemplificado na Figura 3.5.

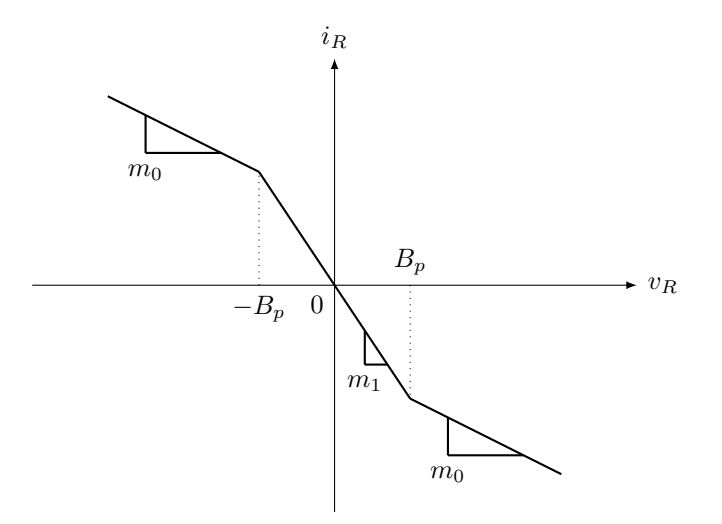

Figura 3.5: Resposta da corrente em função da tensão sobre os terminais do diodo de Chua.

Em geral, é computacionalmente interessante adotar um procedimento matemático de normalização dos parâmetros e das variáveis de estado de modo que o sistema se torne mais conveniente para as rotinas de integração numérica [Chua e Huynh, 1992; Chua et al., 1986;

Matsumoto et al., 1985]. Dessa forma, ao empregar o reescalonamento definido por (3.3),

$$
x \stackrel{\Delta}{=} \frac{v_{C_1}}{B_p}, \qquad y \stackrel{\Delta}{=} \frac{v_{C_2}}{B_p}, \qquad z \stackrel{\Delta}{=} \frac{i_L}{GB_p},
$$
  

$$
t \stackrel{\Delta}{=} \frac{\tau G}{C_2}, \qquad a \stackrel{\Delta}{=} \frac{m_1}{G}, \qquad b \stackrel{\Delta}{=} \frac{m_0}{G},
$$
  

$$
\alpha \stackrel{\Delta}{=} \frac{C_2}{C_1}, \qquad \beta \stackrel{\Delta}{=} \frac{C_2}{LG^2}, \qquad \gamma \stackrel{\Delta}{=} \frac{R_L C_2}{LG},
$$
  
(3.3)

sobre o modelo original  $(3.1)$ , é possível obter o sistema dinâmico  $(3.4)$ ,

$$
\begin{aligned}\n\dot{x} &= \alpha[y - x - f(x)] \\
\dot{y} &= x - y + z \\
\dot{z} &= -\beta y - \gamma z,\n\end{aligned} \tag{3.4}
$$

o qual passa a ser denominado de modelo adimensional do circuito de Chua. Consequentemente, a função de não linearidade, simbolizada por  $f(x)$ , é descrita por (3.5),

$$
f(x) = bx + \frac{1}{2}(a - b)(|x + 1| - |x - 1|).
$$
 (3.5)

Dado um conjunto de valores dos parâmetros para as equações (3.4)-(3.5) que descrevem o modelo adimensional do circuito de Chua, as trajetórias desenvolvidas pelo sistema dinâmico podem convergir para diferentes modos de operação. Quando a característica capacitiva do circuito implícita ao parâmetro  $\alpha$  é alterada, o referido circuito eletrônico pode evoluir para diferentes comportamentos oscilatórios, representado pelo ciclo limite observado na Figura 3.6(a), ou mesmo pelo atrator ca´otico ilustrado na Figura 3.6(b).

Na Tabela 3.1 (onde  $t_{\text{sim}}$ , dado em segundos, representa a estimativa do tempo total de simulação) são apresentados os expoentes de Lyapunov e as dimensões dos conjuntos atratores (definindo  $t_{\text{final}} = 30000 \text{ s}$ ) para o circuito de Chua operando em ciclo limite e em caos. Percebese que os valores obtidos dos expoentes pelo uso do método CLDYN são condizentes com as dimensões de cada atrator e bastante próximos do esperado via análise dos respectivos planos de fase (Figura 3.6). De fato, soluções periódicas (simbolizadas por uma curva) podem ser descritas por apenas uma coordenada (dimensão 1), enquanto que soluções caóticas tomam a forma de atratores estranhos e possuem dimensões fractais. Este último caso pode parecer pouco intuitivo, mas relaciona-se com a natureza expansiva e contrativa das equações de estado, sendo algo bem conhecido dentro da teoria de sistemas dissipativos n˜ao lineares [Fiedler-Ferrara

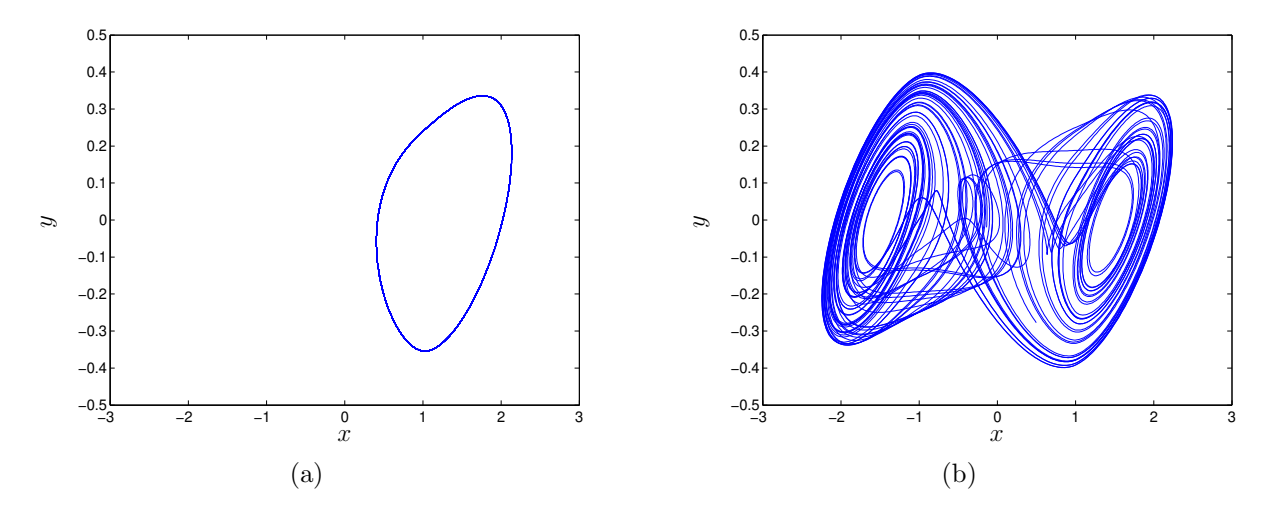

Figura 3.6: Projeção dos retratos de fase sobre o plano  $(x, y)$  para diferentes modos de operação do oscilador de Chua. (a) Ciclo limite para  $\alpha = 8$ . (b) Atrator estranho quando  $\alpha = 9$ .

| $\alpha$ | Λ1     | Л9        | $\Delta_3$ | $\n  D$ KY | $\iota_{\rm sim}$ |
|----------|--------|-----------|------------|------------|-------------------|
| 8.0      | 0.0002 | $-0.1735$ | $-1.7485$  | 1.0009     | 236.8069          |
| 9.0      | 0.3292 | $-0.0000$ | $-2.5245$  | 2.1304     | 221.6539          |

e do Prado, 1994; Monteiro, 2006; Wolf et al., 1985].

Tabela 3.1: Expoentes de Lyapunov e dimens˜ao do ciclo limite e do atrator estranho obtidos para o circuito de Chua.

Essa dependência entre a característica topológica do atrator e o parâmetro de controle em questão é não trivial. No entanto, pode ser capturada por uma análise fundamentalmente numérica dada pelo diagrama de bifurcação (ou mapa estroboscópico) [Aguirre, 1996a; Anishchenko, 1995; Nogueira, 2001; Parker e Chua, 1989; Soriano, 2011]. Nesta abordagem, tem-se geometricamente uma característica qualitativa do comportamento oscilatório do sistema obtida pela amostragem de uma determinada variável de estado quando esta intercepta um plano definido por um valor constante para outra variável do sistema (por exemplo, amostrando  $x$  e y quando  $z =$  constante), definindo a seção de Poincaré [Aguirre, 1996a; Anishchenko, 1995; Anishchenko et al., 2007; Fiedler-Ferrara e do Prado, 1994; Monteiro, 2006; Nogueira, 2001; Parker e Chua, 1989; Soriano, 2011; Strogatz, 2000. Assim sendo, um comportamento periódico tende a produzir um número finito de pontos no diagrama para cada valor do parâmetro de controle analisado, enquanto soluções caóticas tendem a produzir um número aparentemente infinito de pontos dada sua natureza aperiódica.

Na Figura 3.7(a), pelo emprego do **algoritmo de força bruta** apresentado por Parker e Chua [1989, Capítulo 2], tem-se o diagrama de bifurcação referente à tensão sobre o capacitor  $C_1$ , intrínseca à variável de estado x, em função da variação do parâmetro  $\alpha$ . A seção de Poincaré foi

definida tomando  $z = 0$ , a variação de  $\alpha$  (em passos de 10<sup>-4</sup>) foi feita dentro do intervalo [7, 9] e, para cada alteração do parâmetro de controle, as condições iniciais empregadas foram feitas iguais a  $x'_0 = [0.15264 - 0.02281 0.38127]'$  [Matsumoto et al., 1985]. Observa-se claramente na referida figura uma extensa faixa de  $\alpha$  sugerindo um comportamento periódico associado a um ciclo limite tal como aquele apresentado na Figura 3.6(a), ou seja, com apenas uma componente em frequência. Após  $\alpha \approx 8.162$ , o sistema sofre uma duplicação de período fazendo com que a variável de estado  $x$  apresente um comportamento periódico relativamente mais complexo, com uma componente em frequência a mais. Após um determinado valor crítico de  $\alpha$ , que ocorre em torno de 8.457, observa-se uma oscilação aparentemente aperiódica de x, o que sugere a existência de atratores estranhos típicos (semelhantes ao ilustrado na Figura  $3.6(b)$ ).

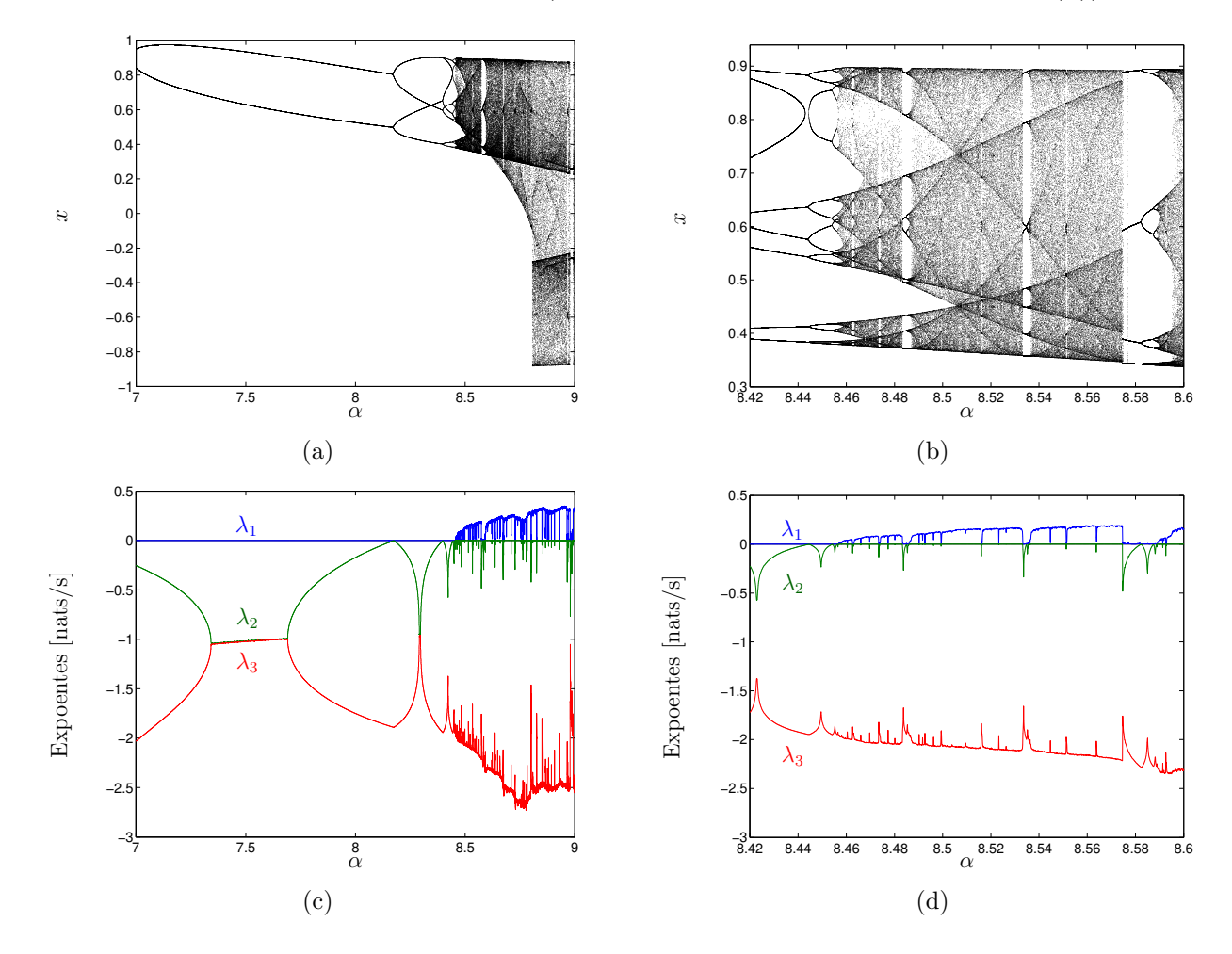

Figura 3.7: (a) Diagrama de bifurcação referente à variável de estado x. (c) A evolução do espectro de Lyapunov sob a variação de  $\alpha$ . (b) e (d) ilustram a aproximação de um pequeno intervalo de modificação de  $\alpha$  referente, respectivamente, aos diagramas (a) e (c).

A Figura 3.7(a) mostra ainda o surgimento de intervalos onde o circuito oscila periodicamente e, mediante pequenos incrementos do parˆametro de controle, o reaparecimento de soluções com características aperiódicas é induzido a partir de diferentes tipos de bifurcação. Conforme discutido por Soriano [2011], o trabalho de Feigenbaum [1978] fundamenta a percep¸c˜ao de que a transi¸c˜ao entre os poss´ıveis modos de opera¸c˜ao do sistema ocorre por sucessivas e suaves duplicações de período em direção ao comportamento caótico, conforme evidenciado na Figura 3.7(b) a partir de  $\alpha \approx 8.457$ . Ao mesmo tempo, pequenas variações do parâmetro  $\alpha$ também podem levar a transições abruptas do comportamento do sistema, passando novamente a oscilar periodicamente, porém, rapidamente, tornam a ser novamente evidentes características aperiódicas (por exemplo, como acontece em algumas janelas de variação de  $\alpha$ , tais como dentro dos intervalos [8.462, 8.463], [8.473, 8.474], [8.483, 8.487], [8.533, 8.537] e [8.551, 8.552]), em um indicativo típico de bifurcações do tipo crise [Grebogi et al., 1983]. Essas transições de comportamento são ilustradas na Figura 3.8 onde, diante de uma pequena variação do parâmetro  $\alpha$ , o sistema torna a apresentar características de periodicidade após operar em caos.

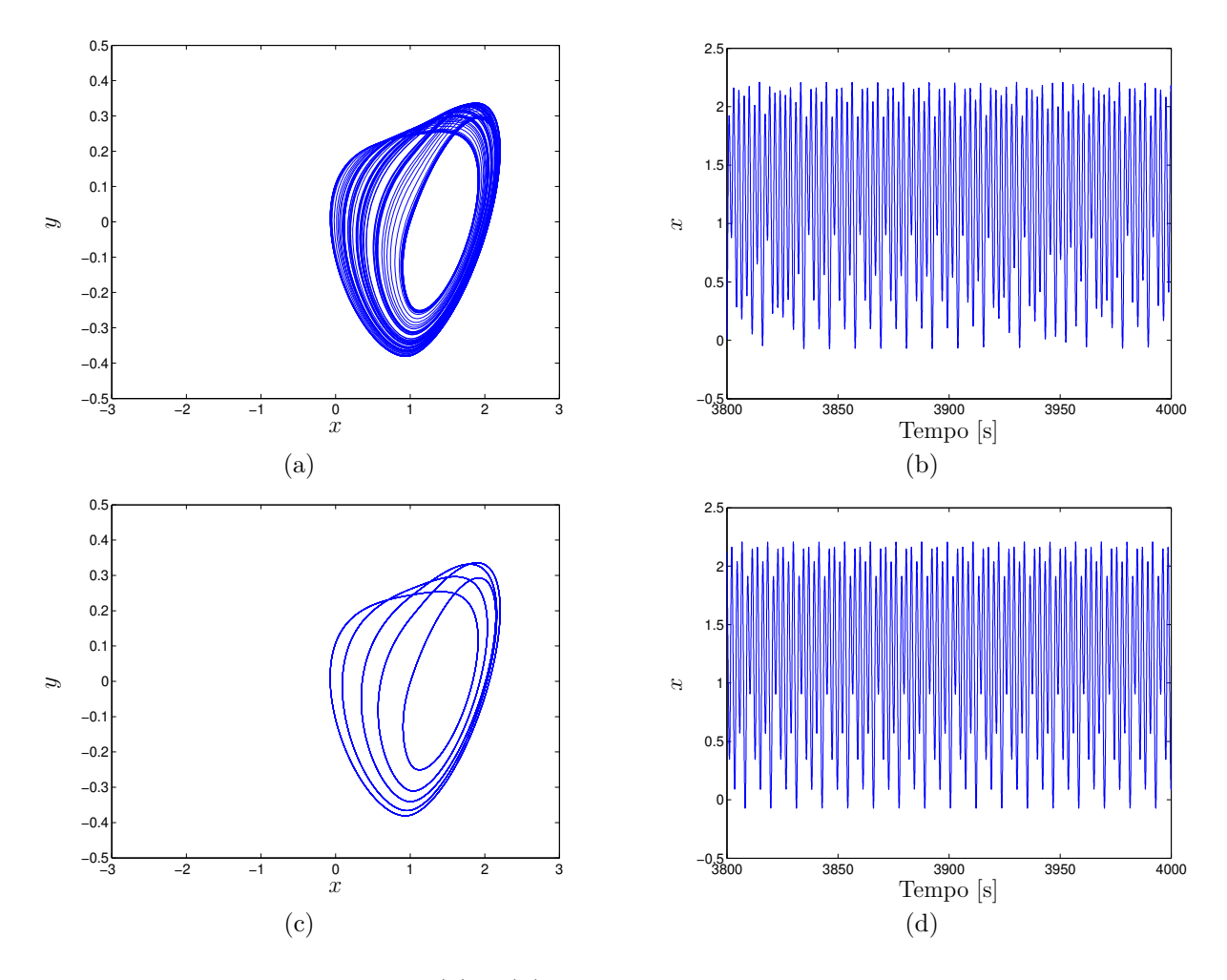

Figura 3.8: Com  $\alpha = 8.5330$ , em (a) e (b) verifica-se que o sistema apresenta fortes indícios de aperiodicidade. (c) e (d) ilustram o comportamento periódico quando se adota  $\alpha = 8.5337$ .

Essas transições abruptas do modo de oscilação do sistema observadas anteriormente remetem à discussão apresentada por Nogueira [2001], no sentido de que a alteração do comportamento se deve ao fato do sistema dinâmico poder passar por regiões de extrema sensibilidade às condições iniciais e, consequentemente, possibilitando a obtenção de diferentes diagramas de

bifurcação, intrinsecamente relacionados ao modo de variação do parâmetro de controle. Assim sendo, como pode ser inferido a partir da Figura 3.7, fica claro que o diagrama de bifurcação tende a ser mais bem detalhado a medida que se tenha um passo cada vez mais fino da variação do parâmetro de controle. Em contrapartida, é imediata a percepção de que o custo computacional envolvido deverá ser cada vez maior.

Nesse contexto - e considerando que o sistema n˜ao apresenta histerese -, o emprego das ferramentas de computação paralela descritas anteriormente torna-se particularmente interessante. O seu uso é justificado no sentido de que cada uma das seções de Poincaré justapostas para a formação do diagrama de bifurcação pode ser obtida independentemente da ordem em que são construídas e, assim sendo, a função 'parfor' pode ser facilmente utilizada. Conforme ilustra a Figura 3.9(a), similarmente ao observado na Figura 3.3, o custo computacional total envolvido tende a ser cada vez menor a medida que novos n´ucleos/*threads* s˜ao disponibilizados ao 'parfor'. Quando o algoritmo para a construção do diagrama de bifurcação da Figura 3.7 é executado sequencialmente (i.e., utilizando ' $\epsilon$ or'), o tempo total necessário é da ordem de 61.2 horas. Contudo, quando s˜ao empregados 7 n´ucleos/*threads*, o algoritmo modificado foi capaz de gerar o diagrama dentro de, aproximadamente, 15.14 horas, comprovando, assim, a eficiência em se utilizar conceitos de computação paralela na caracterização de sistemas dinâmicos. Analogamente, a Figura 3.9(b) contém a estimativa do tempo total necessário para a construção do espectro de Lyapunov apresentado na Figura 3.7(c).

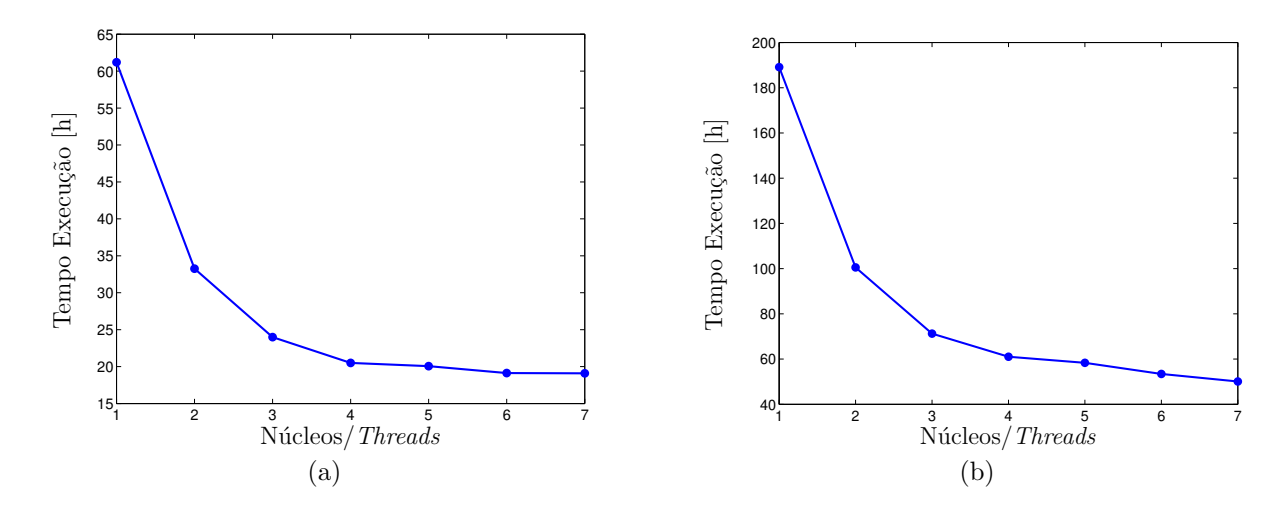

Figura 3.9: (a) Estimativa do tempo de simulação para a construção do diagrama de bifurcação da Figura 3.7(a). (b) Tempo total para a obtenção da Figura 3.7(c).

Efetivamente, por mais refinado que seja o passo de variação do parâmetro de controle, a metodologia mais consistente para identificar e comprovar o comportamento caótico reside no cálculo dos expoentes de Lyapunov, já que permite quantificar contrações e expansões do espaço de estados [Fiedler-Ferrara e do Prado, 1994; Monteiro, 2006; Nogueira, 2001; Parker e Chua, 1989; Wolf et al., 1985]. Neste sentido, a Figura 3.7(c) mostra o espectro de Lyapunov obtido com a aplicação da abordagem CLDYN, tomando novamente  $\alpha$  como o parâmetro de controle. Diante dos resultados apresentados, pode-se verificar que os comportamentos oscilatórios apontados de forma qualitativa no diagrama de bifurcação (Figuras  $3.7(a)$ -(b)) são coerentes com os valores calculados dos expoentes de Lyapunov (Figuras 3.7(c)-(d)). Portanto, valores de  $\alpha$ aparentemente aperiódicos no diagrama de bifurcação correspondem a regiões com pelo menos um expoente positivo, ou seja, caos [Fazanaro et al., 2010]. Assim sendo, os expoentes apresentados na Tabela 3.2 permitem a comprovação das transições do modo de operação do sistema ilustrados na Figura 3.8.

| $\alpha$ |        | $\Delta$ 2. | $\Delta_3$ | $D_{VV}$ | $t_{\rm sim}$ |
|----------|--------|-------------|------------|----------|---------------|
| 8.5330   | 0.1389 | 0.0002      | -2.0967    | 2.0833   | 234.9963      |
| 8.5337   | 0.0000 | -0.1865     | -1.8074    | 1.0001   | 243.5935      |

Tabela 3.2: Os expoentes de Lyapunov foram calculados definindo-se  $t_{\text{final}} = 30000$  s.

#### 3.3 Análise dos Expoentes Espaciais

Como foi mencionado anteriormente, o procedimento de obtenção dos expoentes de Lyapunov fornece uma ferramenta que permite determinar a estabilidade de qualquer tipo de sistema que já tenha convergido para um atrator, através de análises da dependência sensitiva às condições iniciais impostas ao sistema [Nogueira, 2001; Soriano et al., 2012b].

No estudo de atratores associados a sistemas dinâmicos caóticos, uma abordagem interessante pode ser obtida considerando as suas propriedades estatísticas. Tal procedimento permite a distinção e a classificação dos diferentes graus de complexidade do atrator, e é especialmente relevante quando essas estruturas s˜ao topologicamente complicadas e n˜ao se tem informações geométricas precisas [Fiedler-Ferrara e do Prado, 1994]. Em geral, metodologias com base estatística tendem a empregar algum tipo de média, particularmente, médias temporais. Uma hipótese básica por detrás de uma abordagem estatística é a validade da teoria ergódica, i.e., médias temporais são equivalentes a médias espaciais no espaço de fases [Eckmann] e Ruelle, 1985; Fiedler-Ferrara e do Prado, 1994]. Nesse contexto, supondo que a propriedade de ergodicidade se aplica, propõe-se uma abordagem alternativa de obtenção dos expoentes.

#### 3.3.1 Caso Periódico

Em um primeiro momento, considere a própria definição do cálculo dos expoentes de Lyapunov, particularmente - e sem perda de generalidade -, pelo emprego da abordagem CLDYN.

Para que os resultados obtidos sejam condizentes, deve-se considerar um número de iterações (simbolizado por K; ver Eq.  $(1.16)$ ) suficientemente grande de modo que seja capturado o comportamento médio de todo o atrator. Idealmente, se  $K \to \infty$ , o comportamento pode ser obtido com exatid˜ao.

Considere agora a situação reversa, quando o sistema foi deixado evoluir por um tempo suficientemente longo ( $t \to \infty$ , i.e., "o sistema encontra-se no infinito") de modo que o atrator esteja totalmente "preenchido", em outras palavras, o sistema dinâmico foi capaz de visitar todos os poss´ıveis estados que formam o atrator. Assim sendo, a proposta de um procedimento alternativo para calcular os Expoentes de Lyapunov de Tempo Finito (FTLE) consiste em adotar cada um dos pontos que formam o atrator como sendo uma condição inicial e, ao final, assumindo que a aplicabilidade da propriedade da ergodicidade [Eckmann e Ruelle, 1985; Fiedler-Ferrara e do Prado, 1994], a média espacial é empregada, resultando, em tese, nos expoentes globais de Lyapunov.

Em termos práticos, considere inicialmente o caso em que o sistema dinâmico oscila periodicamente, conforme ilustra a Figura  $3.6(a)$ . Nessa situação, a inspeção das respectivas séries temporais geradas pelo integrador numérico 'ode45' [Shampine, 2007; Shampine e Reichelt, 1997] permite verificar que, após descartado o transiente, 225 pontos são suficientes para que todo o atrator seja percorrido, tal como pode ser observado na Figura 3.10(a). Dessa maneira, percebe-se que um dos principais aspectos que pode modificar os resultados obtidos pela aplica- ¸c˜ao da m´edia espacial consiste no intervalo de tempo considerado (que passa a ser simbolizado por  $t_{\text{FILE}}$ ) para o cálculo dos expoentes de Lyapunov.

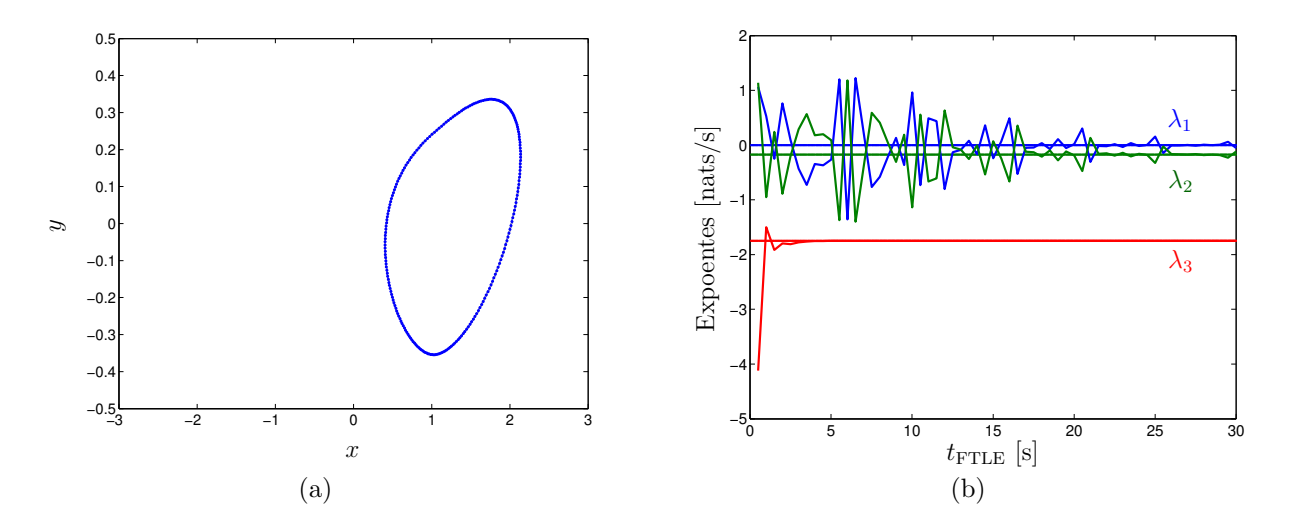

Figura 3.10: (a) Observa-se que 225 pontos permitem percorrer todo o ciclo limite. (b) Variação do expoente espacial em função do intervalo de tempo considerado para o cálculo dos FTLE.

Da Figura 3.10(b) e por inspeção direta das Tabelas 3.1-3.3, observa-se que à medida que o intervalo de tempo considerado durante a computação dos expoentes é incrementado, os valores

obtidos espacialmente tendem `aqueles calculados pelo emprego direto da metodologia ClDyn  $(Eq. (1.16))$ , comprovando, assim, a aplicabilidade da proposta em questão. E interessante também observar que o menor expoente apresenta rápida convergência ao valor referencial, conforme descrito na Tabela 3.3.

| $t_{\rm FTLE}$ | $\lambda_1$ | $\lambda_2$ | $\lambda_3$ | $D_{KY}$ |
|----------------|-------------|-------------|-------------|----------|
| 22.0           | $-0.0229$   | $-0.1501$   | $-1.7483$   | 0.8474   |
| 22.5           | 0.0172      | $-0.1905$   | $-1.7484$   | 1.0901   |
| 23.0           | $-0.0344$   | $-0.1387$   | $-1.7485$   | 0.7519   |
| 23.5           | 0.0348      | $-0.2078$   | $-1.7485$   | 1.1676   |
| 24.0           | $-0.0142$   | $-0.1590$   | $-1.7484$   | 0.9107   |
| 24.5           | $-0.0033$   | $-0.1763$   | $-1.7484$   | 1.0185   |
| 25.0           | 0.1539      | $-0.3270$   | $-1.7485$   | 1.4705   |
| 25.5           | $-0.1472$   | $-0.0262$   | $-1.7483$   | 0.8223   |
| 26.0           | $-0.0072$   | $-0.1661$   | $-1.7482$   | 0.9565   |
| 26.5           | $-0.0054$   | $-0.1679$   | $-1.7484$   | 0.9676   |
| 27.0           | 0.0019      | $-0.1750$   | $-1.7484$   | 1.0111   |
| 27.5           | $-0.0112$   | $-0.1620$   | $-1.7484$   | 0.9308   |
| 28.0           | 0.0094      | $-0.1828$   | $-1.7483$   | 1.0515   |
| 28.5           | $-0.0019$   | $-0.1715$   | $-1.7482$   | 0.9887   |
| 29.0           | 0.0084      | $-0.1818$   | $-1.7483$   | 1.0460   |
| 29.5           | 0.0588      | $-0.2320$   | $-1.7482$   | 1.2534   |
| 30.0           | $-0.0549$   | $-0.1183$   | $-1.7485$   | 0.5361   |
| Método CLDYN   | 0.0002      | $-0.1735$   | $-1.7485$   | 1.0009   |

Tabela 3.3: Identificação de parte dos expoentes de Lyapunov obtidos pela variação de  $t_{\text{FTLE}}$ considerando que o sistema de Chua (3.4) oscila periodicamente ( $\alpha = 8$ , Figura 3.6(a)).

#### 3.3.2 Caso Caótico

Na situação em que o sistema dinâmico opera em caos (Figura 3.6(b)), devem ser adotados alguns procedimentos complementares. Ao contrário do que ocorre para oscilações com características periódicas, o atrator caótico é constituído por um número relativamente grande (teoricamente, um n´umero infinito) de pontos o que, em um primeiro momento, inviabilizaria o cálculo dos expoentes de Lyapunov pela aplicação da média espacial. Nesse caso, é interessante que a quantidade de pontos empregados seja limitada, porém sem que os resultados sejam comprometidos. Para isso, é utilizado um procedimento bastante comum no contexto das análises

de séries temporais experimentais via reconstrução do espaço de estados, quando se toma por base a metodologia do atraso no tempo de Takens [Eckmann e Ruelle, 1985; Takens, 1981]: a variação da informação mútua [Abarbanel, 1996; Darbellay e Vajda, 1999; Fiedler-Ferrara e do Prado, 1994].

Originalmente, Takens [1981] demostrou que as trajetórias nos espaços original e reconstruído são topologicamente equivalentes, o que possibilita a reconstrução de algumas propriedades topológicas do atrator a partir de medições relacionadas a apenas uma das variáveis de estado (por exemplo, a variável x quando se considera as Eqs.  $(3.4)$ ) do sistema experimental (físico ou computacional). É importante salientar que a metodologia de Takens, de grande relevância no contexto da caracterização de sistemas experimentais, é introduzida brevemente, apenas no sentido de contextualizar o emprego da informação mútua para o cálculo dos expoentes espaciais. Não é objetivo destas notas discorrer sobre esse tema e, por essa razão, sugere-se o estudo de importantes trabalhos disponibilizados na literatura especializada [Abarbanel, 1996; Aguirre, 1995, 1996b; Broomhead e King, 1986; Brown, 1993; Brown et al., 1991; Eckmann e Ruelle, 1985; Eckmann et al., 1986; Fiedler-Ferrara e do Prado, 1994; Fraser, 1989; Fraser e Swinney, 1986; Monteiro, 2006; Rosenstein et al., 1993; Sano e Sawada, 1985; Wolf et al., 1985].

Assim sendo, dada a série temporal  $\{x_i\}$  (onde  $x_i = x(t_i), i = 1, 2, \ldots, N_A$ , sendo que  $N_A$  representa o número de amostragens), o método do atraso no tempo de Takens reconstrói o espaço de estados por meio do vetor  $\xi_i$ , dado pela Eq. (3.6) [Fiedler-Ferrara e do Prado, 1994]:

$$
\boldsymbol{\xi}_{i} = \left[ x(t_{i}), x(t_{i} + \tau_{\text{Takens}}), x(t_{i} + 2\tau_{\text{Takens}}), \ldots, x(t_{i} + (d_{E} - 1)\tau_{\text{Takens}}) \right], \qquad (3.6)
$$

onde  $d_E$  é a dimensão do espaço reconstruído<sup>1</sup>. Nesse caso,  $d_E = 3$ , pois o sistema (3.4) está contido em  $\mathbb{R}^3$ . Segundo o critério desenvolvido por Fraser e Swinney [1986], o tempo de atraso  $(\tau_{\text{Takens}})$  considerado entre os pontos da série consiste no tempo que minimiza a informação mútua contida em vetores vizinhos ao longo de sua evolução, garantindo a reconstrução dos vetores com o menor nível de informação redundante (linearmente independentes), mas ainda correlacionados [Fiedler-Ferrara e do Prado, 1994]. Na prática, considera-se que  $\tau_{\text{Takens}}$  ótimo é o primeiro mínimo da curva obtida calculando-se a informação mútua média para cada valor do atraso adotado.

Dessa maneira, a Figura 3.11 é obtida utilizando-se os algoritmos desenvolvidos por Darbellay e Vajda [1999], considerando diferentes comprimentos de séries de dados experimentais, geradas a partir da integração numérica do modelo adimensional do circuito de Chua (3.4) e

<sup>&</sup>lt;sup>1</sup>Em geral, não se tem conhecimento prévio da dimensão do sistema experimental e, consequentemente, devem ser empregados procedimentos específicos para a sua estimação. Veja Abarbanel [1996], Fiedler-Ferrara e do Prado [1994] e demais trabalhos supracitados para discuss˜oes sobre o assunto.

adotando-se a variável de estado  $x$  como a medida disponível. Conforme discutido por Fiedler-Ferrara e do Prado [1994], a implementação do critério desenvolvido por Fraser e Swinney [1986] reduz bastante a disponibilidade do número de pontos da série temporal, o que é representado pela degradação do perfil da informação mútua quando são consideradas séries de dados com apenas 500, 1000 ou mesmo com 2000 pontos. Por essa razão, e para manter a coerência nas análises subsequentes, são consideradas apenas os casos que contemplam 5000, 10000 e 15000 pontos distribuídos ao longo do atrator.

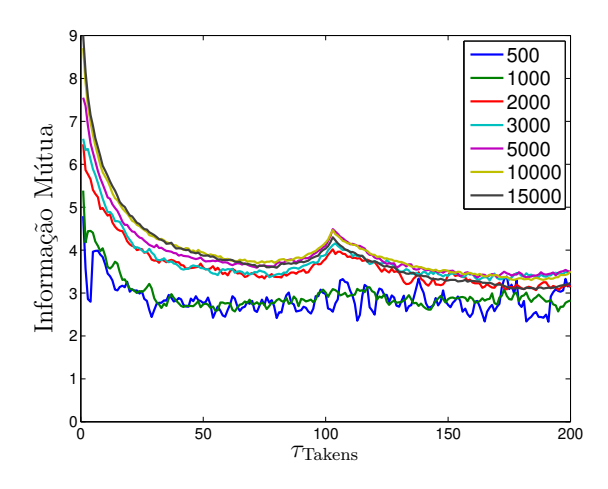

Figura 3.11: Perfil da variação da informação mútua média entre os pontos da série gerada pela variável de estado x (Eqs.  $(3.4)$ ).

A Figura 3.12 é obtida considerando os valores de  $\tau_{\text{Takens}}$  - especificados na Tabela 3.4 quando  $x \in \mathbb{R}$  - que minimizam a informação mútua para diferentes séries experimentais (com 5000, 10000 e 15000 pontos). Os valores de FTLE calculados a cada variação do intervalo de tempo considerado para a integração numérica do modelo adimensional de Chua (3.4) tendem a um valor assintótico, representado pelos expoentes de Lyapunov obtidos pela aplicação direta da metodologia CLDYN (Tabela 3.1).

Particularmente, em comparação aos resultados descritos na Figura 3.12(b), a variação dos expoentes de Lyapunov de tempo finito observada nas Figuras 3.12(d) e 3.12(f) apresenta um comportamento assintótico menos "oscilatório" em direção aos valores referenciais. Tal fato pode ser interpretado como o atrator ser representado de uma maneira mais condizente pela distribuição e pela quantidade de pontos considerados, conforme ilustram as Figuras 3.12(c) e 3.12(e), respectivamente, para os casos de 10000 e 15000 pontos sobre o atrator.

A Figura 3.13 ilustra o comportamento da informação mútua média calculada em fun-¸c˜ao do tempo de atraso de Takens considerando pontos em diferentes regi˜oes do atrator, i.e., definindo-se que somente serão considerados pontos do espaço de fase que respeitem as restrições  $x \in \mathbb{R}_-$  (Figura 3.13(a)) e  $x \in \mathbb{R}_+$  (Figura 3.13(b)). Novamente, observa-se a degradação dos resultados quando a quantidade de pontos distribuídos sobre o atrator é insuficiente, em

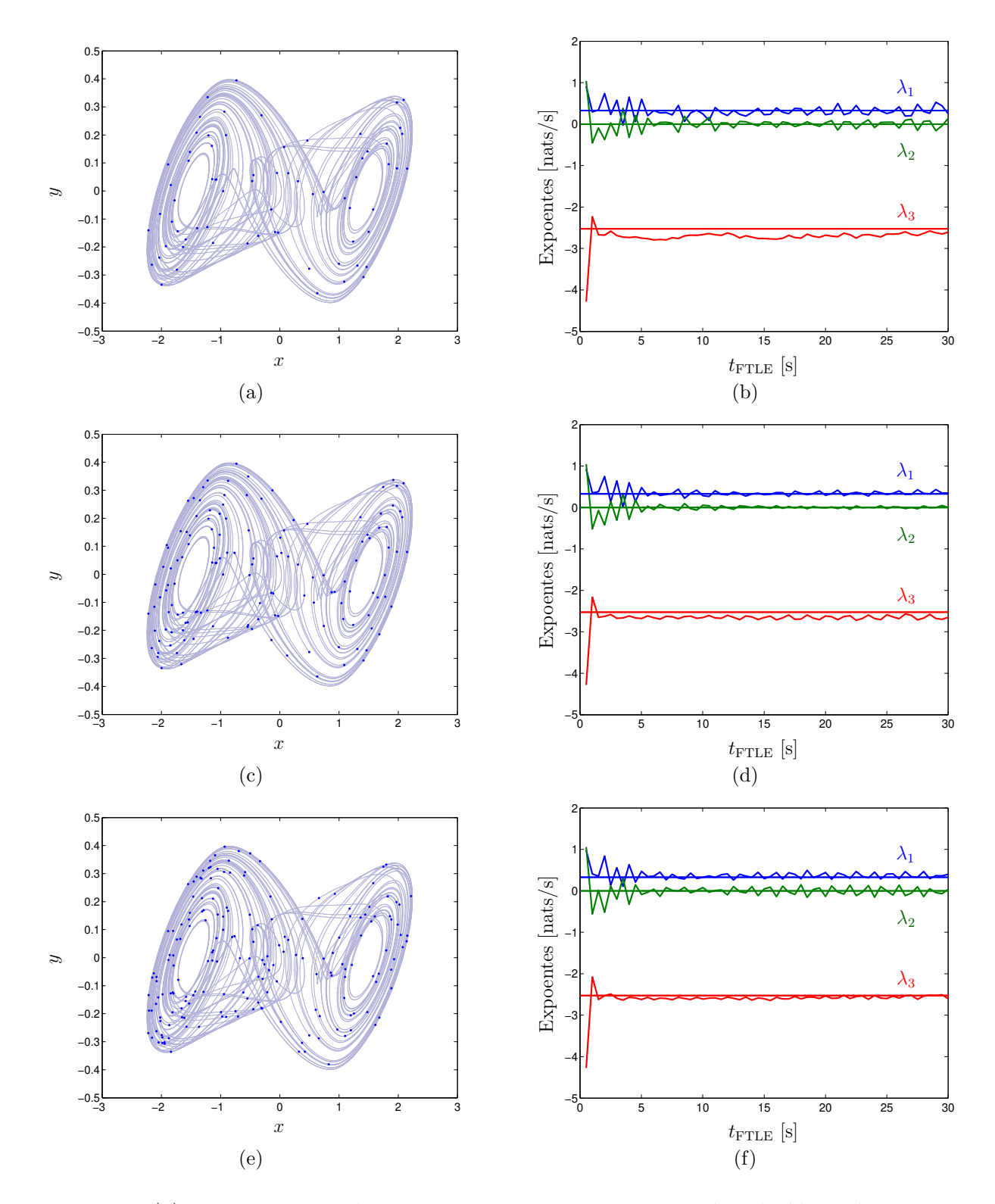

Figura 3.12: (a) Representação da maneira como os pontos estão distribuídos sobre o atrator em se tratando de uma série experimental com 5000 pontos. (b) Variação dos FTLE em função do intervalo de tempo  $t_{\text{FTLE}}$ . Em (c) e (d) tem-se uma análise equivalente considerando uma série experimental com 10000 pontos. (e) e (f) contemplam a série com 15000 pontos.

|                      | Figura  | Série | $\tau_{\text{Takens}}$ | Efetivos | $\lambda_1$ | $\lambda_2$ | $\lambda_3$ | $D_{KY}$ | $t_{\rm sim}$ |
|----------------------|---------|-------|------------------------|----------|-------------|-------------|-------------|----------|---------------|
| $x \in \mathbb{R}$   | 3.12(a) | 5000  | 72                     | 72       | 0.2493      | 0.1387      | $-2.6063$   | 2.1488   | 16.8660       |
|                      | 3.12(c) | 10000 | 72                     | 139      | 0.3469      | 0.0019      | $-2.6520$   | 2.1315   | 34.7370       |
|                      | 3.12(e) | 15000 | 80                     | 188      | 0.3973      | 0.0319      | $-2.6004$   | 2.1650   | 44.1793       |
| $x \in \mathbb{R}_-$ | 3.14(a) | 5000  | 72                     | 70       | 0.5199      | $-0.2214$   | $-2.5283$   | 2.1180   | 17.4325       |
|                      | 3.14(c) | 10000 | 74                     | 136      | 0.3645      | 0.0480      | $-2.4908$   | 2.1656   | 32.2569       |
|                      | 3.14(e) | 15000 | 71                     | 212      | 0.3103      | $-0.0289$   | $-2.3956$   | 2.1175   | 50.0106       |
| $x \in \mathbb{R}_+$ | 3.15(a) | 5000  | 77                     | 65       | 0.3637      | $-0.0496$   | $-2.7442$   | 2.1144   | 14.8893       |
|                      | 3.15(c) | 10000 | 73                     | 137      | 0.4155      | $-0.0826$   | $-2.5179$   | 2.1322   | 33.4172       |
|                      | 3.15(e) | 15000 | 76                     | 198      | 0.2496      | 0.0897      | $-2.4366$   | 2.1392   | 46.9530       |
| Método CLDYN         |         |       |                        |          | 0.3292      | $-0.0000$   | $-2.5245$   | 2.1304   | 221.6539      |

Tabela 3.4: Expoentes espaciais obtidos quando  $t_{\text{FTLE}} = 30$  s. "Efetivos" representa o comprimento final da série considerando o atraso de Takens entre os pontos.

especial, para a condição de que  $x \in \mathbb{R}_+$  (Figura 3.13(b)), séries experimentais com até 3000 pontos dificultam a obtenção de análises consistentes e, por essa razão, como comentado anteriormente, a Tabela 3.4 contempla somente os resultados obtidos para séries com 5000, 10000 e 15000 pontos.

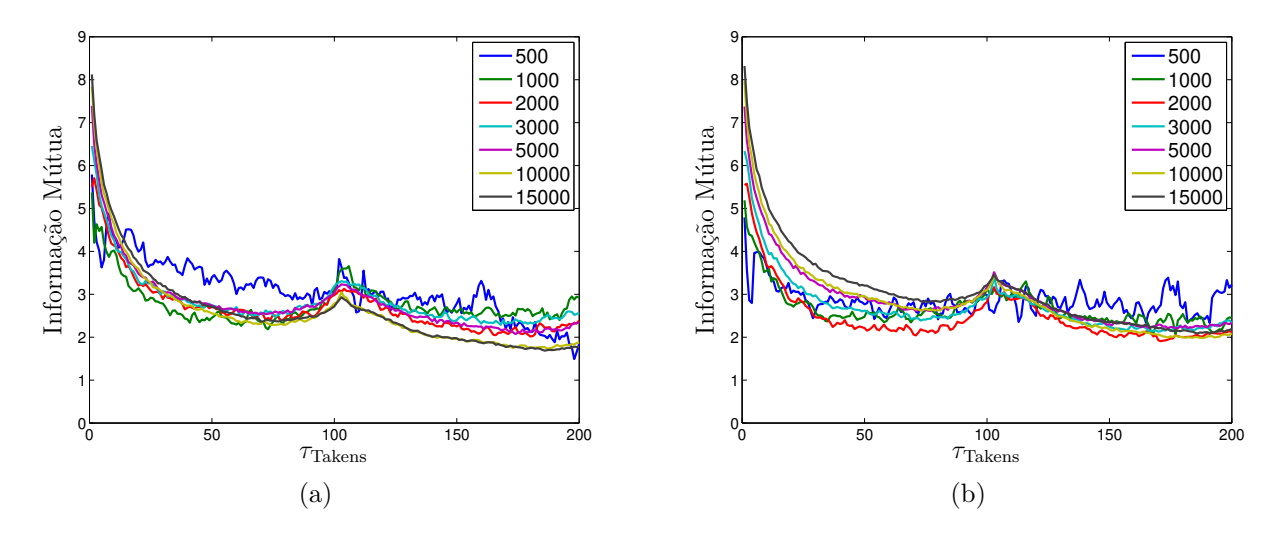

Figura 3.13: Variação da informação mútua média calculada respeitando as seguintes condições:  $(a)$   $x \in \mathbb{R}_-$ . (b)  $x \in \mathbb{R}_+$ .

A Figura 3.14 - quando é imposta a restrição  $x \in \mathbb{R}_-$  - permite observar um comportamento assintótico da variação dos expoentes de Lyapunov em direção aos valores de referência, bastante similar daquele ilustrado na Figura 3.12. Esse fenômeno se repete quando é necessária que a restrição  $x \in \mathbb{R}_+$ , como pode ser verificado na Figura 3.15.

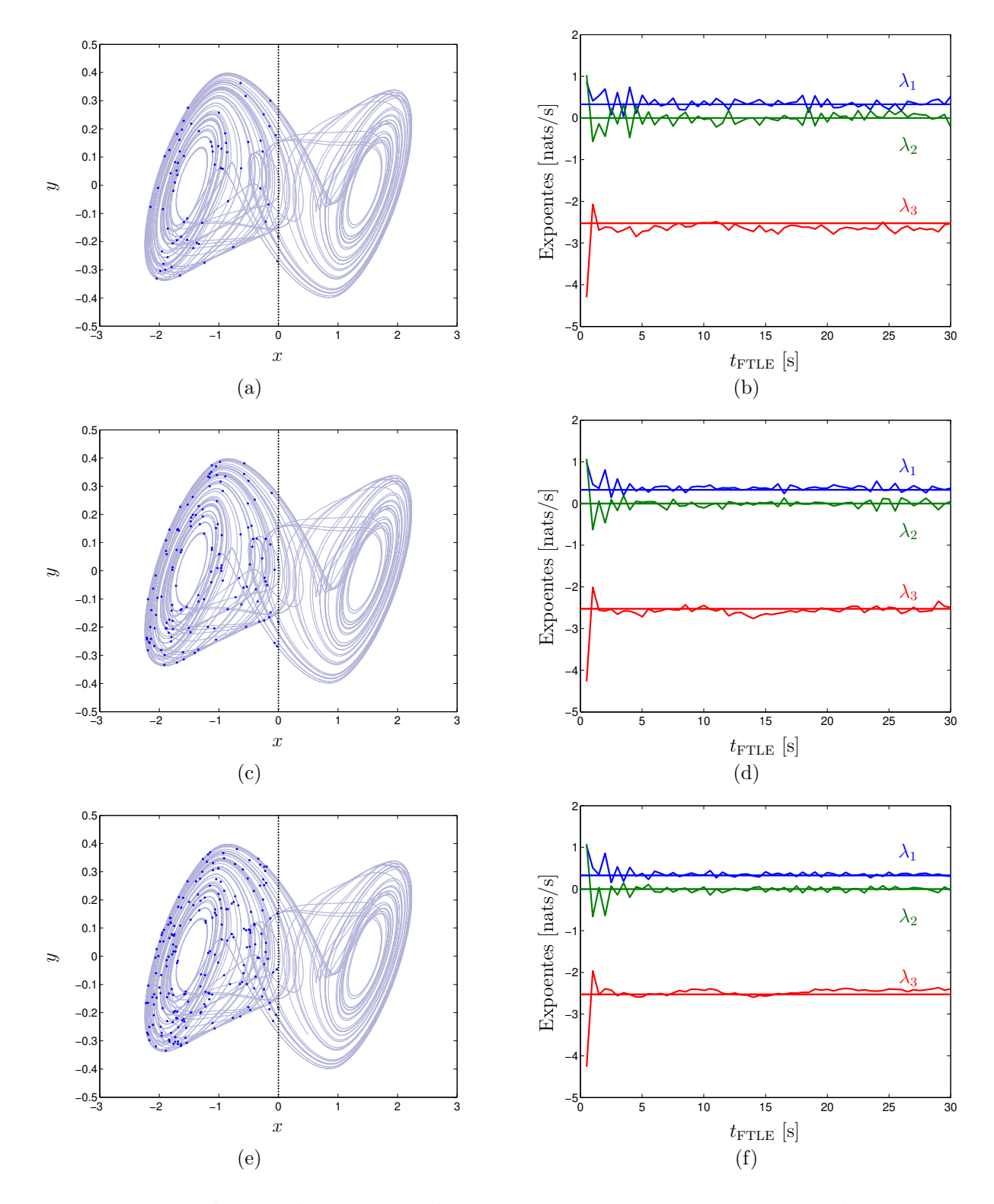

Figura 3.14: Distribuição dos pontos sobre o atrator e a respectiva variação dos FTLE em função do tempo durante o qual o sistema (3.4) foi integrado, restringindo-se  $x \in \mathbb{R}_-$ . (a) e (b) ilustram os resultados obtidos quando são considerados 5000 pontos. (c) e (d) são obtidos para 10000 pontos. (e) e (f) representam os resultados para 15000 pontos.

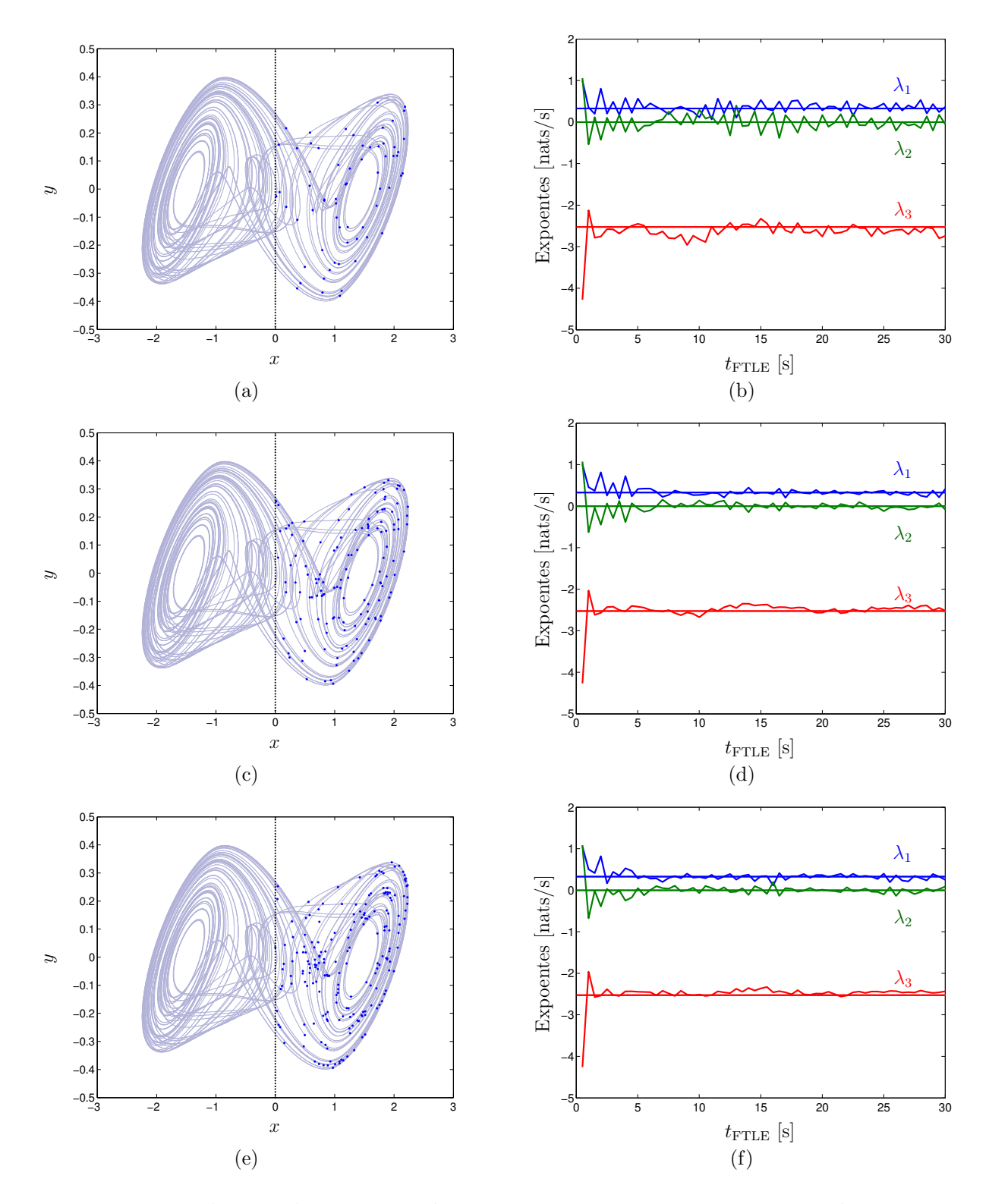

Figura 3.15: Distribuição dos pontos sobre o atrator e a respectiva variação dos FTLE em função do tempo durante o qual o sistema (3.4) foi integrado, restringindo-se  $x \in \mathbb{R}_+$ . (a) e (b) ilustram os resultados obtidos quando são considerados 5000 pontos. (c) e (d) são obtidos para 10000 pontos. (e) e (f) representam os resultados para 15000 pontos.

Na Tabela 3.4 tem-se os resultados obtidos para o caso em que  $t_{\text{FTLE}} = 30$  s cuja situação pode ser considerada o pior caso em se tratando dos custos computacionais envolvidos. E´ possível observar que existem situações em que o espectro de Lyapunov obtido pela média espacial se assemelha bastante aos resultados obtidos pela aplicação direta da metodologia ClDyn (Tabela 3.1), como no caso em que 10000 pontos s˜ao distribu´ıdos sobre o atrator  $(F_{\text{square}} 3.12(c))$ . Em outras situações, a variação do espectro é mais significativa como quando 5000 pontos estão dispostos sobre o atrator (Figura 3.12(a)).

Outro aspecto interessante que decorre da Tabela 3.4 se refere à simetria do sistema o que, conforme a discussão desenvolvida por Yang e Chua [2000], seria uma propriedade intrínseca aos sistemas dinâmicos não suaves, baseados em funções do tipo linear por partes, como o sistema capaz de gerar atratores *multiscroll* (2.2) e o circuito de Chua (3.4). Nesse caso, a simetria pode ser caracterizada pelas curvas ilustradas nas Figuras 3.14 e 3.15 e pelos resultados quanto aos expoentes de Lyapunov, respectivamente, sob as restrições de que  $x \in \mathbb{R}_-$  e de que  $x \in \mathbb{R}_+$ . Em linhas gerais, a simetria possibilita que os expoentes sejam estimados a partir de apenas um das regiões do atrator. Finalmente, deve-se ainda observar que, para todos os resultados descritos na Tabela 3.4, o tempo computacional envolvido é significativamente inferior àquele necessário pela aplica¸c˜ao direta da metodologia ClDyn, comprovando a aplicabilidade das propriedades da ergodicidade para a estimação dos expoentes de Lyapunov.

#### 3.4 Discussões

Os aspectos práticos envolvendo a análise de sistemas dinâmicos não lineares devem empregar todo um conjunto de ferramentas que permitam a correta detecção do comportamento do sistema, de modo a minimizar eventuais erros de identificação da dinâmica que possam surgir devido a extrema sensibilidade às condições iniciais, propriedade inerente ao comportamento caótico. Em geral, a resposta no tempo, os planos de fase e o espaço de estados consistem em ferramentas bastante eficientes para a qualificação do sistema, contudo, o mapa estroboscópico e, especialmente, os expoentes de Lyapunov, permitem observações mais consistentes.

Em especial, o diagrama de bifurcação pode ser considerada uma ferramenta bastante rica no sentido de que revela como e quando ocorre o processo de duplicação do período de oscilação do sistema, em função da variação de um determinado parâmetro de controle (mantendo-se os demais constantes) [Aguirre, 1996a; Nogueira, 2001; Soriano, 2011]. Particularmente, durante o processo de análise do circuito de Chua, o mapa estroboscópico permitiu a identificação dos intervalos de variação da característica capacitiva do circuito, intrínseca ao parâmetro de controle  $\alpha$ , em que o sistema, partindo de um comportamento de características oscilatórias regulares (periódicas ou quasi-periódicas), evolui de modo a produzir um "estouro" ("*burst*")

geralmente caótico, mas, rapidamente, retornam às oscilações periódicas, correspondendo a um cenário típico de intermitência [Anishchenko, 1995; Fiedler-Ferrara e do Prado, 1994; Pomeau e Manneville, 1980; Soriano, 2011].

Na prática, essas transições de comportamento (regular-caos, caos-regular, caos-caos) [Anishchenko, 1995; Marwan et al., 2007] tˆem sustenta¸c˜ao nos expoentes de Lyapunov, conforme ilustra a Figura 3.7. Em se tratando da caracterização do circuito de Chua, a metodologia CLDYN foi empregada para o cálculo dos expoentes, permitindo a comprovação da qualidade do comportamento do circuito para um determinado valor do parâmetro  $\alpha$ . Por exemplo, os expoentes de Lyapunov calculados para cada um dos valores de  $\alpha$  descritos na Tabela 3.2, estão condizentes com os resultados discutidos em [Parker e Chua, 1989, página 72], i.e., ciclos limites são definidos por expoentes  $(\lambda_1, \lambda_2, \lambda_3) = (0, -, -)$  e, atratores estranhos são obtidos quando  $(\lambda_1, \lambda_2, \lambda_3) = (+, 0, -).$ 

No âmbito computacional, a natureza paralela da metodologia de identificação das LCS [Lekien et al., 2007; Shadden et al., 2005] (Capítulo 2) permitiu o desenvolvimento de uma abordagem alternativa de estimação do expoentes de Lyapunov sendo fundamentada pela teoria ergódica [Eckmann e Ruelle, 1985; Fiedler-Ferrara e do Prado, 1994]. Nessa abordagem não é fundamental que o cálculo dos  $\text{FTLE}$  seja efetuada em uma ordem pré estabelecida e, além disso, as iterações são independentes entre si. Consequentemente, a função 'parfor' tornou-se uma op¸c˜ao computacionalmente interessante ao contexto. Os resultados obtidos nas Figuras 3.10, 3.12, 3.14 e 3.15 comprovam a aplicabilidade dessa abordagem.

# 'Capítulo

### Conclusões, Discussões e Perspectivas

A ideia fundamental de estimação do sistema linearizado (dada pela obtenção da matriz Jacobiana) a partir da dinâmica não linear, baseada na criação de um vetor diferença de estados na vizinhança de um dado ponto do atrator, não é inédita, e pode ser encontrada em trabalhos anteriores na literatura relacionados à estimação do espectro de Lyapunov a partir de séries temporais experimentais [Eckmann e Ruelle, 1985; Eckmann et al., 1986; Sano e Sawada, 1985]. Nesta abordagem, o espectro de Lyapunov é dado pela reconstrução do espaço de estados usando o teorema de Takens [Takens, 1981] a partir da série temporal gerada pela observação de apenas uma variável do sistema experimental (físico ou computacional), e, em seguida, construindo-se o mapa tangente para cada ponto do atrator a partir da diferença dos seus vizinhos [Abarbanel, 1996; Broomhead e King, 1986; Brown, 1993; Brown et al., 1991; Eckmann e Ruelle, 1985; Fiedler-Ferrara e do Prado, 1994; Fraser, 1989; Fraser e Swinney, 1986; Rosenstein et al., 1993]. De certa forma, este conceito é similar à abordagem das Dinâmicas Clonadas, na qual é acrescentado o conhecimento prévio das equações de estado na avaliação da taxa de divergência ou convergência de perturbações infinitesimais em direção à trajetória fiducial [Soriano, 2011].

A metodologia das Dinˆamicas Clonadas foi desenvolvida em conjunto com o trabalho de Soriano [2011] e pode ser vista como uma extensão direta da tese apresentada por Nogueira [2001]. Conceitualmente, a referida metodologia encontra fundamentação no trabalho de Fujisaka e Yamada [1983] que estabelece uma relação entre o maior expoente  $(\lambda_1)$  com o fator de acoplamento entre osciladores quando um padrão síncrono é alcançado. Em particular, o referido trabalho apresenta um procedimento de cálculo de  $\lambda_1$  baseado em um vetor diferença de estados para dinâmicas acopladas e que é análogo ao procedimento aqui realizado para o cálculo dessa mesma grandeza.

A adaptação do método introduzido em Fujisaka e Yamada [1983] por Stefanski [2000], com o intuito de estimar  $\lambda_1$  para o oscilador Duffing sujeito a impactos, baseada no sincronismo

de dinˆamicas idˆenticas, assemelha-se com a abordagem aqui desenvolvida na medida em que um "clone" da dinâmica também é empregado para obtenção do expoente. Entretanto, deve-se ressaltar que o método CLDYN não se baseia no princípio de sincronização entre dinâmicas, mas sim na ideia introduzida pela teoria de estabilidade de sistemas, buscando avaliar como pequenas perturbações evoluem segundo as aplicações das equações de estado [Fazanaro et al., 2010]. A estratégia de monitorar o vetor diferença de estados construído a partir das cópias perturbadas (acompanhada dos processos de correções numéricas dados pela reortonormalização de Gram-Schimidt) permite obter não apenas o maior expoente, mas também todo o espectro de Lyapunov sem a necessidade de buscas exaustivas por parâmetros que sincronizem as dinâmicas ou mesmo do tratamento dos pontos de descontinuidades (no caso das dinˆamicas n˜ao suaves) como regime de exceção, obrigando transições forçadas de estado, tal como exposto por Müller [1995].

Particularmente, a aplicação do método CLDYN para sistemas dinâmicos não suaves, como é o caso do sistema dinâmico capaz de gerar atratores *multiscroll*, é de grande relevância em virtude de se poder quantificar os seus comportamentos oscilatórios complexos sem a necessidade de se particionar o espaço de estados a fim de contornar os pontos de descontinuidade [Müller, 1995]. E imediata a percepção de que, nessa situação, a análise tornaria-se cada vez mais trabalhosa à medida que a quantidade de pontos de descontinuidade na função de não linearidade fosse incrementada.

Nesse contexto, uma das vertentes dessas notas explorou a potencialidade do método CLDYN pela análise da informação gerada por atratores *multiscroll* bem como suas características topológicas, empregando a metodologia desenvolvida por Lekien et al. [2007] e por Shadden et al. [2005] onde se constrói um campo de Expoentes de Lyapunov de Tempo Finito para a identificação das Estruturas Lagrangianas Coerentes. Esses estudos foram norteados pela possibilidade de auxiliar a compreensão de como ocorrem os processos de mistura, de dobras e de esticamentos que d˜ao origem ao comportamento ca´otico [Fazanaro et al., 2012]. Sistemas capazes de gerar atratores *multiscroll* foram escolhidos por se mostrarem especialmente interessantes na aplicação de problemas práticos de engenharia, tais como na navegação de robôs [Arena et al., 2008], ou mesmo uma alternativa aos sistemas de alta ordem usualmente empregados ao contexto de memórias associativas e processamento da informação [Adachi e Aihara, 1997; Kaneko e Tsuda, 2003; Mitchell, 2009; Skarda e Freeman, 1987; Zelinka et al., 2010].

Outra vertente desse trabalho explorou os aspectos práticos e computacionais relacionados à natureza paralela da metodologia de identificação das LCS [Shadden et al., 2010]. Deve-se ter em mente que não é objetivo dessas notas se aprofundar sobre a complexidade associada ao paradigma de computação paralela, deixando como sugestão que sejam obtidas informações mais aprofundadas sobre o assunto na literatura especializada [Hager e Wellein, 2011; Kirk e Hwu, 2010; Mattson et al., 2004; Rauber e Runger, 2010]. Contudo, esse paradigma foi aplicado na caracterização de sistemas dinâmicos não suaves, em particular, ao modelo dinâmico do circuito de Chua, reduzindo os custos computacionais envolvidos. A obtenção do respectivo diagrama de bifurcação e do espectro de Lyapunov equivalente permitiram a identificação das diferentes qualidades de comportamento que o circuito pode apresentar como função da variação das características capacitivas intrínsecas ao parâmetro de controle.

Finalmente, as ferramentas de computação paralela foram empregadas e levaram à proposição de uma abordagem alternativa de estimação do espectro de Lyapunov, fundamentada pela teoria erg´odica [Eckmann e Ruelle, 1985; Fiedler-Ferrara e do Prado, 1994]. Os resultados obtidos comprovaram a aplicabilidade dessa proposta, permitindo a obtenção dos expoentes mediante significativa redução de pontos necessários e, consequentemente, diminuição dos tempos computacionais envolvidos. Nesse sentido, obtém-se uma nova perspectiva para a contribuição quanto ao controle de sistemas dinˆamicos n˜ao lineares [Boccaletti et al., 2000; Boffetta et al., 2002; Ott et al., 1990; Wiesel, 1996].

#### Perspectivas de Trabalhos Futuros

Como resultado ao que foi observado durante o desenvolvimento desse trabalho, são apresentadas algumas perspectivas de estudos que podem ser realizados em trabalhos futuros:

- Analise e caracterização do comportamento do modelo dinâmico do robô manipulador de cadeia serial redundante denominado de COBRA [Nicolato, 2007], contribuindo a alguns resultados publicados na área [Varghese et al., 1990, 1991; Verduzco e Alvarez, 1999, 2000] e com a possibilidade de se realizar os experimentos em laboratório, na própria estrutura física do robô;
- Implementação em GPU (do inglês, *Graphics Processing Unit*) dos algoritmos associados à identificação das LCS, o que tende a resultar em uma substancial redução do custo computacional envolvido [Ament et al., 2011; Brunton e Rowley, 2010; Conti et al., 2012; Hlawatsch et al., 2011];
- Decorre da perspectiva anterior que a computação paralela massiva apresenta fortes indícios de auxílio para a obtenção dos expoentes espaciais de Lyapunov em relação à diminuição do custo (tempo) computacional envolvido;
- Verificação da possibilidade de emprego dos mapas recorrentes, em especial, extraindo medidas invariantes baseadas em funções estatísticas do mapa [Eckmann et al., 1987; Marwan et al., 2007, objetivando auxiliar o procedimento de identificação dos pontos

´otimos para o c´alculo dos expoentes espaciais. Particularmente, essas medidas invariantes foram empregadas no problema de separação e extração cega de fontes [Soriano, 2011];

- Emprego dos atratores *multiscroll* como memórias associativas mediante análise de procedimentos e metodologias para identificação de capacidade de armazenamento e processamento de informação, bem como de técnicas de controle de caos utilizando essa classe de atratores;
- Diante do fato de que a obtenção dos expoentes espaciais é realizada dentro de intervalos de tempo relativamente pequenos (quando comparado aos tempos envolvidos pela aplicação das metodologias ClDyn e TanMap), podem ser desenvolvidos estudos para verificar a aplicabilidade de conceitos da teoria de controle de sistemas lineares em conjunto com os expoentes espaciais para o controle de sistemas dinâmicos operando em caos;
- Estudo de sistemas variantes no tempo;
- Análise do balanço energético envolvido quando o sistema dinâmico está operando em caos [Sarasola et al., 2004, 2005].

#### Publicações

Fazanaro, F. I., Soriano, D. C., Madrid, M. K., Suyama, R., Attux, R. e Oliveira, J. R.. Cálculo do espectro de Lyapunov via dinˆamicas clonadas e sua aplica¸c˜ao no circuito de Chua. Em *XVIII Congresso Brasileiro de Automática (CBA 2010)*, páginas 2511–2518, Bonito-MS, Setembro de 2010.

Fazanaro, F. I., Soriano, D. C., Suyama, R., Madrid, M. K., Attux, R. e Oliveira, J. R.. Information generation and lagrangian coherent structures in multiscroll attractors. Em *3rd IFAC Conference on Analysis and Control of Chaotic Systems 2012. 3rd IFAC CHAOS 2012.*, páginas 47–52, Cancún, México, 20–22 de Junho de 2012.

Soriano, D. C., Fazanaro, F. I., Suyama, R., Oliveira, J. R., Attux, R. e Madrid, M. K.. A method for Lyapunov spectrum estimation using cloned dynamics and its application to the discontinuously-excited fitzhugh-nagumo model. *Nonlinear Dynamics*, 67(1):413–424, Janeiro de 2012. doi: 10.1007/s11071-011-9989-2.
## Apêndice  $I$

## Modelos de Sistemas Dinâmicos

Os modelos dos sistemas dinˆamicos utilizados nos estudos desenvolvidos durante esta tese de doutoramento são apresentados e descritos ao longo deste apêndice. Optou-se por agrupar tais sistemas em uma única seção para facilitar a leitura e melhorar a compreensão dos resultados obtidos.

#### A.1 Sistemas de Tempo Discreto

#### Mapa Logístico

O mapa logístico consiste em um dos mais emblemáticos sistemas de tempo discreto que podem apresentar comportamento ca´otico, podendo ser descrito pela Eq. (A.1) [Aguirre, 1996a; Fiedler-Ferrara e do Prado, 1994; Monteiro, 2006]:

$$
X_{n+1} = rX_n(1 - X_n)
$$
\n(A.1)

onde r é o parâmetro de controle o qual assume o seguinte valor:  $r = 3.75$ . A unidade da variável de estado é arbitrária. A matriz Jacobiana  $J(X, t)$  para o mapa logístico é definida por  $(A.2)$ :

$$
\frac{\partial F(\mathbf{X},t)}{\partial X} = r(1 - 2X_n) \tag{A.2}
$$

#### Sistema de Hénon

O sistema de tempo discreto de H´enon [Aguirre, 1996a; Monteiro, 2006; Parker e Chua, 1989] pode ser descrito pelas Eqs. (A.3):

$$
X_{n+1} = 1 - aX_n^2 + bY_n
$$
  
\n
$$
Y_{n+1} = X_n
$$
\n(A.3)

onde a e b são as constantes do modelo os quais assumem os seguintes valores:  $a = 1.4$ ,  $b = 0.3$ . A unidade da variável de estado é arbitrária. A matriz Jacobiana  $J(X, t)$  para esse sistema dinâmico é definida por  $(A.4)$ :

$$
\begin{pmatrix}\n\frac{\partial F_1(\mathbf{X},t)}{\partial X} & \frac{\partial F_1(\mathbf{X},t)}{\partial Y} \\
\frac{\partial F_2(\mathbf{X},t)}{\partial X} & \frac{\partial F_2(\mathbf{X},t)}{\partial Y}\n\end{pmatrix} = \begin{pmatrix}\n-2aX_n & b \\
1 & 0\n\end{pmatrix}
$$
\n(A.4)

#### A.2 Sistemas de Tempo Contínuo

#### Modelo de Lorenz

O modelo meteorológico clássico de Lorenz [Lorenz, 1963], o qual diz respeito à instabilidade de *Rayleigh-Bérnard* de um fluido localizado entre duas placas horizontais, é descrito por  $(A.5)$ :

$$
\begin{aligned}\n\dot{x} &= \sigma(y - x) \\
\dot{y} &= rx - xz - y \\
\dot{z} &= xy - bz\n\end{aligned} \tag{A.5}
$$

onde x é proporcional à intensidade do movimento de convecção do fluido, y é proporcional à diferença de temperatura entre as correntes de fluido ascendente e descendente e z representa o gradiente vertical de temperatura entre as placas [Fiedler-Ferrara e do Prado, 1994]. Os parâmetros b, σ e r assumem os seguintes valores:  $\sigma = 10$ ,  $r = 28$ ,  $b = 8/3$ . As unidades das variáveis de estado são arbitrárias e o tempo é medido em segundos. A matriz Jacobiana  $\mathbf{J}(\mathbf{x}, t)$ 

para o respectivo sistema dinâmico é definida por  $(A.6)$ :

$$
\begin{pmatrix}\n\frac{\partial F_1(\mathbf{x},t)}{\partial x} & \frac{\partial F_1(\mathbf{x},t)}{\partial y} & \frac{\partial F_1(\mathbf{x},t)}{\partial z} \\
\frac{\partial F_2(\mathbf{x},t)}{\partial x} & \frac{\partial F_2(\mathbf{x},t)}{\partial y} & \frac{\partial F_2(\mathbf{x},t)}{\partial z} \\
\frac{\partial F_3(\mathbf{x},t)}{\partial x} & \frac{\partial F_3(\mathbf{x},t)}{\partial y} & \frac{\partial F_3(\mathbf{x},t)}{\partial z}\n\end{pmatrix} = \begin{pmatrix}\n-\sigma & \sigma & 0 \\
r - z & -1 & -x \\
y & x & -b\n\end{pmatrix}
$$
\n(A.6)

 $\hat{E}$  interessante ainda observar que, da mesma maneira que ocorre com o modelo dinâmico equivalente do circuito de Chua [Arena et al., 1996; Cafagna e Grassi, 2003; Suykens e Vanderwalle, 1993], modificações no sistema clássico de Lorenz possibilitam a geração de atratores *multiscroll* [Grassi et al., 2009; Miranda e Stone, 1993].

#### Modelo de Rössler

O modelo referente ao sistema dinâmico proposto por Rössler [Rössler, 1976] é descrito por (A.7):

$$
\begin{aligned}\n\dot{x} &= -y - z \\
\dot{y} &= x + ay \\
\dot{z} &= b + z(x - c)\n\end{aligned} \tag{A.7}
$$

onde a, b e c são parâmetros do modelo os quais assumem os seguinte valores:  $a = 0.15$ ,  $b = 0.2$ ,  $c = 10$ . As unidades das variáveis de estado são arbitrárias e o tempo é medido em segundos. A matriz Jacobiana  $\mathbf{J}(\mathbf{x}, t)$  para esse sistema dinâmico é definida por  $(A.8)$ :

$$
\begin{pmatrix}\n\frac{\partial F_1(\mathbf{x},t)}{\partial x} & \frac{\partial F_1(\mathbf{x},t)}{\partial y} & \frac{\partial F_1(\mathbf{x},t)}{\partial z} \\
\frac{\partial F_2(\mathbf{x},t)}{\partial x} & \frac{\partial F_2(\mathbf{x},t)}{\partial y} & \frac{\partial F_2(\mathbf{x},t)}{\partial z} \\
\frac{\partial F_3(\mathbf{x},t)}{\partial x} & \frac{\partial F_3(\mathbf{x},t)}{\partial y} & \frac{\partial F_3(\mathbf{x},t)}{\partial z}\n\end{pmatrix} = \begin{pmatrix}\n0 & -1 & -1 \\
1 & a & 0 \\
z & 0 & -c\n\end{pmatrix}
$$
\n(A.8)

#### Modelo Hipercaótico de Rössler

O modelo do sistema dinâmico hipercaótico apresentado por Rössler [Rössler, 1979] referenciado como Rösslerh - é descrito por  $(A.9)$ :

$$
\begin{aligned}\n\dot{x} &= -y - z \\
\dot{y} &= x + ay + w \\
\dot{z} &= b + xz \\
\dot{w} &= cw - dz\n\end{aligned} \tag{A.9}
$$

onde  $a, b, c, e, d$  são parâmetros do modelo os quais assumem os seguinte valores:  $a = 0.25$ ,  $b = 3.0, c = 0.05$  e  $d = 0.5$ . As unidades das variáveis de estado são arbitrárias e o tempo é medido em segundos. A matriz Jacobiana  $\mathbf{J}(\mathbf{x}, t)$  associada à esse sistema dinâmico é definida por (A.10):

$$
\begin{pmatrix}\n\frac{\partial F_1(\mathbf{x},t)}{\partial x} & \frac{\partial F_1(\mathbf{x},t)}{\partial y} & \frac{\partial F_1(\mathbf{x},t)}{\partial z} & \frac{\partial F_1(\mathbf{x},t)}{\partial w} \\
\frac{\partial F_2(\mathbf{x},t)}{\partial x} & \frac{\partial F_2(\mathbf{x},t)}{\partial y} & \frac{\partial F_2(\mathbf{x},t)}{\partial z} & \frac{\partial F_2(\mathbf{x},t)}{\partial w} \\
\frac{\partial F_3(\mathbf{x},t)}{\partial x} & \frac{\partial F_3(\mathbf{x},t)}{\partial y} & \frac{\partial F_3(\mathbf{x},t)}{\partial z} & \frac{\partial F_3(\mathbf{x},t)}{\partial w} \\
\frac{\partial F_4(\mathbf{x},t)}{\partial x} & \frac{\partial F_4(\mathbf{x},t)}{\partial y} & \frac{\partial F_4(\mathbf{x},t)}{\partial z} & \frac{\partial F_4(\mathbf{x},t)}{\partial w}\n\end{pmatrix} = \begin{pmatrix}\n0 & -1 & -1 & 0 \\
1 & a & 0 & 1 \\
z & 0 & x & 0 \\
0 & 0 & -d & c\n\end{pmatrix}
$$
\n(A.10)

# $A$ pêndice  $B$

## Códigos Fonte

Este apêndice contempla alguns dos principais códigos utilizados nos experimentos numéricos desenvolvidos durante esse trabalho de doutoramento. Esses códigos podem ser empregados para a análise de quaisquer sistemas dinâmicos, suaves ou não.

Código B.1: Função que implementa o procedimento de reortonormalização de Gram-Schimidt (1.10).

```
1 function [vk, uk, Normk] = GSR2(Vector, dim)
2 % TEMPLATE:
3 % [vk, uk, Normk] = GSR2(Vector, dim)
4 %
5 % where:
6 % - Vector = it must be a column vector or a square matrix;
7 % - dim = dimension of the embbeded space;
8 % - vk = orthonormal base;
9 % - uk = normalized orthonormal base;
10 % - Normk = norm of each column of 'uk';
11 % --------------------------------------------
12 % Author: Diogo Coutinho Soriano
13 % Modified by: Filipe Ieda Fazanaro
14 % Contact: filipe.fazanaro AT gmail.com
15 % Version: v06.03.2012.01
16 % --------------------------------------------
17
18 %% ===================================================================== %%
19 % MEMORY ALOCATION
20 vk = zeros(dim);
21 uk = zeros(dim);
22 Normk = zeros(1, dim);23 %% ===================================================================== %%
```

```
24 for jj = 1:dim
25 if jj == 126 vk(:,jj) = Vector(:,jj);27 Normk(jj) = norm(vk(:,jj));
28 uk(:,jj) = vk(:,jj)/Normk(jj);29 else
30 pdi = 0;
31 for kk = 1:1:(jj-1)32 pdi = pdi + ...
33 (( uk(:,kk)'*Vector(:,jj) )/( uk(:,kk)'*uk(:,kk) ))*uk(:,kk);
34 end
35 vk(:,jj) = Vector(:,jj) - pdi;36 Normk(jj) = norm(vk(:,j));
37 uk(:,jj) = vk(:,jj)/Normk(jj);38 end
39 end
40 % ======================================================================= %
41 end
```
Código B.2: Função utilizada no cálculo dos expoentes de Lyapunov para o modelo de Lorenz  $(A.5)$  via metodologia clássica do mapa tangente.

```
1 function dydt = Lorenz_TanMap(t, y, sigma, b, r)
2 % ---------------------------------------
3 % Author: Filipe Ieda Fazanaro
4 % Contact: filipe.fazanaro AT gmail.com
5 % Version: v23.04.2012.01
6 % ---------------------------------------
7
8 % ----------------------------------------------------------------------- %
9 % DYNAMIC MODEL
10 dydt(1,1) = sigma*(y(2) - y(1));
11 dydt(2,1) = r \star y(1) - y(2) - y(1) \star y(3);
12 dydt(3,1) = y(1) * y(2) - b * y(3);
13 % ----------------------------------------------------------------------- %
14 dydt(4,1) = (-{\text{sigma}}) * y(4) + {\text{sigma}} * y(7);
15 dydt(5,1) = (-{\text{sigma}}) * y(5) + {\text{sigma}} * y(8);
16 dydt(6,1) = (-{\text{sigma}}) * y(6) + {\text{sigma}} * y(9);
17 % ----------------------------------------------------------------------- %
18 dydt(7,1) = (r-y(3)) * y(4) - y(7) - y(1) * y(10);
19 dydt(8,1) = (r-y(3)) * y(5) - y(8) - y(1) * y(11);
20 dydt(9,1) = (r-y(3)) * y(6) - y(9) - y(1) * y(12);
21 % ----------------------------------------------------------------------- %
22 dydt(10,1) = y(2) * y(4) + y(1) * y(7) - b * y(10);
23 dydt(11, 1) = y(2) * y(5) + y(1) * y(8) - b * y(11);
```
24 dydt(12,1) =  $y(2) * y(6) + y(1) * y(9) - b * y(12)$ ; 25 % ----------------------------------------------------------------------- % 26 end

Código B.3: Função utilizada no cálculo dos expoentes de Lyapunov para o modelo de Lorenz (A.5) via metodologia das Dinâmicas Clonadas.

```
1 function dydt = Lorenz_ClDyn(t, y, sigma, b, r)
2 % ---------------------------------------
3 % Author: Filipe Ieda Fazanaro
4 % Contact: filipe.fazanaro AT gmail.com
5 % Version: v02.05.2011.02
6 % ---------------------------------------
7
8 % ----------------------------------------------------------------------- %
9 % ORIGINAL DYNAMIC MODEL
10 dydt(1,1) = sigma*(y(2) - y(1));
11 dydt(2, 1) = r \star y(1) - y(2) - y(1) \star y(3);
12 dydt(3,1) = y(1) * y(2) - b * y(3);
13 % ----------------------------------------------------------------------- %
14 % CLONED DYNAMIC MODEL
15 dydt(4, 1) = sigma*(y(7)-y(4));
16 dydt(5,1) = sigma*(y(8)-y(5));
17 dydt(6,1) = sigma*(y(9)-y(6));
18
19 dydt(7,1) = r \star y(4) - y(7) - y(4) \star y(10);
20 dydt(8,1) = r*y(5) - y(8) - y(5)*y(11);
21 dydt(9,1) = r*y(6) - y(9) - y(6)*y(12);
22
23 dydt(10,1) = y(4) * y(7) - b * y(10);
24 dydt(11, 1) = y(5) * y(8) - b * y(11);
25 dydt(12,1) = y(6) * y(9) - b * y(12);
26 % ----------------------------------------------------------------------- %
27 end
```
Código B.4: Função utilizada no cálculo dos expoentes de Lyapunov para o modelo adimensional do circuito de Chua (3.4) via metodologia das Dinâmicas Clonadas.

```
1 function dydt = ChuaAdim1985_ClDyn(t, y, alpha, beta, gamma, a, b)
2 % ---------------------------------------
3 % Author: Filipe Ieda Fazanaro
4 % Contact: filipe.fazanaro AT gmail.com
5 % Version: v18.07.2012.01
6 % ---------------------------------------
7
```

```
8
  %% NONLINEARITIES
9
1011% ORIGINAL DYNAMIC MODEL
12 \text{ hx}_y1 = b*y(1) + 0.5*(a-b)*(abs(y(1)+1) - abs(y(1)-1));13
 % CLONES
14
15 \text{ hx}_y4 = b*y(4) + 0.5*(a-b)*(abs(y(4)+1) - abs(y(4)-1));16 \text{ hx}_y5 = b*y(5) + 0.5*(a-b)*(abs(y(5)+1) - abs(y(5)-1));17 hx_y6 = b*y(6) + 0.5*(a-b)*( abs(y(6)+1) - abs(y(6)-1));
  18
  % ORIGINAL DYNAMIC MODEL
19
20 dydt(1,1) = alpha*(y(2) - y(1) - hx_y1);
21 dydt (2, 1) = y(1) - y(2) + y(3);
22 dydt (3, 1) = (-beta) * y(2) - qamma * y(3);
  23
24
  % CLONED DYNAMIC MODEL
25 dydt (4, 1) = \text{alpha} \times (y(7) - y(4) - h x_y 4);
  dydt (5, 1) = \text{alpha} \times (y(8) - y(5) - h x_y 5);
26
  dydt(6,1) = alpha*(y(9)-y(6)-hx_y6);
27
28
  dydt(7,1) = y(4) - y(7) + y(10);29
  dydt(8,1) = y(5) - y(8) + y(11);30
  dydt(9,1) = y(6) - y(9) + y(12);31
32
33 dydt (10, 1) = (-beta) *y(7) - gamma *y(10);
34 dydt (11, 1) = (-beta) *y(8) - gamma *y(11);
35 dydt (12, 1) = (-beta) * y(9) - qamma * y(12);
  36
37
  end
```
Código B.5: Código para calcular os expoentes de Lyapunov para o modelo de Lorenz (A.5) via metodologia do mapa tangente.

```
2 %% DEFINICAO DAS VARIAVEIS
3 b = 8/3;
4 sigma = 10;5 r = 28;
7 %% DEFINICAO DAS CONDICOES INICIAIS E OPCOES DE INTEGRACAO
8 dim = 3;
9 vk = zeros(\dim);
10 uk = eye(\dim);11 y_init = [ 1 0 1 reshape (eye(dim), 1, []) ];
```

```
12 t_{init} = 0;13 tempo = 0;14 t_{\text{final}} = 10000;15 t_{\text{gsr}} = 0.5;
16 passo = 0.01;
17 MaxItera = round((t_final-t_init)/t_gsr);
18 LyapSoma = zeros(dim, MaxItera);
19 LyapLocal = zeros(dim,MaxItera);
20 Lyap = zeros(dim, MaxItera);
21 Tempo = zeros(1,MaxItera);
22 Options = odeset('RelTol',1e-8,'AbsTol',1e-8);
23 %% ===================================================================== %%
24 %% EXECUCAO DO MODELO DINAMICO
25 for ii = 1:1: MaxItera
26 % ------------------------------------------------------------------- %
27 [T, Y] = ode45(@(t, y) Lorenz_TanMap (t, y, sigma, b, r), (tempo: passo: (tempo+
         t_gsr)),y_init,Options);
28 % ------------------------------------------------------------------- %
29 tempo = tempo+t_gsr;
30 y = Y(end,:);31 Fi_T = reshape(y((dim+1):end),dim, [])';32 % ------------------------------------------------------------------- %
33 deltax = Fi_T*uk;34 % ------------------------------------------------------------------- %
35 for \overline{j} = 1:1:\text{dim}36 if jj == 1
37 vk(:,jj) = deltax(:,jj);38 uk(:,jj) = vk(:,jj)/norm(vk(:,jj));39 else
40 % Variavel auxiliar para o calculo
41 \text{pdi} = 0;42 for kk = 1:1:(jj-1)43 pdi = pdi + ...
44 (( uk(:,kk)'*deltax(:,jj) )/( uk(:,kk)'*uk(:,kk) ))*uk(:,
                        kk);
45 end
46 vk(:,jj) = delta(x(:,jj) - pdi;47 uk(:, jj) = \forall k(:, jj)/norm(\forall k(:, jj));
48 end
49 end
50 % ------------------------------------------------------------------- %
51 for jj = 1:1:dim
52 if norm(vk(i, jj)) ~= 0
53 LyapLocal(jj,ii+1) = (1/t_{gsr}) * log(norm(vk(:,jj)));
54 LyapSoma(jj,ii+1) = LyapSoma(jj,ii) + log(norm(vk(:,jj)));
```

```
55 Lyap(jj, i i+1) = (1/(tempo-t_init)) * LyapSoma(jj, i i+1);56 end
57 end
58 % ------------------------------------------------------------------- %
59 % Atualiza as variaveis para a proxima iteracao
60 Tempo(ii+1) = tempo;
61 y\_init = [ y(1:dim) \text{ reshape}(eye(dim), 1, [] ) ];
62 % ------------------------------------------------------------------- %
63
64 end
65 % ======================================================================= %
```
Código B.6: Código para calcular os expoentes de Lyapunov para o modelo adimensional do circuito de Chua (3.4) via metodologia das Dinâmicas Clonadas.

```
1 clc
2 close all
3 clear all
4
5 %% ===================================================================== %%
6 %% DEFINICAO DAS VARIAVEIS
7 C1 = 1/8.575; C2 = 1/1; L = 1/7; RL = 0; G = 0.7; m0 = -0.5; m1 = -0.8;
8 Bp = 1; alpha = C2/C1; beta = C2/(L*G^2); gamma = (RL*C2)/(G*L); a = m1/G;
9 b = m0/G;10 %% ===================================================================== %%
11 %% DEFINICAO DAS CONDICOES INICIAIS E OPCOES DE INTEGRACAO
12 dim = 3;
13 t_init = 0;
14 tempo = 0;
15 t_{\text{final}} = 30000;16 passo = 0.01;
17 t_{gsr} = 0.5;18 MaxItera = round( (t_final-t_init)/t_gsr );
19 delta = 1e-4;20 y_init_orig = [0.15264 -0.02281 0.38127];
21 y_init_clon = (ones(dim, 1) *y_init_orig)' + delta*eye(dim);
22 y_init = [y_1init_orig reshape(y_init_clon',1,[])];
23 LyapLocal = zeros(dim, MaxItera);
24 LyapSoma = zeros(dim, MaxItera);
25 Lyap = zeros(dim, MaxItera);26 Tempo = zeros(1, \text{MaxIter});
27 deltax = zeros(dim);
28 Options = odeset('RelTol',1e-8,'AbsTol',1e-8);
29 %% ===================================================================== %%
30 %% EXECUCAO DO MODELO DINAMICO
```

```
31 for ii = 1: MaxItera
32 [T, Y] = \text{ode}45(\theta(t, y)) ChuaAdim1985_ClDyn (t, y, \text{alpha}, \text{beta}, \text{beta}, \text{alpha}, \text{alpha}), (tempo:
          passo: (tempo+t_gsr)), y_init, Options);
33 % ------------------------------------------------------------------- %
34 tempo = T(end);
35 y\_orig = Y(end, 1:dim)';
36 y_clon = Y(end, (dim+1):(dim*(dim+1)));
37 \quad y\_{\text{clon}} = \text{reshape}(y\_{\text{clon}},\text{dim},[1])';
38 % ------------------------------------------------------------------- %
39 deltax = y_orig*ones(1,dim) - y_clon;
40 % ------------------------------------------------------------------- %
41 [vk, uk, Normk] = GSR2(deltax, dim);42 % ------------------------------------------------------------------- %
43 for jj = 1:1:dim
44 if Normk(:, jj) \sim = 045 LyapLocal(jj,ii+1) = (1/t_gsr) * log(Normk(:,jj)/delta);46 LyapSoma(jj,ii+1) = LyapSoma(jj,ii) + log(Normk(:,jj)/delta);
47 Lyap(jj,ii+1) = (1/(\text{tempo}-t\_init)) * LyapSoma(jj, i.i+1);48 end
49 end
50 % ------------------------------------------------------------------- %
51 % Reinicializa as variaveis para a proxima iteracao
52 y_init_orig = y_orig';
53 y_init_clon = (ones(dim, 1) *y_init_orig)' + delta*uk;
54 y init = [y \text{ init} \text{ orig} \text{reshape}(y \text{ init} \text{ cl} \text{on}',1, [1)]:55 Tempo(iii+1) = tempo;
56 % ------------------------------------------------------------------- %
57 end
58 %% ===================================================================== %%
59 %% DESENHA A RESPOSTA DO SISTEMA
60 figure
61 plot(Tempo,0.0,'k');
62 hold on;
63 plot(Tempo,Lyap);
64 hold on;
   65 % ======================================================================= %
```
Código B.7: Código para construir o diagrama de bifurcação para o modelo adimensional do circuito de Chua (3.4).

```
1 %% ===================================================================== %%
2 %% DEFINICAO DAS VARIAVEIS
3 C1 = 1/9; C2 = 1/1; L = 1/7; RL = 0; G = 0.7; m0 = -0.5; m1 = -0.8;
4 Bp = 1; beta = C2/(L*G^2); gamma = (RL*C2)/(G*L); a = m1/G; b = m0/G;
5 nIncControlParameter = 0.1;
```

```
6 vAlpha = 7.0:nIncControlParameter:9.0;8 PoolSize = 7;
9
 10 %% DEFINICAO DAS CONDICOES INICIAIS E OPCOES DE INTEGRACAO
11 t_{init} = 0;
12 t_{final} = 2500;13 t_trans = 500;
14 passo = 1e-2;
15 tspan = t_init: passot.t_final;16 index_trans = round(t_trans/passo);
 y_{init} = [0.15264 - 0.02281 0.38127];17
 Options = odeset ('RelTol', 1e-8, 'AbsTol', 1e-8);
18
19
20
 % Define a secao de Poincare
    - Ver a resposta temporal para ajuste desse valor
 န္
21
22
 Threshold = 0.0;
23
 % Inicializacao dos parametros da reta
24
 CoefAngular = 0;25
 CoefLinear = 0;
26
27
 nMaxPoincare = 300;28
29
 vPoincareX = []30
 vPoincareY = [];
31
 32
 %% EXECUCAO DO MODELO DINAMICO
33
  34
 matlabpool('open','local',PoolSize);
35
  36
  parfor ij = 1: numel (vAlpha)
37
     38
     % Inicializacao do vetor que contem os indices do pontos que estao
39
     % sobre (ou muito proximos) da secao de Poincare
40
     index = [];
41
42
43
     % Define variavel de contagem auxiliar
44
    aux = 1;45
46
     % Aloca memoria para os vetores temporarios
    PoincareX = []; PoincareY = [];
47
     48
     % DEFINE O VALOR DO PARAMETRO DE CONTROLE PARA A ITERACAO ATUAL
49
     alpha = vAlpha(ij)50
```

```
51 % ------------------------------------------------------------------- %
52 % EXECUCAO DO MODELO DINAMICO
53 [T, Y] = \text{ode}45(\theta(t, y) \text{ChuaAdim}1985 (t, y, alpha, beta, gamma, a, b), tspan, y_init,Options);
54 % ------------------------------------------------------------------- %
55 % PROCEDIMENTO DE DEFINICAO DA SECAO DE POINCARE
56 % - O procedimento baseia-se em ajuste de curva linear:
57 % - Verifica quando o sistema passou pela secao (Threshold);
58 % - Quando passou, tem-se o ponto imediatamente antes e o
59 % imediatamente depois;
60 % - Ajusta uma reta a partir desse pontos;
61 % - Calcula-se o ponto de interseccao;
62 varX = Y(index_trans:end, 1)';
63 varY = Y(index_trans:end, 2)';
64 varZ = Y(index_trans:end, 3)';
65
66 % PASSO 01
67 for ii = 1: \frac{1}{\text{length}}(\text{var}Z)-168 % O ponto estah exatamente sobre a secao de Poincare
69 if varZ(ii) == Threshold
70 index(aux) = i;
71 aux = aux + 1;72 elseif (varZ(ii) >= (Threshold)) \&(varZ(ii+1) \leq (Threshold)) || ...
73 (varZ(ii) \leq (Threshold)) & (varZ(ii+1) >= (Threshold))
74 index(aux) = ii;
75 aux = aux + 1;76 end
77 end
78 % ------------------------------------------------------------------- %
79 % PASSO 02
80 for \text{ii} = 1: length (index)
81 % --------------------------------------------------------------- %
82 % AMOSTRAGEM DE 'X'
83 % Calcula-se os coeficientes da reta que ajusta os pontos
84 CoefAngular = \text{(varZ}(\text{index}(i i)+1)-\text{varZ}(\text{index}(i i)))/\text{(varX}(\text{index}(i i)+1)-\text{varZ}(\text{index}(i i))varX(index(ii)));
85 CoefLinear = ((varZ(index(ii)+1)+varZ(index(ii)))-CoefAngular*(varX(
             index(i<sub>i</sub>) +1) + varX(index(i<sub>i</sub>)))/2;
86
87 % Calcula os pontos que seriam obtidos caso a secao de Poincare
88 % fosse atingida de maneira ideal
89 PoincareX(ii) = (Threshold - CoefLinear)/CoefAngular;
90 % --------------------------------------------------------------- %
91 % AMOSTRAGEM DE 'Y'
92 % Calcula-se os coeficientes da reta que ajusta os pontos
```

```
93 CoefAngular = (varZ(index(ii)+1)-varZ(index(ii)))/(varY(index(ii)+1)-
               varY(index(ii)));
94 CoefLinear = ((varZ(index(ii)+1)+varZ(index(ii)))-CoefAngular*(varY(
               index(i<sub>i</sub>) +1)+varY(index(i<sub>i</sub>)))/2;95
96 % Calcula os pontos que seriam obtidos caso a secao de Poincare
97 % fosse atingida de maneira ideal
98 PoincareY(ii) = (Threshold - CoefLinear)/CoefAngular;
99 % --------------------------------------------------------------- %
100 end
101 % ------------------------------------------------------------------- %
102 % ARMAZENA OS DADOS PARA O VALOR ATUAL DO PARAMETRO DE CONTROLE
103 % - Limita-se em "nMaxPoincare" o numero maximo de pontos que
104 % compoem;
105 vPoincareX(ij,:) = [alpha, PoincareX(1:nMaxPoincare)]; %tempPoincareX;
106 vPoincareY(ij,:) = [alpha, PoincareY(1:nMaxPoincare)]; $tempPoincareY;
107 % ------------------------------------------------------------------- %
108 end
109 % ----------------------------------------------------------------------- %
110 matlabpool('close');
111 %% ===================================================================== %%
112 %% DESENHA A RESPOSTA DO SISTEMA
113 figure
114 plot(vPoincareX(:,1), vPoincareX(:,2:end),...
115 'LineStyle','none','Marker','.','MarkerSize',2.0,'Color', [0 0 0]);
116 ylabel('x','FontSize',12);
117 xlabel('alpha','FontSize',12);
118
119 figure
120 plot(vPoincareY(:,1), vPoincareY(:,2:end),...
121 'LineStyle','none','Marker','.','MarkerSize',2.0,'Color', [0 0 0]);
122 ylabel('y','FontSize',12);
123 xlabel('alpha','FontSize',12);
124 % ======================================================================= %
```
Código B.8: Código para construir o diagrama de variação do espectro de Lyapunov para o modelo adimensional do circuito de Chua (3.4) em função do parâmetro  $\alpha$ .

```
1 %% ===================================================================== %%
2 %% DEFINICAO DAS VARIAVEIS
3 C1 = 1/9; C2 = 1/1; L = 1/7; RL = 0; G = 0.7; m0 = -0.5; m1 = -0.8;
4 Bp = 1; beta = C2/(L*G^2); gamma = (RL*C2)/(G*L); a = m1/G; b = m0/G;
5 nIncControlParameter = 0.1;
6 vAlpha = 7.0:nIncControlParameter:9.0;
7 %% ===================================================================== %%
```

```
8 PoolSize = 7;9 %% ===================================================================== %%
10 %% DEFINICAO DAS CONDICOES INICIAIS E OPCOES DE INTEGRACAO
11 dim = 3;12 t_init = 0;
13 t_{\text{final}} = 5000;14 passo = 0.01;15 t_gsr = 0.5;16 MaxItera = round((t_final-t_init)/t_gsr);
17 delta = 1e-4;
18 Tempo = zeros(1, \text{MaxItera});
19 vBifurcLyap = 255 \starones (length(vAlpha), (dim+1));
20 Options = odeset('RelTol',1e-8,'AbsTol',1e-8);
21 %% ===================================================================== %%
22 %% EXECUCAO DO MODELO DINAMICO
23 matlabpool('open','local',PoolSize);
24 % ----------------------------------------------------------------------- %
25 parfor ij = 1: numel (vAlpha)
26 % ------------------------------------------------------------------- %
27 % DEFINE O VALOR DO PARAMETRO DE CONTROLE PARA A ITERACAO ATUAL
28 alpha = vAlpha(ij);29 % ------------------------------------------------------------------- %
30 tempo = 0;31 % ------------------------------------------------------------------- %
32 y_init_orig = [0.15264 -0.02281 0.38127];
33 y_init_clon = (ones(dim, 1) *y_init_orig)' + delta*eye(dim);
34 \qquad y\_init = [y\_init\_orig reshape(y\_init\_clon', 1, [])];
35 % ------------------------------------------------------------------- %
36 deltax = zeros(dim);
37 % ------------------------------------------------------------------- %
38 % ALOCA MEMORIA PARA OS VETORES QUE CONTEM OS EXPOENTES DE LYAPUNOV
39 LyapLocal = zeros(dim, MaxItera);
40 LyapSoma = zeros(dim, MaxItera);
41 Lyap = zeros(dim, MaxItera);42 % ------------------------------------------------------------------- %
43 for ii = 1:MaxItera
44 % --------------------------------------------------------------- %
45 [T, Y] = \text{ode}45(\theta(t, y)) ChuaAdim1985 ClDyn (t, y, \text{alpha}, \text{beta}, \text{gamma}, a, b), (
              tempo:passo:(tempo+t_gsr)),y_init,Options);
46 % --------------------------------------------------------------- %
47 tempo = T(end);
48 y\_orig = Y(end, 1:dim)';
49 y_clon = Y(end, (dim+1):(dim*(dim+1)));
50 y_clon = reshape(y_clon,dim,[])';
51 % --------------------------------------------------------------- %
```

```
delta x = y_{orig*ones}(1, dim) - y_{clon};52
        53\,[vk, uk, Normk] = GSR2 (deltax, dim);
54
55
        \approxfor ji = 1:1:dim56
          if Normk(:, jj) \sim=057
             LyapLocal(jj,ii+1) = (1/t_gsr) * log(Normk(:,jj)/delta);58
             LyapSoma(jj,ii+1) = LyapSoma(jj,ii) + log(Normk(:,jj)/delta);
59
             Lyap(jj,ii+1) = (1/(\text{tempo}-t_init)) * LyapSoma(jj,ii+1);60
          end
61
       end
62
       \frac{1}{2} ----------
                                            63
       % Reinicializa as variaveis para a proxima iteracao
64
65
       y\_init\_orig = y\_orig';
       y\_init\_clon = (ones(dim, 1) * y\_init\_orig)' + delta*uk;66
67
       y_{init} = [y_{init\_orig} reshape(y_{init\_clon', 1, [])];
68
        69
     end
     70
     % ARMAZENA OS RESULTADOS
71vBiturcLyap(ij,:) = [alpha Lyap(:,end)'];
72
     73
 end
74
  \frac{9}{8} -----------------
75
                   matlabpool('close');
76
  77
  %% DESENHA A RESPOSTA DO SISTEMA
78
 figure
79
80
  plot(vBitfurcLyap(:,1), 0.0, ...'Marker','.','MarkerSize',2,'LineStyle','none','Color', [0 0 0]);
81
 hold on;
82.
  plot(vBiturcLyap(:,1),vBiturcLyap(:,2:end),...83
     'Marker','.','MarkerSize',2,'LineStyle','none');
84
 hold on;
85
86
 xlabel('alpha','FontSize',12);
87
88
  ylabel('lambda','FontSize',12);
89
```
Código B.9: Código para construir do campo de FTLE necessário para a identificação das LCS para o modelo capaz de gerar atratores multiscroll (2.2).

 $\mathbf{1}$ 

2 %% DEFINE SE O SISTEMA IRAH GERAR UM ATRATOR UNI- OU BIDIMENSIONAL

```
3\frac{6}{6}-1' = atrator unidimensonal
     - '2' = atrator bidimensonal
4 \div5 nDimensional = 1;
7 %% DEFINICAO DAS VARIAVEIS
  if nDimensional == 1\mathbf{R}d1 = 0.7; d2 = 0; a = 0.7; b = 0.7; c = 0.7; h1 = 20; h2 = 100;
9
     k1 = 10; k2 = 50; p1 = 1; q1 = 1; p2 = 0; q2 = 0;
10
11else
     d1 = 0.7; d2 = 0.7; a = 0.7; b = 0.7; c = 0.7; h1 = 100; h2 = 100;
12
     k1 = 50; k2 = 50; p1 = 0; q1 = 0; p2 = 0; q2 = 0;
13
14 end
16 %% DEFINE OS VETORES DE CONDICOES INICIAIS
17 PassoCondInit = 0.05;
18 % 'z0' constante
19 vX0 = -50: PassoCondInit: 50;
20 \text{ vY0} = -15: PassoCondInit: 15;
21 vZ0 = 0.2;22
23 [mGridX0 mGridY0] = meshgrid(vX0, vY0);25 PoolSize = 7;
27 %% DEFINICAO DAS CONDICOES INICIAIS E OPCOES DE INTEGRACAO
28 dim = 3;29 t_init = 0;
30 t_final = 30;
31 passo = 0.01;
32 t_gsr = 0.5;33 MaxItera = round( (t_final-t_init)/t_gsr);
34 delta = 1e-4;
35 Tempo = t_init:t_gsr:t_final;
36 Options = odeset ('AbsTol', 1e-8, 'RelTol', 1e-8);
37
38 Mz = NaN(size(mGridX0));39 MzNeg = NaN(size(mGridX0));40
41 mlocallyap1 = [];
42 mLocalLyap2 = [];
43 mLocalLyap3 = [];
44 mStatesLocalLyapClDyn = [];
45 mNegStatesLocalLyapClDyn = [];
47 % MODULO PRINCIPAL
```

```
48 matlabpool('open','local',PoolSize);
49
50 parfor ij = 1:numel(mGridX0)51 % ------------------------------------------------------------------- %
52 tempo = 0;53 % ------------------------------------------------------------------- %
54 y_init_orig = [mGridX0(ij) mGridY0(ij) vZ0];
55 y_init_clon = y_init_orig' * ones (1, \text{dim}) + delta * eye (\text{dim});
56 y\_init = [y\_init\_orig reshape(y\_init\_clon', 1, []);
57 % ------------------------------------------------------------------- %
58 LyapLocal = zeros (dim, MaxItera);
59 LyapSoma = zeros(dim,MaxItera);
60 Lyap = zeros(dim, MaxItera);61 % ------------------------------------------------------------------- %
62 for ii = 1:MaxItera
63 % --------------------------------------------------------------- %
64 tspan = tempo:passo:(tempo+t_gsr);
65 % --------------------------------------------------------------- %
66 [T, Y] = \text{ode}45(\theta(t, y) \text{ D2nmDoubleScroll\_ClDyn } (t, y, a, b, c, d1, d2, h1, h2, k1,k2,p1,q1,p2,q2),tspan,y_init,Options);
67 % --------------------------------------------------------------- %
68 tempo = T(end);
69 % --------------------------------------------------------------- %
70 y\_orig = Y(end, 1:dim)';
71 y \text{ clon} = Y(\text{end},(\text{dim}+1):\text{end};y_clon = reshape(y_clon, dim, [])';
73 % --------------------------------------------------------------- %
74 deltax = y_orig*ones(1,dim) - y_clon;
75 % --------------------------------------------------------------- %
76 [vk, uk, Normk] = GSR2(deltax, dim);77 % --------------------------------------------------------------- %
78 for jj = 1:1:dim
79 if \text{Normk}(jj) \sim 080 LyapLocal(jj,ii+1) = (1/t_{gsr}) * log(Normk(j))/delta);
81 LyapSoma(jj,ii+1) = LyapSoma(jj,ii) + log(Normk(jj)/delta);
82 Lyap(jj,ii+1) = (1/(\text{tempo}-t\_init)) * LyapSoma(jj, i<i>i+1</i>);
83 end
84 end
85 % --------------------------------------------------------------- %
86 y_init_orig = y_orig';
87 y\_init\_clon = y\_init\_orig' \star ones(1,dim) + delta \star uk;88 \gamma_{\text{init}} = [\gamma_{\text{init\_orig}} \text{reshape}(\gamma_{\text{init\_clon}}', 1, [])];
89 % --------------------------------------------------------------- %
90 end
91 % ------------------------------------------------------------------- %
```

```
92 tempLocalLyap1 = [mGridX0(ij),mGridY0(ij),vZ0,LyapLocal(1,1:end)];93 tempLocalLyap2 = [mGridX0(ij),mGridY0(ij),vZ0,LyapLocal(2,1:end)];94 tempLocalLyap3 = [mGridX0(ij),mGridY0(ij),vZ0,LyapLocal(3,1:end)];95 % ------------------------------------------------------------------- %
96 mAverageLocalLyap = mean(LyapLocal(:,1:end),2);
97 % ------------------------------------------------------------------- %
98 tempStatesLocalLyapClDyn = [mGridX0(ij), mGridY0(ij), vZ0, mAverageLocalLyap
           ',max(mAverageLocalLyap)];
99 tempNegativeStatesLocalLyapClDyn = [mGridX0(ij),mGridY0(ij),vZ0,
          mAverageLocalLyap',min(mAverageLocalLyap)];
100 % ------------------------------------------------------------------- %
101 % Matriz a ser utilizada na construcao da figura
102 Mz(ij) = tempStatesLocalLyapClDyn(end,end);
103 MzNeg(ij) = tempNegativeStatesLocalLyapClDyn(end,end);
104
105 mLocalLyap1(ij,:) = tempLocalLyap1;
106 mLocalLyap2(ij,:) = tempLocalLyap2;107 mLocalLyap3(ij,:) = tempLocalLyap3;108
109 mStatesLocalLyapClDyn(ij,:) = tempStatesLocalLyapClDyn;
110 mNegStatesLocalLyapClDyn(ij,:) = tempNegativeStatesLocalLyapClDyn;
111 % ------------------------------------------------------------------- %
112 end
113 matlabpool('close');
114 %% ===================================================================== %%
115 %% DESENHA A RESPOSTA DO SISTEMA
116 figure(1);
117 surf(mGridX0,mGridY0,Mz);
118 colormap jet;
119 shading interp;
120 view([0 90]);
121
122 figure(2);
123 surf(mGridX0,mGridY0,MzNeg);
124 colormap jet;
125 shading interp;
126 view([0 90]);
127
128 figure(3);
129 surf(mGridX0,mGridY0,-MzNeq);
130 colormap jet;
131 shading interp;
132 view([0 90]);
133 % ======================================================================= %
```
### Bibliografia

- Abarbanel, H. D. I. *Analysis of Observed Chaotic Data*. Institute for Nonlinear Science. Springer-Verlag New York, Inc, 1a. edição, 1996.
- Adachi, M. e Aihara, K. Associative dynamics in a chaotic neural network. *Neural Networks*, 10(1):83–98, Jan 1997. doi: 10.1016/S0893-6080(96)00061-5.
- Aguirre, L. A. A nonlinear correlation function for selecting the delay time in dynamical reconstructions. *Physics Letters A*, 203(2–3):88–94, Jul 1995. doi: 10.1016/0375-9601(95)00392-G.
- Aguirre, L. A. A tutorial introduction to nonlinear dynamics and chaos, part i: Tools and benchmarks. *SBA: Controle e Automação*, 7(1):29–49, Jan–Abr 1996a.
- Aguirre, L. A. A tutorial introduction to nonlinear dynamics and chaos, part ii: Modeling and control. *SBA: Controle e Automação*, 7(1):50–66, Jan–Abr 1996b.
- Aguirre, L. A. e Torres, L. A. B. Control of nonlinear dynamics: Where do the models fit in? *International Journal of Bifurcation and Chaos*, 10(3):667–681, Mar 2000. doi: 10.1142/ S0218127400000475.
- Ahmad, W. M. A simple multi-scroll hyperchaotic system. *Chaos, Solitons and Fractals*, 27(5): 1213–1219, Mar 2006. doi: 10.1016/j.chaos.2005.04.079.
- Albuquerque, H. A. e Rech, P. C. A parameter-space of a chua system with a smooth nonlinearity. *International Journal of Bifurcation and Chaos*, 19(4):1351–1355, Abr 2009. doi: 10.1142/S0218127409023676.
- Albuquerque, H. A., Rubinger, R. M., e Rech, P. C. Theoretical and experimental time series analysis of an inductorless chua's circuit. *Physica D*, 233(1):66–72, Set 2007. doi: 10.1016/j. physd.2007.06.018.
- Albuquerque, H. A., Rubinger, R. M., e Rech, P. C. Self-similar structures in a 2d parameterspace of an inductorless chua's circuit. *Physics Letters A*, 372(27–28):4793–4798, Jun 2008. doi: 10.1016/j.physleta.2008.05.036.
- Ament, M., Frey, S., Sadlo, F., Ertl, T., e Weiskopf, D. Gpu-based two-dimensional flow simulation steering using coherent structures. Em Iv´anyi, P. e Topping, B., editores, *Proceedings of the Second International Conference on Parallel, Distributed, Grid and Cloud Computing for Engineering*, número 18, páginas 1–18. Civil-Comp Press, Stirlingshire, UK, 2011. doi: 10.4203/ccp.95.18.
- Anishchenko, V. S. *Dynamical Chaos Models and Experiments: Appearance Routes and Structures of Chaos in Simple Dynamical Systems*, volume 8 de *A*. World Scientific Series on Nonlinear Science, 1995.
- Anishchenko, V. S., Astakhov, V., Neiman, A., Vadivasova, T., e Schimansky-Geier, L. *Nonlinear Dynamics of Chaotic and Stochastic Systems: Tutorial and Modern Developments*. Springer Series in Synergetics. Springer, 2a. edição, 2007.
- Arena, P., Baglio, S., Fortuna, L., e Manganaro, G. Generation of n-double scrolls via cellular neural networks. *International Journal of Circuit Theory and Applications*, 24(3):241–252, Mai 1996. doi: 10.1002/(SICI)1097-007X(199605/06)24:3<241::AID-CTA912>3.0.CO;2-J.
- Arena, P., De Fiore, S., Fortuna, L., Frasca, M., Patan´e, L., e Vagliasindi, G. Reactive navigation through multiscroll systems: from theory to real-time implementation. *Autonomous Robots*, 25(1–2):123–146, Ago 2008. doi: 10.1007/s10514-007-9068-1.
- Benettin, G., Galgani, L., e Strelcyn, J.-M. Kolmogorov entropy and numerical experiments. *Physical Review A*, 14(6):2338–2345, Dez 1976. doi: 10.1103/PhysRevA.14.2338.
- Benettin, G., Galgani, L., Giorgilli, A., e Strelcyn, J.-M. Lyapunov characteristic exponents for smooth dynamical systems and for hamiltonian systems; a method for computing all of them. part 1: Theory. *Meccanica*, 15(1):9–20, Mar 1980a. doi: 10.1007/BF02128236.
- Benettin, G., Galgani, L., Giorgilli, A., e Strelcyn, J.-M. Lyapunov characteristic exponents for smooth dynamical systems and for hamiltonian systems; a method for computing all of them. part 2: Numerical application. *Meccanica*, 15(1):21–30, Mar 1980b. doi: 10.1007/BF02128237.
- Bilotta, E., di Blasi, G., Stranges, F., e Pantano, P. A gallery of chua attractors part iv. *International Journal of Bifurcation and Chaos*, 17(4):1017–1077, Abr 2007a. doi: 10.1142/ S0218127407017665.
- Bilotta, E., di Blasi, G., Stranges, F., e Pantano, P. A gallery of chua attractors part v. *International Journal of Bifurcation and Chaos*, 17(5):1383–1511, Mai 2007b. doi: 10.1142/ S0218127407018099.
- Bilotta, E., di Blasi, G., Stranges, F., e Pantano, P. A gallery of chua attractors part vi. *International Journal of Bifurcation and Chaos*, 17(6):1801–1910, Jun 2007c. doi: 10.1142/ S0218127407018105.
- Bilotta, E., Pantano, P., e Stranges, F. A gallery of chua attractors part i. *International Journal of Bifurcation and Chaos*, 17(1):1–60, Jan 2007d. doi: 10.1142/S0218127407017161.
- Bilotta, E., Pantano, P., e Stranges, F. A gallery of chua attractors part ii. *International Journal of Bifurcation and Chaos*, 17(2):293–380, Fev 2007e. doi: 10.1142/S0218127407017343.
- Bilotta, E., Stranges, F., e Pantano, P. A gallery of chua attractors part iii. *International Journal of Bifurcation and Chaos*, 17(3):657–734, Mar 2007f. doi: 10.1142/S0218127407017537.
- Blazejczyk-Okolewska, B., Czolczynski, K., Kapitaniak, T., e Wojewoda, J. *Chaotic Mechanics in Systems With Impacts and Friction*, volume 36 de *A*. World Scientific Series on Nonlinear Science, Jun 1999.
- Boccaletti, S., Grebogi, C., Lai, Y. C., Mancini, H., e Maza, D. The control of chaos: theory and applications. *Physics Reports*, 329(3):103–197, Mai 2000. doi: 10.1016/S0370-1573(99) 00096-4.
- Boffetta, G., Cencini, M., Falcioni, M., e Vulpiani, A. Predictability: a way to characterize complexity. *Physics Reports*, 356(6):367–474, Jan 2002. doi: 10.1016/S0370-1573(01)00025-4.
- Broomhead, D. e King, G. P. Extracting qualitative dynamics from experimental data. *Physica D*, 20(2–3):217–236, Jun 1986. doi: 10.1016/0167-2789(86)90031-X.
- Brown, R. Calculating lyapunov exponents for short and/or noisy data sets. *Physical Review E*, 47(6):3962–3969, Jun 1993. doi: 10.1103/PhysRevE.47.3962.
- Brown, R., Bryant, P., e Abarbanel, H. D. I. Computing the lyapunov spectrum of a dynamical system from an observed time series. *Physical Reviw A*, 43(6):2787–2806, Mar 1991. doi: 10.1103/PhysRevA.43.2787.
- Brunton, S. L. e Rowley, C. W. Fast computation of finite-time lyapunov exponent fields for unsteady flows. *Chaos*, 20(1):017503, Mar 2010. doi: 10.1063/1.3270044.
- Cafagna, D. e Grassi, G. Hyperchaotic coupled chua circuits: An approach for generating new n×m-scroll attractors. *International Journal of Bifurcation and Chaos*, 13(9):2537–2550, Set 2003. doi: 10.1142/S0218127403008065.
- Campos-Cantón, E., Barajas-Ramírez, J. G., Solis-Perales, G., e Femat, R. Multiscroll attractors by switching systems. *Chaos*, 20(1):013116, Mar 2010. doi: 10.1063/1.3314278.
- Caponetto, R., Mauro, A. D., Fortuna, L., e Frasca, M. Field programmable analog array to implement a programmable chua's circuit. *International Journal of Bifurcation and Chaos*, 15(5):1829–1836, Mai 2005. doi: 10.1142/S0218127405012806.
- Cheah, C., Hirano, M., Kawamura, S., e Arimoto, S. Approximate jacobian control for robots with uncertain kinematics and dynamics. *IEEE Transactions on Robotics and Automation*, 19(4):692–702, Ago 2003. doi: 10.1109/TRA.2003.814517.
- Chua, L. e Huynh, L. Bifurcation analysis of chua's circuit. Em *Proceedings of the 35th Midwest Symposium on Circuits and Systems, 1992.*, volume 1, páginas 746–751, Ago 1992. doi: 10.1109/MWSCAS.1992.271217.
- Chua, L., Kocarev, L., Eckert, K., e Itoh, M. Experimental chaos synchronization in chua's circuit. *International Journal of Bifurcation and Chaos*, 2(3):705–708, Set 1992. doi: 10. 1142/S0218127492000811.
- Chua, L., Wu, C., Huang, A., e Zhong, G.-Q. A universal circuit for studying and generating chaos. i. routes to chaos. *IEEE Transactions on Circuits and Systems I: Fundamental Theory and Applications*, 40(10):732–744, Out 1993a. doi: 10.1109/81.246149.
- Chua, L., Wu, C., Huang, A., e Zhong, G.-Q. A universal circuit for studying and generating chaos. ii. strange attractors. *IEEE Transactions on Circuits and Systems I: Fundamental Theory and Applications*, 40(10):745–761, Out 1993b. doi: 10.1109/81.246150.
- Chua, L. O. Global unfolding of chua's circuit. *IEICE Transactions on Fundamentals of Electronics, Communication and Computer Science*, E76–A(5):704–734, Mai 1993.
- Chua, L. O., Komuro, M., e Matsumoto, T. The double scroll family. *IEEE Transactions on Circuits and Systems*, CAS–33(11):1073–1118, Nov 1986. doi: 10.1109/TCS.1986.1085869.
- Conti, C., Rossinelli, D., e Koumoutsakos, P. Gpu and apu computations of finite time lyapunov exponent fields. *Journal of Computational Physics*, 231(5):2229–2244, Mar 2012. doi: 10. 1016/j.jcp.2011.10.032.
- Darbellay, G. e Vajda, I. Estimation of the information by an adaptive partitioning of the observation space. *IEEE Transactions on Information Theory*, 45(4):1315–1321, Mai 1999. doi: 10.1109/18.761290.
- Eckmann, J.-P. e Ruelle, D. Ergodic theory of chaos and strange attractors. *Reviews of Modern Physics*, 57(3):617–656, Jul 1985. doi: 10.1103/RevModPhys.57.617.
- Eckmann, J. P., Kamphorst, S. O., Ruelle, D., e Ciliberto, S. Liapunov exponents from time series. *Physical Review A*, 34(6):4971–4979, Dez 1986. doi: 10.1103/PhysRevA.34.4971.
- Eckmann, J.-P., Kamphorst, S. O., e Ruelle, D. Recurrence plots of dynamical systems. *Europhysics Letters (EPL)*, 4(9):973, Nov 1987. doi: 10.1209/0295-5075/4/9/004.
- Eguchi, K., Inoue, T., e Tsuneda, A. Synthesis and analysis of a digital chaos circuit generating multiple-scroll strange attractors. *IEICE Transactions on Fundamentals of Electronics, Communications and Computer Sciences*, E82–A(6):965–972, Jun 1999.
- Fazanaro, F. I., Soriano, D. C., Madrid, M. K., Suyama, R., Attux, R., e Oliveira, J. R. Cálculo do espectro de lyapunov via dinâmicas clonadas e sua aplicação no circuito de chua. Em *XVIII Congresso Brasileiro de Automática (CBA 2010)*, páginas 2511–2518, Bonito–MS, Set 2010.
- Fazanaro, F. I., Soriano, D. C., Suyama, R., Madrid, M. K., Attux, R., e Oliveira, J. R. Information generation and lagrangian coherent structures in multiscroll attractors. Em *3rd IFAC Conference on Analysis and Control of Chaotic Systems 2012. 3rd IFAC CHAOS 2012.*, páginas 47–52, Cancún, México, 20–22 Jun 2012.
- Feigenbaum, M. J. Quantitative universality for a class of nonlinear transformations. *Journal of Statistical Physics*, 19(1):25–52, Jul 1978. doi: 10.1007/BF01020332.
- Ferreira, A., Pereira, F. G., Vassallo, R. F., Bastos Filho, T. F., e Sarcinelli Filho, M. An approach to avoid obstacles in mobile robot navigation: the tangential escape. *SBA: Controle e Automa¸c˜ao*, 19(4):395–405, Dez 2008. doi: 10.1590/S0103-17592008000400003.
- Fiedler-Ferrara, N. e do Prado, C. P. C. *Caos: Uma Introdução*. Edgard Blucher Ltda., 1994.
- Fraser, A. M. Reconstructing attractors from scalar time series: A comparison of singular system and redundancy criteria. *Physica D*, 34(3):391–404, Mar 1989. doi: 10.1016/0167-2789(89) 90263-7.
- Fraser, A. M. e Swinney, H. L. Independent coordinates for strange attractors from mutual information. *Physical Review A*, 33(2):1134–1140, Fev 1986. doi: 10.1103/PhysRevA.33.1134.
- Fujisaka, H. e Yamada, T. Stability theory of synchronized motion in coupled-oscillator systems. *Progress of Theoretical Physics*, 69(1):32–47, Jan 1983. doi: 10.1143/PTP.69.32.
- Geist, K., Parlitz, U., e Lauterborn, W. Comparison of different methods for computing lyapunov exponents. *Progress of Theoretical Physics*, 83(5):875–893, Mai 1990. doi: 10.1143/PTP.83.875.
- Golub, G. H. e Van Loan, C. F. *Matrix Computations*. Johns Hopkins Studies in Mathematical Sciences. The Johns Hopkins University Press, 1996.
- Grassberger, P. Estimating the fractal dimensions and entropies of strange attractors. Em Holden, A. V., editor, *Chaos*, capítulo 14, páginas 291–308. Princenton University Press, 1986.
- Grassi, G., Severance, F. L., e Miller, D. A. Multi-wing hyperchaotic attractors from coupled lorenz systems. *Chaos, Solitons and Fractals*, 41(1):284–291, Jul 2009. doi: 10.1016/j.chaos. 2007.12.003.
- Grebogi, C., Ott, E., e Yorke, J. A. Crises, sudden changes in chaotic attractors, and transient chaos. *Physica D*, 7(1–3):181–200, Mai 1983. doi: 10.1016/0167-2789(83)90126-4.
- Hager, G. e Wellein, G. *Introduction to High Performance Computing for Scientists and Engineers.* CRC Press, 1a. edição, 2011.
- Haller, G. Finding finite-time invariant manifolds in two-dimensional velocity fields. *Chaos*, 10 (1):99–108, Mar 2000. doi: 10.1063/1.166479.
- Haller, G. Distinguished material surfaces and coherent structures in three-dimensional fluid flows. *Physica D*, 149(4):248–277, Mar 2001a. doi: 10.1016/S0167-2789(00)00199-8.
- Haller, G. Lagrangian structures and the rate of strain in a partition of two-dimensional turbulence. *Physics of Fluids*, 13(11):3365–3386, Nov 2001b. doi: 10.1063/1.1403336.
- Haller, G. Lagrangian coherent structures from approximate velocity data. *Physics of Fluids*, 14(6):1851–1861, Jun 2002. doi: 10.1063/1.1477449.
- Haller, G. A variational theory of hyperbolic lagrangian coherent structures. *Physica D*, 240 (7):574–598, Mar 2011. doi: 10.1016/j.physd.2010.11.010.
- Haller, G. e Sapsis, T. Lagrangian coherent structures and the smallest finite-time lyapunov exponent. *Chaos*, 21(2):023115, Jun 2011. doi: 10.1063/1.3579597.
- Haller, G. e Yuan, G. Lagrangian coherent structures and mixing in two-dimensional turbulence. *Physica D*, 147(3–4):352–370, Dez 2000. doi: 10.1016/S0167-2789(00)00142-1.
- Hasselblatt, B. e Pesin, Y. Pesin entropy formula. *Scholarpedia*, 3(3):3733, 2008. doi: 10.4249/ scholarpedia.3733.
- He, G., Chen, L., e Aihara, K. Associative memory with a controlled chaotic neural network. *Neurocomputing*, 71(13–15):2794–2805, Ago 2008. doi: 10.1016/j.neucom.2007.09.005.
- Hlawatsch, M., Vollrath, J., Sadlo, F., e Weiskopf, D. Coherent structures of characteristic curves in symmetric second order tensor fields. *IEEE Transactions on Visualization and Computer Graphics*, 17(6):781–794, Jun 2011. doi: 10.1109/TVCG.2010.107.
- Kaneko, K. e Tsuda, I. *Complex Systems: Chaos and Beyond, A Constructive Approach with Applications in Life Sciences.* Springer Berlin / Heidelberg, 1a. edição, 2000.
- Kaneko, K. e Tsuda, I. Chaotic itinerancy. *Chaos*, 13(3):926–936, Set 2003. doi: 10.1063/1. 1607783.
- Kapitaniak, T., Chua, L., e Zhong, G. Experimental synchronization of chaos using continuos control. *International Journal of Bifurcation and Chaos*, 4(2):483–488, Abr 1994. doi: 10. 1142/S0218127494000368.
- Kennedy, M. P. Robust op amp realization of chua's circuit. *Frequenz*, 46(3–4):66–80, Mar–Apr 1992. doi: 10.1515/FREQ.1992.46.3-4.66.
- Kirk, D. B. e Hwu, W. W. *Programming Massively Parallel Processors: A Hands-on Approach (Applications of GPU Computing Series)*. Morgan Kaufmann, 1a. edição, 2010.
- Lekien, F., Shadden, S. C., e Marsden, J. E. Lagrangian coherent structures in n-dimensional systems. *Journal of Mathematical Physics*, 48(6):065404, Jun 2007. doi: 10.1063/1.2740025.
- Lin, D. C. Statistical decomposition of chaotic attractors by the eigenvectors of oseledec matrixactive and passive information dynamics. *Journal of Nonlinear Science*, 5(2):131–166, Mar 1995. doi: 10.1007/BF01208377.
- Lipinski, D. e Mohseni, K. A ridge tracking algorithm and error estimate for efficient computation of lagrangian coherent structures. *Chaos*, 20(1):017504, Mar 2010. doi: 10.1063/1.3270049.
- Lorenz, E. Deterministic nonperiodic flow. *Journal of the Atmospheric Sciences*, 20(2):130–141, Mar 1963. doi: 10.1175/1520-0469(1963)020<0130:DNF>2.0.CO;2.
- Lü, J. e Chen, G. Generating multiscroll chaotic attractors: Theories, methods and applications. *International Journal of Bifurcation and Chaos*, 16(4):775–858, Abr 2006. doi: 10.1142/ S0218127406015179.
- Lü, J., Chen, G., Yu, X., e Leung, H. Design and analysis of multiscroll chaotic attractors from saturated function series. *IEEE Transactions on Circuits and Systems I: Regular Papers*, 51 (12):2476–2490, Dez 2004a. doi: 10.1109/TCSI.2004.838151.
- Lü, J., Han, F., Yu, X., e Chen, G. Generating 3-d multi-scroll chaotic attractors: A hysteresis series switching method. *Automatica*, 40(10):1677–1687, Out 2004b. doi: 10.1016/j. automatica.2004.06.001.
- Marwan, N., Romano, M. C., Thiel, M., e Kurths, J. Recurrence plots for the analysis of complex systems. *Physics Reports*, 438(5-6):237–329, Jan 2007. doi: 10.1016/j.physrep.2006.11.001.
- MATLAB. *Curve Fitting Toolbox*, 2011a. Versão 7.13.0.564 (R2011b).
- MATLAB. *Parallel Computing Toolbox*, 2011b. Vers˜ao 7.13.0.564 (R2011b).
- Matsumoto, T., Chua, L. O., e Komuro, M. The double scroll. *IEEE Transactions on Circuits and Systems*, CAS–32(8):798–818, Ago 1985. doi: 10.1109/TCS.1985.1085791.
- Mattson, T. G., Sanders, B. A., e Massingill, B. L. *Patterns for Parallel Programming*. Addison-Wesley Professional, 1a. edição, 2004.
- Miranda, R. e Stone, E. The proto-lorenz system. *Physics Letters A*, 178(1–2):105–113, Jul 1993. doi: 10.1016/0375-9601(93)90735-I.
- Mitchell, M. *Complexity: A Guide Tour*. Oxford University Press, 2009.
- Monteiro, L. H. A. *Sistemas Dinâmicos*. Mack Pesquisa São Paulo, 2a. edição, 2006.
- Müller, P. C. Calculation of lyapunov exponents for dynamic systems with discontinuities. *Chaos, Solitons and Fractals*, 5(9):1671–1681, Set 1995. doi: 10.1016/0960-0779(94)00170-U.
- Nicolato, F. *Estudo e implementa¸c˜ao de um m´etodo de cinem´atica inversa baseado em busca heurística para robôs manipuladores : aplicação em robôs redundantes e controle servo visual.* Tese de doutorado, Faculdade de Engenharia Elétrica e de Computação - UNICAMP, 2007.
- Nogueira, R. G. *T´ecnicas alternativas de reconhecimento de caos em sistemas com dinˆamica complexa*. Tese de doutorado, Faculdade de Engenharia Elétrica e de Computação - UNI-CAMP, 2001.
- Ogorzalek, M. J. Taming chaos: Part i synchronization. *IEEE Transactions on Circuits and Systems I: Fundamental Theory and Applications*, 40(10):693–699, Out 1993a. doi: 10.1109/ 81.246145.
- Ogorzalek, M. J. Taming chaos: Part ii control. *IEEE Transactions on Circuits and Systems I: Fundamental Theory and Applications*, 40(10):700–706, Out 1993b. doi: 10.1109/81.246146.
- Ogorzalek, M. J. Controlling chaos in electronic circuits. *Philosophical Transactions of the Royal Society of London. Series A: Physical and Engineering Sciences*, 353(1701):127–136, Out 1995. doi: 10.1098/rsta.1995.0095.
- Ogorzalek, M. J. *Chaos and Complexity in Nonlinear Electronic Circuits*, volume 22 de *A*. World Scientific Series on Nonlinear Science, 1997.
- Olcay, A. B., Pottebaum, T. S., e Krueger, P. S. Sensitivity of lagrangian coherent structure identification to flow field resolution and random errors. *Chaos*, 20(1):017506, Mar 2010. doi: 10.1063/1.3276062.
- Oseledec, V. I. A multiplicative ergodic theorem: Lyapunov characteristic numbers for dynamical systems. *Transactions of Moscow Mathematical Society*, 19:197–221, 1968.
- Ott, E., Grebogi, C., e Yorke, J. A. Controlling chaos. *Physical Review Letters*, 64(11):1196– 1199, Mar 1990. doi: 10.1103/PhysRevLett.64.1196.
- Parker, T. S. e Chua, L. O. *Practical Numerical Algorithms for Chaotic Systems*. Springer-Verlag, 1989.
- Parlitz, U. Lyapunov exponents from chua's circuit. *Journal of Circuits, Systems and Computers*, 3(2):507–523, Jun 1993. doi: 10.1142/S0218126693000319.
- Peacock, T. e Dabiri, J. Introduction to focus issue: Lagrangian coherent structures. *Chaos*, 20 (1):017501, Mar 2010. doi: 10.1063/1.3278173.
- Pecora, L. M., Carroll, T. L., Johnson, G. A., Mar, D. J., e Heagy, J. F. Fundamentals of synchronization in chaotic systems, concepts, and applications. *Chaos*, 7(4):520–543, Dez 1997. doi: 10.1063/1.166278.
- Pomeau, Y. e Manneville, P. Intermittent transition to turbulence in dissipative dynamical systems. *Communications in Mathematical Physics*, 74(2):189–197, Jun 1980. doi: 10.1007/ BF01197757.
- Rabinovich, M. e Abarbanel, H. The role of chaos in neural systems. *Neuroscience*, 87(1):5–14, Jun 1998. doi: 10.1016/S0306-4522(98)00091-8.
- Ramasubramanian, K. e Sriram, M. A comparative study of computation of lyapunov spectra with different algorithms. *Physica D*, 139(1–2):72–86, Mai 2000. doi: 10.1016/S0167-2789(99) 00234-1.
- Rauber, T. e Runger, G. *Parallel Programming for Multicore and Cluster Systems*. Springer, 1a. edição, 2010.
- Rocha, R., Andrucioli, G., e Medrano-T, R. Experimental characterization of nonlinear systems: a real-time evaluation of the analogous chua's circuit behavior. *Nonlinear Dynamics*, 62(1–2): 237–251, Out 2010. doi: 10.1007/s11071-010-9714-6.
- Rosenstein, M. T., Collins, J. J., e Luca, C. J. D. A practical method for calculating largest lyapunov exponents from small data sets. *Physica D*, 65(1–2):117–134, Mai 1993. doi: 10. 1016/0167-2789(93)90009-P.
- R¨ossler, O. E. An equation for continuous chaos. *Physics Letters A*, 57A(5):397–398, Jul 1976. doi: 10.1016/0375-9601(76)90101-8.
- Rössler, O. E. An equation for hyperchaos. *Physics Letters A*, 71(2–3):155–157, Abr 1979. doi: 10.1016/0375-9601(79)90150-6.
- Rubinger, R. M., Nascimento, A. W. M., Mello, L. F., Rubinger, C. P. L., Manzanares Filho, N., e Albuquerque, H. A. Inductorless chua's circuit: Experimental time series analysis. *Mathematical Problems in Engineering*, 2007:83893, 2007. doi: 10.1155/2007/83893.
- Sadlo, F. e Peikert, R. Visualizing lagrangian coherent structures and comparison to vector field topology. Em Hege, H.-C., Polthier, K., e Scheuermann, G., editores, *Topology-Based Methods in Visualization II*, Mathematics and Visualization, capítulo 2, páginas 15–29. Springer Berlin Heidelberg, 2009. doi: 10.1007/978-3-540-88606-8\_2.
- Sano, M. e Sawada, Y. Measurement of the lyapunov spectrum from a chaotic time series. *Physical Review Letters*, 55(10):1082–1085, Set 1985. doi: 10.1103/PhysRevLett.55.1082.
- Sarasola, C., Torrealdea, F. J., d'Anjou, A., Moujahid, A., e Graña, M. Energy balance in feedback synchronization of chaotic systems. *Physical Review E*, 69(1):011606, Jan 2004. doi: 10.1103/PhysRevE.69.011606.
- Sarasola, C., D'Anjou, A., Torrealdea, F. J., e Moujahid, A. Energy-like functions for some dissipative chaotic systems. *International Journal of Bifurcation and Chaos*, 15(8):2507–2521, Ago 2005. doi: 10.1142/S0218127405013447.
- Shadden, S. C., Lekien, F., e Marsden, J. E. Definition and properties of lagrangian coherent structures from finite-time lyapunov exponents in two-dimensional aperiodic flows. *Physica D*, 212(3–4):271–304, Dez 2005. doi: 10.1016/j.physd.2005.10.007.
- Shadden, S. C., Astorino, M., e Gerbeau, J.-F. Computational analysis of an aortic valve jet with lagrangian coherent structures. *Chaos*, 20(1):017512, Mar 2010. doi: 10.1063/1.3272780.
- Shampine, L. Design of software for ODEs. *Journal of Computational and Applied Mathematics*, 205(2):901–911, Ago 2007. doi: 10.1016/j.cam.2006.01.051. Special issue on evolutionary problems.
- Shampine, L. e Reichelt, M. The MATLAB ODE suite. *SIAM Journal on Scientific Computing*, 18(1):1–22, Jan 1997. doi: 10.1137/S1064827594276424.
- Sharma, G. e Martin, J. MATLAB: A language for parallel computing. *International Journal of Parallel Programming*, 37(1):3–36, Fev 2009. doi: 10.1007/s10766-008-0082-5.
- Shaw, S. W. e Rand, R. H. The transition to chaos in a simple mechanical system. *International Journal of Non-Linear Mechanics*, 24(1):41–56, 1989. doi: 10.1016/0020-7462(89)90010-3.
- Shimada, I. e Nagashima, T. A numerical approach to ergodic problem of dissipative dynamical systems. *Progress of Theoretical Physics*, 61(6):1605–1616, Jun 1979. doi: 10.1143/PTP.61. 1605.
- Silva, C. P. Shil'nikov's theorem a tutorial. *IEEE Transactions on Circuits and Systems I: Fundamental Theory and Applications*, 40(10):675–682, Out 1993. doi: 10.1109/81.246142.
- Skarda, C. A. e Freeman, W. How brains make chaos in order to make sense of the world. *Behavioral and Brain Sciences*, 10(2):161–173, 1987. doi: 10.1017/S0140525X00047336.
- Soriano, D. C. *Novas Propostas para An´alise de Estabilidade, Controle e Processamento de Sinais no Contexto de Dinˆamicas N˜ao Lineares*. Tese de doutorado, Faculdade de Engenharia Elétrica e de Computação - UNICAMP, 2011.
- Soriano, D. C., Attux, R., Suyama, R., e Romano, J. M. T. Searching for specific periodic and chaotic oscillations in a periodically-excited hodkin-huxley model. *International Journal of Bifurcation and Chaos*, 22(1):1230006, Jan 2012a. doi: 10.1142/S0218127412300066.
- Soriano, D. C., Fazanaro, F. I., Suyama, R., Oliveira, J. R., Attux, R., e Madrid, M. K. A method for lyapunov spectrum estimation using cloned dynamics and its application to the discontinuously-excited fitzhugh-nagumo model. *Nonlinear Dynamics*, 67(1):413–424, Jan 2012b. doi: 10.1007/s11071-011-9989-2.
- Sousa Junior, C. e Hemerly, E. M. Controle de robôs móveis utilizando o modelo cinemático. *SBA: Controle e Automação*, 14(4):384–392, Nov–Dez 2003. doi: 10.1590/ S0103-17592003000400006.
- Spong, M. On the robust control of robot manipulators. *IEEE Transactions on Automatic Control*, 37(11):1782–1786, Nov 1992. doi: 10.1109/9.173151.
- Spong, M. W. e Vidyasagar, M. *Robot Dynamics and Control.* IE-WILEY, 1a. edição, 1989.
- Spong, M. W., Hutchinson, S., e Vidyasagar, M. *Robot Modeling and Control*. John Wiley & Sons, Inc., 1a. edição, 2006.
- Stefanski, A. Estimation of the largest lyapunov exponent in systems with impacts. *Chaos, Solitons and Fractals*, 11(15):2443–2451, Dez 2000. doi: 10.1016/S0960-0779(00)00029-1.
- Stewart, G. A parallel implementation of the qr-algorithm. *Parallel Computing*, 5(1–2):187–196, Jul 1987. doi: 10.1016/0167-8191(87)90017-2.
- Strogatz, S. H. *Nonlinear Dynamics and Chaos: With Applications To Physics, Biology, Chemistry, And Engineering.* Studies in Nonlinearity. Westview Press, 1a. edição, 2000.
- Suykens, J. A. K. e Vanderwalle, J. Generation of n-double scroll (n=1,2,3,4,...). *IEEE Transactions on Circuits and Systems - I: Fundamental Theory and Applications*, 40(11):861–867, Nov 1993. doi: 10.1109/81.251829.
- Takens, F. Detecting strange attractors in turbulence. Em Rand, D. e Young, L.-S., editores, *Dynamical Systems and Turbulence, Warwick 1980*, volume 898 de *Lecture Notes in Mathematics*, páginas 366–381. Springer Berlin / Heidelberg, 1981. doi: 10.1007/BFb0091924.
- Torres, L. A. B. e Aguirre, L. A. Inductorless chua's circuit. *Electronics Letters*, 36(23):1915– 1916, Nov 2000. doi: 10.1049/el:20001363.
- Torres, L. A. B. e Aguirre, L. A. Pcchua a laboratory setup for real-time control and synchronization of chaotic oscillations. *International Journal of Bifurcation and Chaos*, 15(8): 2349–2360, Ago 2005. doi: 10.1142/S0218127405013356.
- Varghese, M., Fuchs, A., e Mukundan, R. Zero dynamics in kinematically redundant robots. Em *IEEE International Conference on Systems Engineering, 1990*, páginas 66–69, 9–11 Ago 1990. doi: 10.1109/ICSYSE.1990.203100.
- Varghese, M., Fuchs, A., e Mukundan, R. Characterization of chaos in the zero dynamics of kinematically redundant robots. Em *Proceedings of the American Control Conference, 1991*, p´aginas 225–230, 26–28 Jun 1991.
- Verduzco, F. e Alvarez, J. Bifurcation analysis of a 2-dof robot manipulator driven by constant torques. *International Journal of Bifurcation and Chaos*, 9(4):617–627, Abr 1999. doi: 10. 1142/S0218127499000432.
- Verduzco, F. e Alvarez, J. Homoclinic chaos in 2-dof robot manipulators driven by pd controllers. *Nonlinear Dynamics*, 21(2):157–171, Fev 2000. doi: 10.1023/A:1008363632407.
- Viana, E., Rubinger, R., Albuquerque, H., Dias, F., de Oliveira, A., e Ribeiro, G. Periodicity detection on the parameter-space of a forced chua's circuit. *Nonlinear Dynamics*, 67(1): 385–392, Jan 2012. doi: 10.1007/s11071-011-9986-5.
- Wagner, C. e Stucki, J. Construction of an associative memory using unstable periodic orbits of a chaotic attractor. *Journal of Theoretical Biology*, 215(3):375–384, Abr 2002. doi: 10.1006/ jtbi.2001.2503.
- Wiesel, W. E. Full stability-exponent placement in chaotic systems. *Physical Review E*, 53(2): 1453–1458, Fev 1996. doi: 10.1103/PhysRevE.53.1453.
- Wolf, A., Swift, J. B., Swinney, H. L., e Vastano, J. A. Determining lyapunov exponents from a time series. *Physica D*, 16(3):285–317, Jul 1985. doi: 10.1016/0167-2789(85)90011-9.
- Yalçin, M. E., Suykens, J. A. K., Vandewalle, J., e Ozoguz, S. Families of scroll grid attractors. *International Journal of Bifurcation and Chaos*, 12(1):23–41, Jan 2002. doi: 10.1142/S0218127402004164.
- Yang, T. e Chua, L. Generalized synchronization of chaos via linear transformations. *International Journal of Bifurcation and Chaos*, 9(1):215–219, Jan 1999. doi: 10.1142/ S0218127499000092.
- Yang, T. e Chua, L. Piecewise-linear chaotic systems with a single equilibrium point. *International Journal of Bifurcation and Chaos*, 10(9):2015–2060, Set 2000. doi: 10.1142/ S0218127400001286.
- Zelinka, I., Celikovsky, S., Richter, H., e Chen, G. *Evolutionary Algorithms and Chaotic Systems (Studies in Computational Intelligence)*. Springer Berlin / Heidelberg, 1a. edição, 2010.
- Zhong, G.-Q. Implementation of chua's circuit with a cubic nonlinearity. *IEEE Transactions on Circuits and Systems I: Fundamental Theory and Applications*, 41(12):934–941, Dez 1994. doi: 10.1109/81.340866.